# LATEX Class for Association for Computing Machinery∗

Boris Veytsman†

2017/08/15, v1.45

#### Abstract

This package provides a class for typesetting publications of Association for Computing Machinery.

## **Contents**

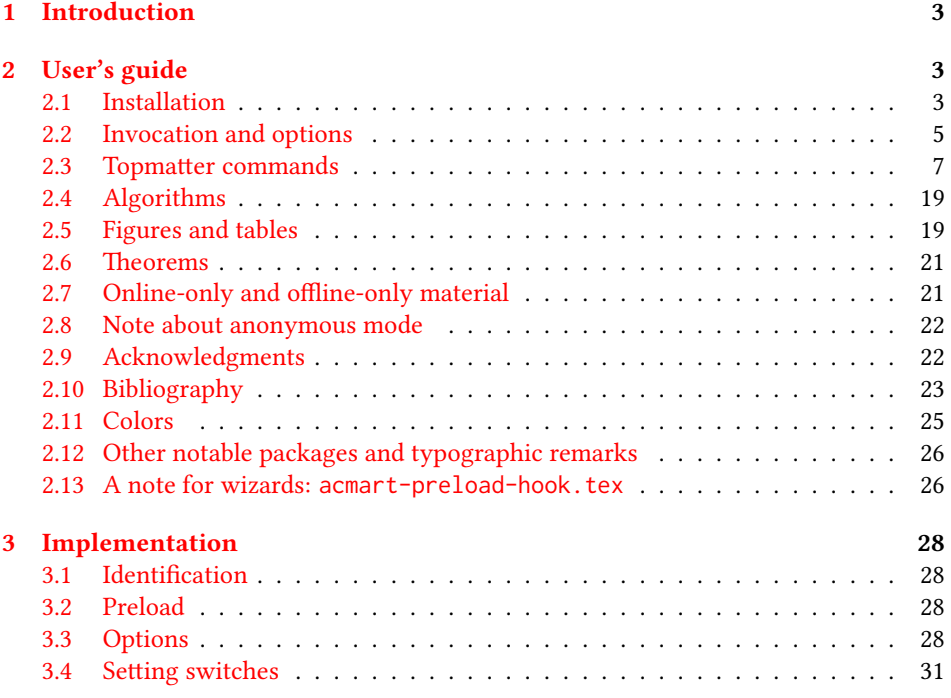

∗©2016–2017, Association for Computing Machinery

†[borisv@lk.net](mailto:borisv@lk.net), [boris@varphi.com](mailto:boris@varphi.com)

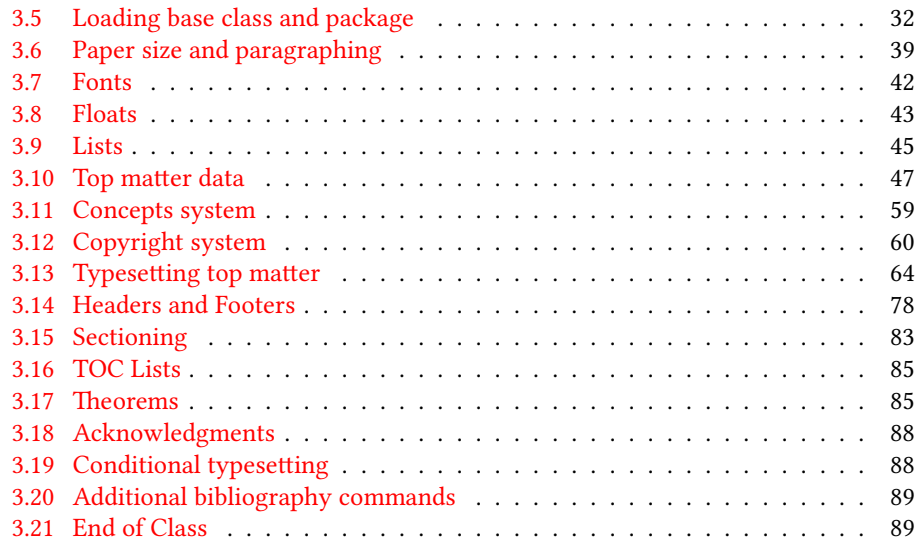

## <span id="page-2-0"></span>1 Introduction

Association for Computing Machinery is the world's largest educational and scientic computing society, which delivers resources that advance computing as a science and a profession<sup>[1](#page-2-3)</sup>. It was one of the early adopters of T<sub>E</sub>X for its typesetting.

It provided several different classes for a number of journal and conference proceedings. Unfortunately during the years since these classes were written, the code was patched many times, and the support of the different versions of the classes became difficult.

This package provides the uniform interface for all ACM publications. It is intended to replace all different classes and packages and provide an up to date LATEX package.

The package uses only free TEX packages and fonts included in TEXLive, MikTEX and other popular T<sub>E</sub>X distributions. It is intended to be published in these distributions itself, which minimizes users' efforts in the installation and support of the package.

I am grateful to Michael D. Adams, Leif Andersen, Dirk Beyer, Michael Ekstrand, Mahew Fluet, Paolo G. Giarrusso, Ben Greenman, LianTze Lim, Ben Liblit, Frank Mittelbach, Ross Moore, John Owens, Joel Nider, Tobias Pape, Mathias Rav, Matteo Riondato, Craig Rodkin, Bernard Rous, David Shamma, Stephen Spencer, John Wickerson, and many others for their invaluable help.

The development version of the package is available at [https://github.com/](https://github.com/borisveytsman/acmart) [borisveytsman/acmart](https://github.com/borisveytsman/acmart).

## <span id="page-2-1"></span>2 User's guide

#### <span id="page-2-2"></span>2.1 Installation

Most probably, you already have this package installed in your favorite TFX distribution; if not, you may want to upgrade. You may need to upgrade it anyway since the package uses a number of relatively recent packages, especially the ones related to the fonts.

The latest released version of the package can be found on CTAN: [https://www.](https://www.ctan.org/pkg/acmart) [ctan.org/pkg/acmart](https://www.ctan.org/pkg/acmart). The development version can be found on GitHub: [https://](https://github.com/borisveytsman/acmart) [github.com/borisveytsman/acmart](https://github.com/borisveytsman/acmart). At this address you can file a bug report—or even contribute your own enhancement making a pull request.

Most users should not attempt to install this package themselves, and rather rely on their T<sub>EX</sub> distributions to provide it. If you decide to install the package yourself, follow the standard rules:

- 1. Run latex on acmart.ins. This will produce the files acmart.cls and acmthm.sty
- <span id="page-2-4"></span>2. Put the files acmart.cls, acmthm.sty and the bibliography files  $\star$ .bst to the places where  $\mathbb{E}$ F<sub>K</sub> can find them (see [\[1\]](#page-89-0) or the documentation for your T<sub>F</sub>X system).
- <span id="page-2-5"></span>3. Update the database of file names. Again, see  $[1]$  or the documentation for your TEX system for the system-specific details.

<span id="page-2-3"></span><sup>1</sup><http://www.acm.org/>

4. The file acmart.pdf provides the documentation for the package (this is the file you are probably reading now).

As an alternative to items [2](#page-2-4) and [3](#page-2-5) you can just put the files in the working directory where your . tex file is.

The class uses a number of other packages. They are included in all major TEX distributions (TEXLive, MacTEX, MikTEX) of 2015 and later, so you probably have them installed. Just in case here is the list of these packages:

- amscls, <http://www.ctan.org/pkg/amscls>
- amsfonts, <http://www.ctan.org/pkg/amsfonts>
- amsmath, <http://www.ctan.org/pkg/amsmath>
- binhex, <http://www.ctan.org/pkg/binhex>
- caption, <http://www.ctan.org/pkg/caption>
- comment, <http://www.ctan.org/pkg/comment>
- cm-super, <http://www.ctan.org/pkg/cm-super>
- cmap, <http://www.ctan.org/pkg/cmap>
- draftwatermark, <http://www.ctan.org/pkg/draftwatermark>
- environ, <http://www.ctan.org/pkg/environ>
- fancyhdr, <http://www.ctan.org/pkg/fancyhdr>
- float, <http://www.ctan.org/pkg/float>
- fontaxes, <http://www.ctan.org/pkg/fontaxes>
- geometry, <http://www.ctan.org/pkg/geometry>
- graphics, <http://www.ctan.org/pkg/graphics>
- hyperref, <http://www.ctan.org/pkg/hyperref>
- *ifluatex*, <http://www.ctan.org/pkg/ifluatex>
- ifxetex, <http://www.ctan.org/pkg/ifxetex>
- inconsolata, <http://www.ctan.org/pkg/inconsolata>
- libertine, <http://www.ctan.org/pkg/libertine>
- manyfoot, <http://www.ctan.org/pkg/manyfoot>
- microtype, <http://www.ctan.org/pkg/microtype>
- mmap, <http://www.ctan.org/pkg/mmap>
- ms, <http://www.ctan.org/pkg/ms>
- mweights, <http://www.ctan.org/pkg/mweights>
- natbib, <http://www.ctan.org/pkg/natbib>
- nccfoots, <http://www.ctan.org/pkg/nccfoots>
- newtx, <http://www.ctan.org/pkg/newtx>
- oberdiek, <http://www.ctan.org/pkg/oberdiek>
- pdftex-def, <http://www.ctan.org/pkg/pdftex-def>
- refcount, <http://www.ctan.org/pkg/refcount>
- setspace, <http://www.ctan.org/pkg/setspace>
- textcase, <http://www.ctan.org/pkg/textcase>
- totpages, <http://www.ctan.org/pkg/totpages>
- trimspaces, <http://www.ctan.org/pkg/trimspaces>
- upquote, <http://www.ctan.org/pkg/upquote>
- url, <http://www.ctan.org/pkg/url>
- xcolor, <http://www.ctan.org/pkg/xcolor>
- xkeyval, <http://www.ctan.org/pkg/xkeyval>
- xstring, <http://www.ctan.org/pkg/xstring>

#### <span id="page-4-0"></span>2.2 Invocation and options

To use the class put in the preamble of your document

\documentclass[\options\]{acmart}

There are several options corresponding to the type of the document and its general appearance. They are described below. Generally speaking, the options have key=value forms, for example

```
\documentclass[format=acmsmall, screen=true, review=false]{acmart}
```
The option format describes the format of the output. There are several possible values for this option, for example,

\documentclass[format=acmtog]{acmart}

Table 1: The possible values for the format option

<span id="page-5-0"></span>

| Value      | Meaning                                                             |  |
|------------|---------------------------------------------------------------------|--|
| manuscript | A manuscript. This is the default                                   |  |
| acmsma11   | Small single column format, used for CIE, CSUR, JACM, JDIQ, JEA,    |  |
|            | JERIC, JETC, PACMHCI, PACMPL, TAAS, TACCESS, TACO, TALG,            |  |
|            | TALLIP (formerly TALIP), TCPS, TEAC, TECS, TIIS, TISSEC, TIST,      |  |
|            | TKDD, TMIS, TOCE, TOCHI, TOCL, TOCS, TOCT, TODAES, TODS,            |  |
|            | TOIS, TOIT, TOMACS, TOMM (formerly TOMCCAP), TOMPECS,               |  |
|            | TOMS, TOPC, TOPLAS, TOPS, TOS, TOSEM, TOSN, TRETS, TSAS,            |  |
|            | TSC, TSLP, TWEB, including special issues.                          |  |
| acmlarge   | Large single column format, used for IMWUT, JOCCH, POMACS,          |  |
|            | TAP, including special issues.                                      |  |
| acmtog     | Large double column format, used for TOG, including special issues. |  |
| sigconf    | Proceedings format for most of ACM conferences (with the exceptions |  |
|            | listed below) and all ICPS volumes.                                 |  |
| siggraph   | As of March 2017, this format is no longer used. Please use sigconf |  |
|            | for SIGGRAPH conferences.                                           |  |
| sigplan    | Proceedings format for SIGPLAN conferences.                         |  |
| sigchi     | Proceedings format for SIGCHI conferences.                          |  |
| sigchi-a   | Format for SIGCHI extended abstract.                                |  |

Actually the words format= can be omitted, e.g.,

\documentclass[acmtog, review=false]{acmart}

The possible formats are listed in Table [1.](#page-5-0) Note that formats starting with acm are intended for journals and transactions, while formats starting with sig are intended for proceedings published as books.

Note that sometimes conference proceedings are published as a special issue (or issues) of an ACM journal. In this case you should use the journal format for a conference paper. Please contact your conference committee if in doubt.

There are several Boolean options which can take true or false values. They are listed in Table [2.](#page-6-1) The words =true can be omitted when setting the Boolean option, so instead of screen=true one can write just screen, for example,

\documentclass[acmsmall, screen, review]{acmart}

The option review is useful when combined with the manuscript format option: it provides a version suitable for reviewers and copyeditors.

The option screen may in the future involve additional features suitable for onscreen versions of the articles.

The option natbib is used when the corresponding BIBT<sub>E</sub>X style is based on natbib. In most cases you do not need to set it. See Section [2.10.](#page-22-0)

Table 2: Boolean options

<span id="page-6-1"></span>

| Option        | Default | Meaning                                                                                           |
|---------------|---------|---------------------------------------------------------------------------------------------------|
| review        | false   | A review version: lines are numbered, hyperlinks are<br>colored                                   |
| screen        | false   | A screen version: hyperlinks are colored                                                          |
| natbib        | true    | Whether to use natbib package (see Section 2.10)                                                  |
| anonymous     | false   | Whether to make author(s) anonymous                                                               |
| authorversion | false   | Whether to generate a special version for authors' per-<br>sonal use or posting (see Section 2.3) |
| timestamp     | false   | Whether to put a time stamp in the footer of each page                                            |
| authordraft   | false   | Whether author's draft mode is enabled                                                            |
| acmthm        | true    | Whether to load acmthm.sty, see Section 2.6                                                       |

e option anonymous is used for anonymous review process: all author information becomes obscured.

The option timestamp is used to include a time stamp in the footer of each page. When preparing a document, this can help avoid confusing different revisions. The footer also include the page range of the document. This helps detect missing pages in hard copies.

The option authordraft is intended for the authors' drafts, not intended for distribution. It typesets copyright block to give the authors the idea of its size and overall size of the paper, but overprints it with the phrase "Unpublished working draft. Not for distribution", which also is used as a watermark. This option sets timestamp and review to true, but these decisions can be overriden by setting these options to false after authordraft.

#### <span id="page-6-0"></span>2.3 Topmatter commands

A number of commands set up top matter information, or, in the computer science jargon, metadata for the article. They establish the publication name, article title, authors, doi and other data. Some of these commands, like \title or \author, should be put by the authors. Others, like \acmVolume or \acmDOI—by the editors. Below we describe these commands and mention who should issue them. These macros should be used before the \maketitle command. Note that in the previous versions of ACM classes some of these commands should be used before \maketitle, and some after it. Now they all must be used before \maketitle.

The class internally loads amsart class, so many top matter commands are inherited from amsart [\[2\]](#page-89-1).

\acmJournal The macro \acmJournal{ $\langle shortName \rangle$ } sets the name of the journal or transaction for journals and transactions. The argument is the short name of the publication in uppercase, for example,

\acmJournal{TOMS}

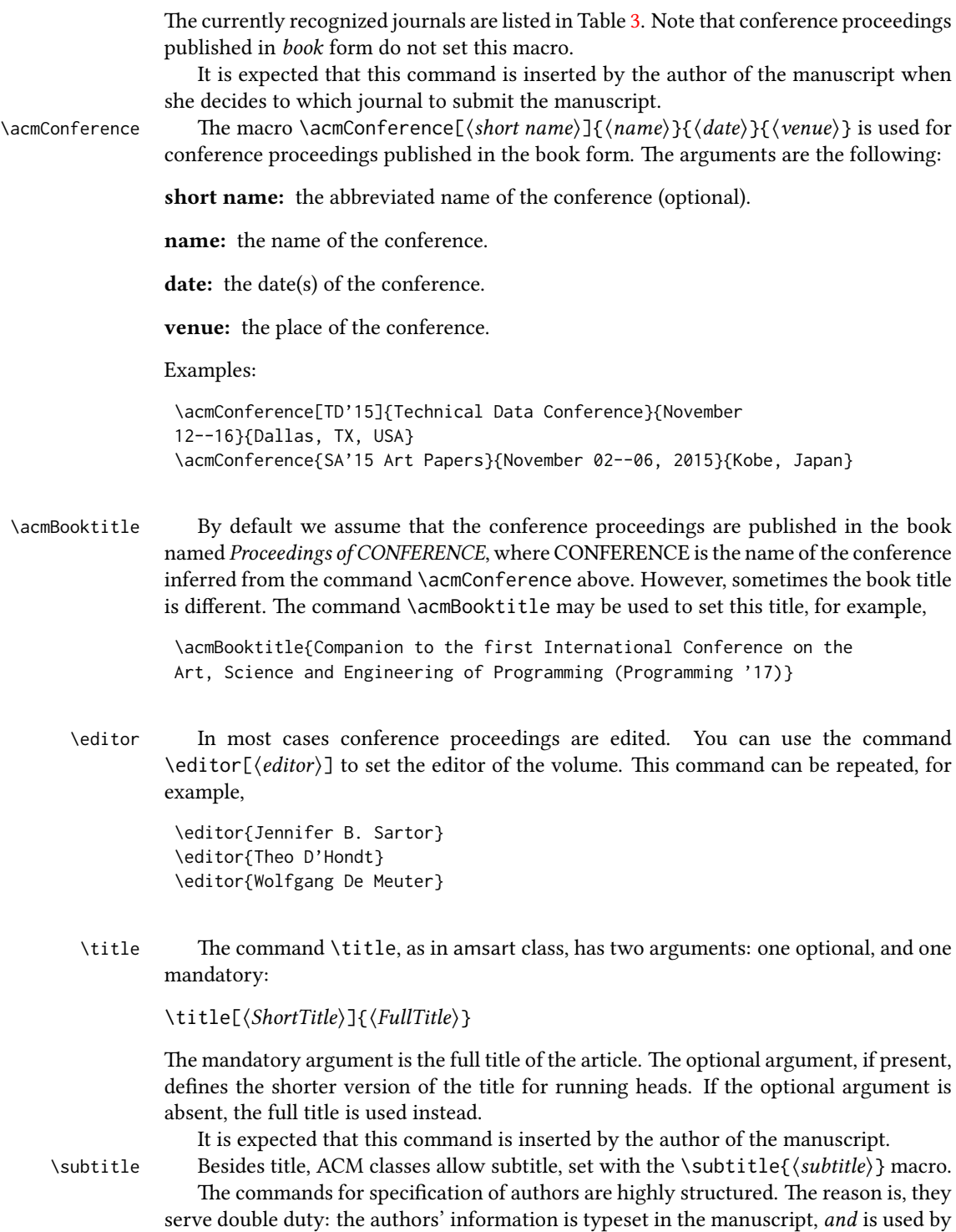

named Proceedings of CONFERENCE, where CONFERENCE is the name of the conference inferred from the command \acmConference above. However, sometimes the book title

- $\setminus$ editor $[\langle$ editor $\rangle]$  to set the editor of the volume. This command can be repeated, for
- 

defines the shorter version of the title for running heads. If the optional argument is

The commands for specification of authors are highly structured. The reason is, they serve double duty: the authors' information is typeset in the manuscript, *and* is used by

<span id="page-8-0"></span>Table 3: ACM publications and arguments of the \acmJournal command

| Abbreviation     | Publication                                                                  |  |
|------------------|------------------------------------------------------------------------------|--|
| CIE              | ACM Computers in Entertainment                                               |  |
| <b>CSUR</b>      | <b>ACM Computing Surveys</b>                                                 |  |
| IMWUT            | PACM on Interactive, Mobile, Wearable and Ubiquitous Technologies            |  |
| <b>JACM</b>      | Journal of the ACM                                                           |  |
| JDIQ             | ACM Journal of Data and Information Quality                                  |  |
| <b>JEA</b>       | ACM Journal of Experimental Algorithmics                                     |  |
| <b>JERIC</b>     | ACM Journal of Educational Resources in Computing                            |  |
| <b>JETC</b>      | ACM Journal on Emerging Technologies in Computing Systems                    |  |
| <b>JOCCH</b>     | ACM Journal on Computing and Cultural Heritage                               |  |
| PACMHCI          | PACM on Human-Computer Interaction                                           |  |
| PACMPL           | PACM on Programming Languages                                                |  |
| POMACS           | PACM on Measurement and Analysis of Computing Systems                        |  |
| TAAS             | ACM Transactions on Autonomous and Adaptive Systems                          |  |
| <b>TACCESS</b>   | ACM Transactions on Accessible Computing                                     |  |
| TAC <sub>0</sub> | ACM Transactions on Architecture and Code Optimization                       |  |
| <b>TALG</b>      | ACM Transactions on Algorithms                                               |  |
| TALLIP           | ACM Transactions on Asian and Low-Resource Language Information Processing   |  |
| <b>TAP</b>       | ACM Transactions on Applied Perception                                       |  |
| <b>TCPS</b>      | ACM Transactions on Cyber-Physical Systems                                   |  |
| <b>TEAC</b>      | ACM Transactions on Economics and Computation                                |  |
| <b>TECS</b>      | ACM Transactions on Embedded Computing Systems                               |  |
| TIIS             | ACM Transactions on Interactive Intelligent Systems                          |  |
| <b>TISSEC</b>    | ACM Transactions on Information and System Security                          |  |
| TIST             | ACM Transactions on Intelligent Systems and Technology                       |  |
| <b>TKDD</b>      | ACM Transactions on Knowledge Discovery from Data                            |  |
| <b>TMIS</b>      | ACM Transactions on Management Information Systems                           |  |
| <b>TOCE</b>      | <b>ACM Transactions on Computing Education</b>                               |  |
| <b>TOCHI</b>     | ACM Transactions on Computer-Human Interaction                               |  |
| TOCL             | ACM Transactions on Computational Logic                                      |  |
| <b>TOCS</b>      | <b>ACM Transactions on Computer Systems</b>                                  |  |
| <b>TOCT</b>      | ACM Transactions on Computation Theory                                       |  |
| <b>TODAES</b>    | ACM Transactions on Design Automation of Electronic Systems                  |  |
| <b>TODS</b>      | ACM Transactions on Database Systems                                         |  |
| TOG              | <b>ACM</b> Transactions on Graphics                                          |  |
| <b>TOIS</b>      | ACM Transactions on Information Systems                                      |  |
| TOIT             | ACM Transactions on Internet Technology                                      |  |
| <b>TOMACS</b>    | ACM Transactions on Modeling and Computer Simulation                         |  |
| <b>TOMM</b>      | ACM Transactions on Multimedia Computing, Communications and Applications    |  |
| <b>TOMPECS</b>   | ACM Transactions on Modeling and Performance Evaluation of Computing Systems |  |
| <b>TOMS</b>      | ACM Transactions on Mathematical Software                                    |  |
| <b>TOPC</b>      | ACM Transactions on Parallel Computing                                       |  |
| <b>TOPLAS</b>    | ACM Transactions on Programming Languages and Systems                        |  |
| <b>TOPS</b>      | ACM Transactions on Privacy and Security                                     |  |
| T <sub>0</sub> S | <b>ACM</b> Transactions on Storage                                           |  |
| <b>TOSEM</b>     | ACM Transactions on Software Engineering and Methodology                     |  |
| <b>TOSN</b>      | ACM Transactions on Sensor Networks                                          |  |
| <b>TRETS</b>     | ACM Transactions on Reconfigurable Technology and Systems                    |  |
| <b>TSAS</b>      | ACM Transactions on Spatial Algorithms and Systems                           |  |
| <b>TSC</b>       | ACM Transactions on Social Computing                                         |  |
| <b>TSLP</b>      | ACM Transactions on Speech and Language Processing                           |  |
| TWEB             | ACM Transactions on the Web                                                  |  |

the metadata extraction tools for indexing and cataloguing. Therefore it is very important to follow the guidelines exactly.

\author e basic commands are \author, \orcid (for the researchers registered with OR- CID, <http://www.orcid.org/>), \affiliation and \email. In the simplest case you enter them in this order:

\orcid \affiliation \email

```
\author{...}
\orcid{...}
\affiliation{...}
\email{...}
```
Do not use LATEX \and macro! Each author deserves his or her own \author command. Note that some formats do not typset e-mails of ORCID identifiers. Do not worry: metadata tools will get them.

Sometimes an author has several affiliations. In this case the \affiliation command should be repeated:

```
\author{...}
\orcid{...}
\affiliation{...}
\affiliation{...}
\email{...}
```
Similarly you can repeat \email command.

You may have several authors with the same affiliation, different affiliations, or overlapping affiliations (author  $A_1$  is affiliated with institutions  $I_1$  and  $I_2$ , while author  $A_2$  is affiliated with  $I_2$  only, and author  $A_3$  is affiliated with  $I_1$  and  $I_3$ , ...). The recommended solution is to put the *\affiliation commands after each author*, possibly repeating them:

```
\author{...}
\orcid{...}
\affiliation{...}
\affiliation{...}
\email{...}
\author{...}
\orcid{...}
\affiliation{...}
\email{...}
\author{...}
\orcid{...}
\affiliation{...}
\affiliation{...}
\email{...}
```
In some cases when several authors share the same affiliation you may try to save the space using the format

```
\author{...}
\email{...}
\author{...}
\email{...}
\affiliation{...}
```
However, this format is not generally recommended.

\additionalaffiliation In some cases too many affiliations take too much space. The command \additionalaffiliation{ $\{$ *affiliation*} creates a footnote after author's name with the words "Also with  $\{\langle \textit{affiliation}\rangle\}$ ". You should use this command only as the last resort. An example of usage is:

```
\author{G. Tobin}
\author{Ben Trovato}
\additionalaffiliation{%
  \institution{The Th{\o}rv{\"a}ld Group}
  \streetaddress{1 Th{\o}rv{\"a}ld Circle}
  \city{Hekla}
  \country{Iceland}}
\affiliation{%
  \institution{Institute for Clarity in Documentation}
  \streetaddress{P.O. Box 1212}
  \city{Dublin}
  \state{Ohio}
  \postcode{43017-6221}
}
```
Here Trovato and Tobin share their affiliation with the Institute for Clarity in Documentation, but only Ben Trovato is affiliated with The Thørväld Group.

\institution \department \streetaddress \city \state \postcode \country

\position The \affiliation and \additionalaffiliation commands are further structured to interact with the metadata extraction tools. Inside these commands you should use \position, \institution, \department, \city, \streetaddress, \state, \postcode and \country macros to indicate the corresponding parts of the affiliation. Note that in some cases (for example, journals) these parts are not printed in the resulting copy, but they are necessary since they are used by the XML metadata extraction programs. Do not put commas or  $\setminus \backslash$  between the elements of  $\affiliation:$  they will be provided automatically.

An example of the author block:

```
\author{A. U. Thor}
\orcid{1234-4564-1234-4565}
\affiliation{%
  \institution{University of New South Wales}
  \department{School of Biomedical Engineering}
  \streetaddress{Samuels Building (F25), Kensington Campus}
  \city{Sidney}
  \state{NSW}
  \postcode{2052}
  \country{Australia}}
```

```
\email{author@nsw.au.edu}
\author{A. N. Other}
\affiliation{%
  \institution{University of New South Wales}
  \city{Sidney}
  \state{NSW}
  \country{Australia}}
\author{C. O. Respondent}
\orcid{1234-4565-4564-1234}
\affiliation{%
  \institution{University of Pennsylvania}
  \city{Philadelphia}
  \state{PA}
  \country{USA}}
\affiliation{%
  \institution{University of New South Wales}
  \city{Sidney}
  \state{NSW}
  \country{Australia}}
```
Note that old ACM conference formats did not allow for more than six authors and required some efforts from the authors to achieve alignment. The new format is much better in this.

Sometimes an author works in several departments within the same insitution. There could be two situations: the departments are independent, or one department is within another. In the first case just repeat the command \department several times. To handle the second case the command has an optional numerical parameter. The departments with higher numbers are higher in the organizational chart. Compare

```
\affiliation{%
\department[0]{Department of Lunar Studies} % 0 is the default
\department[1]{John Doe Institute} % higher than 0
\institution{University of San Serriffe}
\country{San Serriffe}}
```
#### and

```
\affiliation{%
\department{Department of Lunar Studies} % Not within JD Inst!
\department{John Doe Institute}
\institution{University of San Serriffe}
\country{San Serriffe}}
```
The command  $\delta$  affiliation formats the output according to American conventions. This might be wrong for some cases. Consider, for example, a German address. In Germany postcode is put before city and is not separated by a comma. We can handle this order using

```
\affiliation{%
  \institution{Fluginstitut}
  \streetaddress{Sonnenallee 17}
  \postcode{123456}
  \city{Helm}
  \country{Germany}
}
```
However, the comma after postcode is unfortunate: the address will be typeset (in some formats) as

Fluginstitut Sonenallee 17 123456, Helm, Germany

To overcome this problem, the command \affiliation has an optional parameter obeypunctuation, which can be false (the default) or true. If this parameter is true, \afffiliation obeys the author's command. Thus

```
\affiliation[obeypuctuation=true]{%
  \institution{Fluginstitut}\\
  \streetaddress{Sonnenallee 17}\\
  \postcode{123456}
  \city{Helm},
  \country{Germany}
}
```
will be typeset as

Fluginstitut Sonenallee 17 123456 Helm, Germany

Note that you should not use this option for journals.

It is expected that these commands are inserted by the author of the manuscript. \thanks Like amsart (and unlike standard LATEX), we allow \thanks only outside of commands \title and \author. Example:

```
\thanks{This work is supported by the Widget Corporation Grant
\#312-001.\\
Author's address: D. Pineo, Kingsbury Hall, 33 Academic Way, Durham,
N.H. 03824; email: dspineo@comcast.net; Colin Ware, Jere A. Chase
Ocean Engineering Lab, 24 Colovos Road, Durham, NH 03824; email:
cware@ccom.unh.edu;
Sean Fogarty, (Current address) NASA Ames Research Center, Moffett
Field, California 94035.}
```
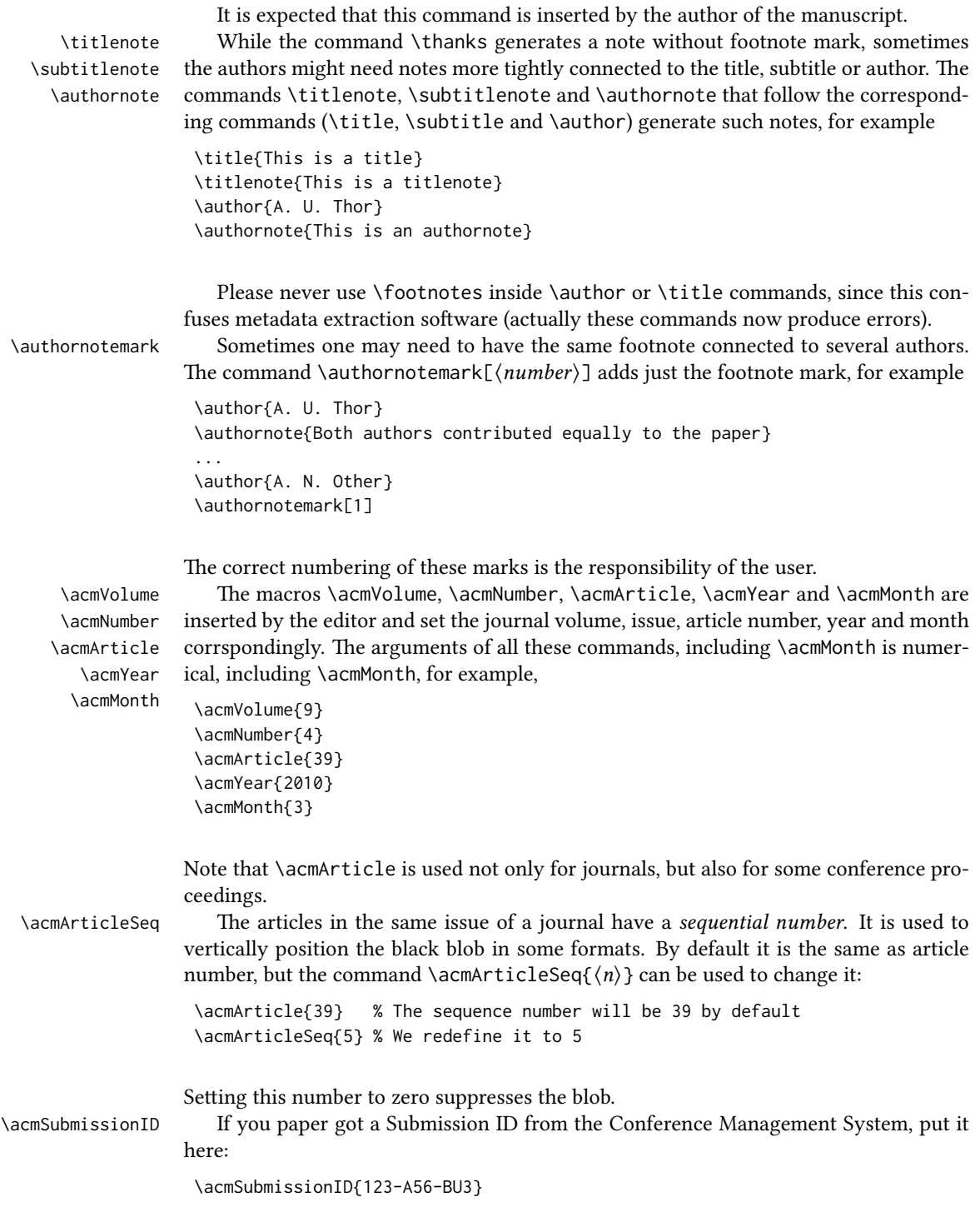

## \acmPrice The macro \acmPrice{ $\langle price \rangle$ } sets the price for the article \acmPrice{25.00} Note that you do not need to put the dollar sign here, just the amount. By default the price is \$15.00, unless the copyright is set to usgov or rightsretained, when it is suppressed. Note that to override the defaults you need to set the price *after* the \setcopyright command to override the default. Also, the command \acmPrice{} suppresses the printing of the price.  $\alpha = \text{ISBN} \times \text{ISBN} \times \text{ISBN} \times \text{lambda}$  book-like volumes have ISBN numbers attached to them. The macro  $\alpha = \text{ISBN} \times \text{ISBN} \times \text{break}$ sets it. Normally it is set by the typesetter, for example, \acmISBN{978-1-4503-3916-2} Setting it to empty string, as \acmISBN{}, suppresses printing of ISBN. \acmDOI emacro \acmDOI{ $\{DOI\}$ } sets the DOI number of the article, for example, \acmDOI{10.1145/9999997.9999999} It is normally set by the typesetter. Setting it to empty string,  $\arrow$  acmDOI{} suppresses DOI. \acmBadgeR Some conference articles get special distinction, for example, the artifact evaluation \acmBadgeL for PPoPP 2016 (see <http://ctuning.org/ae/ppopp2016.html>). These articles display special badges supplied by the conference organizers. The class provides commands to add these badges:  $\auchyBadgeR[\nu]/[\langle graphics \rangle]$  and  $\auchyBadgeL[\langle ur \rangle]{\langle graphics \rangle}.$ The first command puts the badge to the right of the title, and the second one-to the left. The exception is the sigchi-a mode for SIGCHI Extended abstract, which puts the badges on the left margin. The argument have the following meaning:  $[\langle \langle \frac{url}{\rangle}]$ , if provided, sets the link to the badge authority in the screen version, while  $\{\langle$ *graphics* $\rangle\}$ sets the graphics file with the badge image. The file must be a cropped square, which is scaled to a standard size in the output. For example, if the badge image is ae-logo.pdf, the command is \acmBadgeR[http://ctuning.org/ae/ppopp2016.html]{ae-logo} \startPage The macro \startPage{ $\langle page \rangle$ } sets the first page of the article in the journal or book. It is used by the typesetter. \terms The command \keywords{ $\{keyword, keyword,...\}$  sets keywords for the article. \keywords They must be separated by commas, for example, \keywords{wireless sensor networks, media access control, multi-channel, radio interference, time synchronization} CCSXML ACM publications are classified according to the ACM Computing Classification

\ccsdesc Scheme (CCS). CCS codes are used both in the typeset version of the publications and

in the metadata in the various databases. Therefore you need to provide both TEX commands and XML metadata with the paper.

The tool at  $http://dl.acm.org/ccs.cfm can be used to generate CCS codes. After$  $http://dl.acm.org/ccs.cfm can be used to generate CCS codes. After$ you select the topics, click on "Generate CCS codes" to get the result like the following:

```
\begin{CCSXML}
<ccs2012>
 <concept>
  <concept_id>10010520.10010553.10010562</concept_id>
  <concept_desc>Computer systems organization˜Embedded systems</concept_desc>
  <concept_significance>500</concept_significance>
 </concept>
 <concept>
  <concept_id>10010520.10010575.10010755</concept_id>
  <concept_desc>Computer systems organization˜Redundancy</concept_desc>
  <concept_significance>300</concept_significance>
 </concept>
 <concept>
  <concept_id>10010520.10010553.10010554</concept_id>
  <concept_desc>Computer systems organization˜Robotics</concept_desc>
  <concept_significance>100</concept_significance>
 </concept>
 <concept>
  <concept_id>10003033.10003083.10003095</concept_id>
  <concept_desc>Networks˜Network reliability</concept_desc>
  <concept_significance>100</concept_significance>
 </concept>
</ccs2012>
\end{CCSXML}
\ccsdesc[500]{Computer systems organization~Embedded systems}
\ccsdesc[300]{Computer systems organization˜Redundancy}
\ccsdesc{Computer systems organization˜Robotics}
\ccsdesc[100]{Networks˜Network reliability}
```
You need to just copy this code and paste it in your paper anywhere before \maketitle.

\setcopyright There are several possibilities for the copyright of the papers published by ACM: the authors may transfer the rights to ACM, license them to ACM, some or all authors might be employees of the US or Canada Government, etc. Accordingly the command \setcopyright{...} is introduced. Its argument is the copyright status of the paper, for example, \setcopyright{acmcopyright}. e possible values for this command are listed in Table [4.](#page-16-0)

> The ACM submission software should generate the right command for you to paste into your file.

\copyrightyear Each copyright statement must have the year of copyright. By default it is the same as \acmYear, but you can override this decision using the macro \copyrightyear, e.g.,

<span id="page-16-0"></span>

| Parameter          | Meaning                                                      |
|--------------------|--------------------------------------------------------------|
| none               | The copyright and permission information is not typeset      |
|                    | (this is the option for some ACM conferences).               |
| acmcopyright       | The authors transfer the copyright to ACM (the "traditional" |
|                    | choice).                                                     |
| acmlicensed        | The authors retain the copyright but license the publication |
|                    | rights to ACM.                                               |
| rightsretained     | The authors retain the copyright and publication rights to   |
|                    | themselves or somebody else.                                 |
| usgov              | All the authors are employees of the US Government.          |
| usgovmixed         | Some authors are employees of the US Government.             |
| cagov              | All the authors are employees of the Canadian Government.    |
| cagovmixed         | Some authors are employees of the Canadian Government.       |
| licensedusgovmixed | Some authors are employees of the US Government, and the     |
|                    | publication rights are licensed to ACM.                      |
| licensedcagov      | All the authors are employees of the Canadian Government,    |
|                    | and the publication rights are licensed to ACM.              |
| licensedcagovmixed | Some authors are employees of the Canadian Government,       |
|                    | and the publication rights are licensed to ACM.              |
| othergov           | Authors are employees of a Government other than US or       |
|                    | Canada.                                                      |
| licensedothergov   | Authors are employees of a Government other than US or       |
|                    | Canada, and the publication rights are licensed to ACM.      |

Table 4: Parameters for \setcopyright command

```
\acmYear{2016}
\copyrightyear{2015}
```
There is a special case for a personal copy that the authors may be allowed to generate for their use or a posting on a personal site (check the instructions for the specific journal or conference for the details). The document option authorversion=true produces the special form of the copyright statement for this case. Note that you still need the \setcopyright command and (optionally) \copyrightyear command to tell TEX about the copyright owner and year. Also, you should be aware that due to the different sizes of the permssion blocks for the printed version and authors' version the page breaks might be different between them.

abstract The environment abstract must precede  $\lambda$  maketitle command. Again, this is different from the standard LATEX.

teaserfigure A special kind of figure is used for many two-column conference proceedings. This figure is placed just after the authors, but before the main text. The environment teaserfigure is used for these figures. This environment must be used before \maketitle, for example,

```
\begin{teaserfigure}
  \includegraphics[width=\textwidth]{sampleteaser}
  \caption{This is a teaser}
  \label{fig:teaser}
\end{teaserfigure}
```
\settopmatter Some information in the top matter is printed for certain journals or proceedings and suppressed for others. You may override these defaults using the command  $\setminus$ settopmatter $\{\setminus setings\}$ . The settings and their meanings are listed in Table [5.](#page-18-2) For example,

```
\settopmatter{printacmref=false, printccs=true, printfolios=true}
```
The parameter authorsperrow requires some explanation. In conference proceedings authors' information is typeset in boxes, several boxes per row (see sample-sigconf.pdf, sample-sigplan.pdf etc.). The number of the boxes per row is determined automatically. If you want to override this decision, you may do it using this parameter, for example,

```
\settopmatter{authorsperrow=4}
```
However, in most cases you should not do this and use the default settings. Setting authorsperrow to 0 will revert to default settings.

\received The command \received[ $\langle$ stage}]{ $\langle$ date}} sets the history of the publication. The  $[\langle stage \rangle]$  argument is optional; the default is Received for the first date and revised for the subsequent ones. For example

\received{February 2007}

Table 5: Settings for \settopmatter command

<span id="page-18-2"></span>

| Parameter                                               | Values                                            | Meaning                                                                                                    |
|---------------------------------------------------------|---------------------------------------------------|----------------------------------------------------------------------------------------------------|
| printccs<br>printacmref<br>printfolios<br>authorsperrow | true/false<br>true/false<br>true/false<br>numeric | Whether to print CCS categories<br>Whether to print ACM bibliographic entry<br>Whether to print page numbers (folios)<br>Number of authors per row for title page in conference<br>proceedings formats |

\received[revised]{March 2009} \received[accepted]{June 2009}

 $\mathcal{E}$  = The macro \maketitle must be the last command in the top matter group: i.e., it must follow the commands defined in this section.

 $\lambda$  \shortauthors After the command \maketitle the macro \shortauthors stores the names of the authors for the running head. You may redefine it if the list of author's name is too long, e.g.,

> \maketitle \renewcommand{\shortauthors}{Zhou et al.}

## <span id="page-18-0"></span>2.4 Algorithms

There are now several good packages for typesetting algorithms  $[3, 4, 5]$  $[3, 4, 5]$  $[3, 4, 5]$  $[3, 4, 5]$  $[3, 4, 5]$ , and the authors are now free to choose their favorite one.

#### <span id="page-18-1"></span>2.5 Figures and tables

New ACM styles use the standard LHEX interface for figures and tables. There are some important items to be aware of, however.

- 1. The captions for figures must be entered after the figure bodies, and for the tables before the table bodies.
- 2. ACM uses the standard types for figures and types and adds several new ones. In total there are the following types:
	- figure, table: a standard figure or table, taking full text width in one-column formats and one column in two-column formats.
	- figure\*, table\* in two-column formats, a special figure or table taking full text width.

teaserfigure: a special figure before \maketitle.

sidebar, marginfigure, margintable: in the sigchi-a format, special sidebars, tables and figures on the margin.

- 3. Accordingly, when scaling the images, one should use the following sizes:
	- (a) For figure in one-column mode, figure  $*$  in two-column mode or teaserfigure— \textwidth (in the one-column you can also use \columnwidth, which coincides with \textwidth in this case).
	- (b) For figure in two-column mode—\columnwidth.
	- (c) For marginfigure–\marginparwidth.
	- (d) For figure\* in SIGCHI Extended abstracts—\fulltextwidth.

It is strongly recommended to use the package booktabs [\[6\]](#page-89-5) and follow its main principles of typography with respect to tables:

- 1. Never, ever use vertical rules.
- 2. Never use double rules.

It is also a good idea not to overuse horizontal rules.

```
For table footnotes you have several options described in TeX FAQ [1]. The simplest
one is to use \minipage environment:
```

```
\begin{table}
\caption{Simulation Configuration}
\label{tab:conf}
\begin{minipage}{\columnwidth}
\begin{center}
\begin{tabular}{ll}
  \toprule
 TERRAIN\footnote{This is a table footnote. This is a
    table footnote. This is a table footnote.} &
    (200\,m$\times$200\,m) Square\\
  Node Number & 289\\
 Node Placement & Uniform\\
  Application & Many-to-Many/Gossip CBR Streams\\
 Payload Size & 32 bytes\\
 Routing Layer & GF\\
 MAC Layer 8 CSMA/MMSN\\
 Radio Layer & RADIO-ACCNOISE\\
 Radio Bandwidth & 250Kbps\\
 Radio Range & 20m--45m\\
  \bottomrule
\end{tabular}
\end{center}
\bigskip
\footnotesize\emph{Source:} This is a table
sourcenote. This is a table sourcenote. This is a table
 sourcenote.
\emph{Note:} This is a table footnote.
\end{minipage}
```
marginfigure margintable

sidebar SIGCHI extended abstract extensively uses margin space. The package provides three environments for this with option captions:

sidebar: textual information on the margin

marginfigure: a figure on the margin

margintable: a table on the margin

Tables and figures (including margin tables and margin figures) are by default centered. However, in some cases (for example, when you use several subimages per figure) you may need to override this decision. A good way to do so is to put the contents into a \minipage of the width \columnwidth.

#### <span id="page-20-0"></span>2.6 Theorems

ACM classes define two theorem styles and several pre-defined theorem environments:

acmplain: this is the style used for theorem, conjecture, proposition, lemma, and corollary, and

acmdefinition: this is the style used for example and definition.

These definitions are in the separate style file acmthm.sty, which is loaded by default. However, sometimes the user might want to delay loading this package, for example, if she wants for load package like cleveref first. In this case use the option acmthm=false in the preamble, for example,

```
\documentclass[acmsmall, acmthm=false]{acmart}
\usepackage{cleveref}
\usepackage{acmthm}
```
#### <span id="page-20-1"></span>2.7 Online-only and offline-only material

printonly Some supplementary material in ACM publication is put online, but not in the printed screenonly version. The text inside the environment screenonly will be typeset only when the option screen (see Section [2.2\)](#page-4-0) is set to true. Conversely, the text inside the environment printonly is typset only when this option is set to false. For example

```
\section{Supplementary materials}
```

```
\begin{printonly}
  This section is included in the online version of the paper.
\end{printonly}
\begin{screenonly}
  (The actual section).
```
\end{screenonly}

We use comment package for typesetting this code, so \begin and \end should start at the first positions of the lines of their own (no initial spaces etc.).

#### <span id="page-21-0"></span>2.8 Note about anonymous mode

anonsuppress When the option anonymous is selected, T<sub>F</sub>X suppresses author information (including number of authors) for a blind review. However, sometimes the information identifying the authors may be present in the body of the paper

```
\begin{anonsuppress}
  This is the continuation of the previous work by the author
  \cite{prev1, prev2}.
\end{anonsuppress}
```
As for printonly and screenonly environments, \begin{anonsuppress} and \end{anonsuppress} should start the line of their own (no leading or trailing spaces).

#### <span id="page-21-1"></span>2.9 Acknowledgments

e traditional "Acknowledgments" section is conventionally used to thank persons and granting agencies for their help and support. However, there are several important considerations about this section.

First, in the anonymous mode this section must be omitted: it gives too much information to the reviewers. Second, the data about the grants is extracted and stored separately by the postprocessing software. ACM classes provide facilities for both these tasks.

acks e environment acks starts an unnumbered section "Acknowledgments" unless the anonymous mode is chosen. Put all thanks inside this environment.

As for printonly and screenonly environments, \begin{acks} and \end{acks} should start the line of their own (no leading or trailing spaces).

\grantsponsor All the financial support *must* be listed using the commands \grantsponsor and  $\gamma$  \grantnum \grantnum. These commands tell the postprocessing software about the granting organization and the grant. The format of the command is the following:

> \grantsponsor{ $\langle sponsorID \rangle$ }{ $\langle name \rangle$ }{ $\langle url \rangle$ } \grantnum[ $\langle url \rangle$ ]{ $\langle pomscrID \rangle$ }{ $\langle number \rangle$ }.

Here  $\{\langle sponsorID \rangle\}$  is the unique ID used to match grants to sponsors,  $\{\langle name \rangle\}$  is the name of the sponsor,  ${\langle \langle \text{url} \rangle \rangle}$  is its URL, and  ${\langle \langle \text{number} \rangle \rangle}$  is the grant number. The  $\{\langle sponsorID \rangle\}$  of the \grantnum command must correspond to \sponsorID of a \grantsponsor command. Some awards have their own web pages, which you can include using the optional argument of \grantnum command.

At present  $\{\langle sponsorID \rangle\}$  is chosen by the authors and can be an arbitrary key, in the same way the label of  $\text{cite}$  is arbitrarily chosen. There might be a change to this policy if ACM decides to create a global database of sponsoring organizations. Example:

```
\begin{acks}
```

```
The authors would like to thank Dr. Yuhua Li for providing the
matlab code of the \textit{BEPS} method.
```

```
The authors would also like to thank the anonymous referees for
  their valuable comments and helpful suggestions. The work is
  supported by the \grantsponsor{GS501100001809}{National Natural
  Science Foundation of
 China}{https://doi.org/10.13039/501100001809} under Grant
 No.:˜\grantnum{GS501100001809}{61273304}
  and˜\grantnum[http://www.nnsf.cn/youngscientsts]{GS501100001809}{Young
  Scientsts' Support Program}.
\end{acks}
```
#### <span id="page-22-0"></span>2.10 Bibliography

ACM uses the *natbib* package for formatting references and the style ACM-Reference-Format. bst for BibT<sub>EX</sub> processing. You may disable loading of *natbib* by using the option natbib=false in \documentclass. However, it is not recommended, as well as the use of BibTEX styles other than ACM-Reference-Format.bst, and may delay the processing of the manuscript.

\citestyle If you use natbib, you can select one of two predefined sitation styles: the authoryear format acmauthoryear or the numeric format acmnumeric using the command \citestyle, for example,

\citestyle{acmauthoryear}

Note that numeric citations are the default mode for most formats.

\setcitestyle You may further customize natbib using \setcitestyle command, for example,

\setcitestyle{numbers,sort&compress}

If you use natbib, then commands like \citep and \citeauthor are automatically supported. The command \shortcite is the same as \cite in numerical mode, and cites the year in the author-date mode.

There are several customized BIBT<sub>E</sub>X entries and fields in ACM style ACM-Reference-Format. bst you may want to be aware of.

The style supports fields doi and url, for example,

```
doi = "10.1145/1188913.1188915",
url = "http://ccrma.stanford.edu/˜jos/bayes/bayes.pdf",
```
The style supports arXiv recommended fields eprint and (optionally) primaryclass, for example,

```
eprint = "960935712",
primaryclass = "cs",
```
See the examples at <http://arxiv.org/hypertex/bibstyles/>.

There are special entries online and game for Web pages and games, for example,

```
@online{Thornburg01,
author = "Harry Thornburg",
year = "2001",
title = "Introduction to Bayesian Statistics",
url = "http://ccrma.stanford.edu/˜jos/bayes/bayes.html",
month = mar,
lastaccessed = "March 2, 2005",
}
```
For these entries you can use the lastaccessed field to add the access date to the URL.

There are two ways to enter video and audio sources in the bibliograpy corresponding to two different possibilies. For standalone sources available on WWW you can use an online entry, setting there howpublished field, for example,

```
@online{Obama08,
```

```
author = "Barack Obama",
year = "2008",
             "A more perfect union",
howpublished = "Video",
day = "5",url = "http://video.google.com/videoplay?docid=6528042696351994555",
month = mar,
lastaccessed = "March 21, 2008",
}
```
For the sources available as attachments to conference proceedings and similar documents, you can use the usual inproceedings entry, again setting the howpublished field:

```
@Inproceedings{Novak03,
```

```
author = "Dave Novak"
title = "Solder man",
booktitle = "ACM SIGGRAPH 2003 Video Review on Animation theater Program",
year = "2003",
publisher = "ACM Press",
address = "New York, NY",
pages = "4",month = "March 21, 2008",
doi = "10.9999/woot07-S422",
howpublished = "Video",
}
```
Sometimes you need to cite a complete issue of a journal. The entry periodical is intended for this:

```
@periodical{JCohen96,
key = "Cohen",
editor = "Jacques Cohen",
title = "Special issue: Digital Libraries",
journal = "Communications of the {ACM}",
volume = "39",
number = "11",
month = nov,year = "1996",
}
```
If you do not know the year of publication, the style will add "[n. d.]" (for "no date") entry.

If you do not know the author (this is often the case for online entries), use key field to add a key for sorting and citations, for example,

```
@online{TUGInstmem,
key = {TUG},
year = 2017,
title = "Institutional members of the {\TeX} Users Group",
url = "http://wwtug.org/instmem.html",
lastaccessed = "May 27, 2017",}
```
#### <span id="page-24-0"></span>2.11 Colors

While printed ACM publications are usually black and white, screen mode allows the use of colors. The ACM classes pre-define several colors according to  $[7]$ : ACMBlue, ACMYellow, ACMOrange, ACMRed, ACMLightBlue, ACMGreen, ACMPurple, ACMDarkBlue. You can use them in the color assignments.

ACM provides the following recommendation on color use.

The most accessible approach would be to ensure that your article is still readable when printed in greyscale. The most notable reasons for this are:

- 1. The most common type of inherited Color Vision Deficiency (CVD) is red-green (in which similar-brightness colors that only differ in their amounts of red or green are often confused), and it affects up to 8% of males and 0.5% of females of Northern European descent.
- 2. The most common type of acquired Color Vision Deficiency (CVD) is blue-yellow (including mild cases for many older adults).
- 3. Most printing is in Black & White.
- 4. Situational impairments (e.g., bright sunlight shining on a mobile screen) tend to reduce the entire color gamut, reducing color discriminability.

Note: It is *not* safe to encode information using only variations in color (i.e., only differences in hue and/or saturation), as there is bound to be someone affected!

To ensure that you are using the most accessible colors, ACM recommends that you choose sets of colors to help ensure suitable variations in Black & White using either of the following tools:

- 1. ColourBrewer: <http://colorbrewer2.org/>
- 2. ACE: The Accessible Colour Evaluator: <http://daprlab.com/ace/> for designing WCAG 2.0 compliant palettes.

#### <span id="page-25-0"></span>2.12 Other notable packages and typographic remarks

Several other packages are recommended for specialized tasks.

The package subcaption  $\lceil 8 \rceil$  is recommended for complex figures with several subplots or subfigures that require separate subcaptioning. The packages nomencl  $[9]$  and glossaries [\[10\]](#page-89-9) can be used for the automatic creation of the lists of symbols and concepts used.

By default acmart prevents all widows and orphans (i.e. lonely lines at the beginning and the end of the page) and hyphenation at the end of the page. This is done by rather strict settings

```
\widowpenalty=10000
\clubpenalty=10000
\brokenpenalty=10000
```
However, this may lead to frustrating results when the authors must obey a page limit. Setting these penalties to smaller values may help if you absolutely need to.

Another problem might be the too strict line breaking rules. Again, a strategically placed \sloppy command or putting the problematic paragraph inside sloppypar environment might help—but beware the results might be, well, sloppy.

Note that the uppercasing in section titles is done using *textcase* package  $[11]$ , so command \NoCaseChange inside title may help to prevent extraneous uppercasing.

#### <span id="page-25-1"></span>2.13 A note for wizards: **acmart-preload-hook.tex**

Sometimes you need to change the behavior of acmart. The usual way to do this is to redefine commands in the preamble. However, these definitions are executed *after* acmart is loaded, and certain decisions are made. This presents a number of problems.

For example, one may want to use titletoc package with acmart. This package should be loaded before hyperref. However, since acmart loads hyperref itself, the line \usepackage{titletoc} in the preamble will lead to grief (see [http://tex.](http://tex.stackexchange.com/questions/357265/using-titletoc-with-acm-acmart-style) [stackexchange.com/questions/357265/using-titletoc-with-acm-acmart-style](http://tex.stackexchange.com/questions/357265/using-titletoc-with-acm-acmart-style)).

Another example is passing options to package. Suppose you want to use dvipsnames option of xcolor package. Normally you cannot do this because acmart loads this package itself without options.

The file acmart-preload-hook.tex may be used to solve these problems. If this file exists, it will be processed before any other package. You can use this file to load packages or pass options to them. For example, if you put in this file

```
\let\LoadClassOrig\LoadClass
\renewcommand\LoadClass[2][]{\LoadClassOrig[#1]{#2}%
\usepackage{titletoc}}
```
then titletoc will be loaded before hyperref. If you put in this file

```
\PassOptionsToPackage{dvipsnames}{xcolor}
```
you will pass dvipsnames to xcolor.

Important note. This hook makes it too easy to create a manuscript which is not acceptable by ACM. Even easier it is to create a file which cannot be compiled. So please do not use it unless you know what you are doing. And if you use it, do not ask for support. If you decided to use this hook, you are on your own.

## <span id="page-27-0"></span>3 Implementation

## <span id="page-27-1"></span>3.1 Identification

We start with the declaration who we are. Most .dtx files put driver code in a separate driver file .drv. We roll this code into the main file, and use the pseudo-guard <gobble> for it.

- 1 (class)\NeedsTeXFormat{LaTeX2e}
- $2 \langle$ \*gobble $\rangle$
- 3 \ProvidesFile{acmart.dtx}
- $4 \langle /gobble \rangle$
- 5 (class)\ProvidesClass{acmart}
- $6$  (acmthm)\ProvidesPackage{acmthm}
- 7 [2017/08/15 v1.45 Typesetting articles for Association of
- 8 Computing Machinery]

And the driver code:

```
9 (*gobble)
```

```
10 \documentclass{ltxdoc}
```

```
11 \usepackage{array,booktabs,amsmath,graphicx,fancyvrb,tabularx}
```
12 \usepackage[tt=false, type1=true]{libertine}

```
13 \usepackage[varqu]{zi4}
```

```
14 \usepackage[libertine]{newtxmath}
```
- 15 \usepackage[tableposition=top]{caption}
- 16 \usepackage{hypdoc}
- 17 \PageIndex
- 18 \CodelineIndex
- 19 \RecordChanges
- 20 \EnableCrossrefs
- 21 \begin{document}
- 22 \DocInput{acmart.dtx}
- 23 \end{document}
- $24 \langle /gobble \rangle$
- $25 \langle \text{*class} \rangle$
- 26 \def\@classname{acmart}

#### <span id="page-27-2"></span>3.2 Preload

We preload acmart-preload-hook:

```
27 \InputIfFileExists{acmart-preload-hook.tex}{%
```
- 28 \ClassWarning{\@classname}{%
- 29 I am loading acmart-preload-hook.tex. You are fully responsible
- 30 for any problems from now on.}}{}

#### <span id="page-27-3"></span>3.3 Options

We need xkeyval since some of our options may have values:

```
31 \RequirePackage{xkeyval}
```
We use xstring to check whether user input is integer

\RequirePackage{xstring}

```
format The possible formats
```

```
33 \define@choicekey*+{acmart.cls}{format}[\ACM@format\ACM@format@nr]{%
                 34 manuscript, acmsmall, acmlarge, acmtog, sigconf, siggraph,
                 35 sigplan, sigchi, sigchi-a}[manuscript]{}{%
                 36 \ClassError{\@classname}{The option format must be manuscript,
                 37 acmsmall, acmlarge, acmtog, sigconf, siggraph,
                 38 sigplan, sigchi or sigchi-a}}
                 39 \def\@DeclareACMFormat#1{\DeclareOptionX{#1}{\setkeys{acmart.cls}{format=#1}}}
                 40 \@DeclareACMFormat{manuscript}
                 41 \@DeclareACMFormat{acmsmall}
                 42 \@DeclareACMFormat{acmlarge}
                 43 \@DeclareACMFormat{acmtog}
                 44 \@DeclareACMFormat{sigconf}
                 45 \@DeclareACMFormat{siggraph}
                 46 \@DeclareACMFormat{sigplan}
                 47 \@DeclareACMFormat{sigchi}
                 48 \@DeclareACMFormat{sigchi-a}
                 49 \ExecuteOptionsX{format}
\if@ACM@screen Whether we use screen mode
                 50 \define@boolkey+{acmart.cls}[@ACM@]{screen}[true]{%
                 51 \if@ACM@screen
                 52 \PackageInfo{\@classname}{Using screen mode}%
                 53 \else
                 54 \PackageInfo{\@classname}{Not using screen mode}%
                 55 \fi}{\PackageError{\@classname}{Option screen can be either true or
                 56 false}}
                 57 \ExecuteOptionsX{screen=false}
\if@ACM@acmthm Whether we load acmthm
                 58 \define@boolkey+{acmart.cls}[@ACM@]{acmthm}[true]{%
```
- \if@ACM@acmthm
- \PackageInfo{\@classname}{Requiring acmthm}%
- \else
- \PackageInfo{\@classname}{Suppressing acmthm}%
- \fi}{\PackageError{\@classname}{Option acmthm can be either true or
- false}}
- \ExecuteOptionsX{acmthm=true}
- \if@ACM@review Whether we use review mode

```
66 \define@boolkey+{acmart.cls}[@ACM@]{review}[true]{%
```
- \if@ACM@review
- \PackageInfo{\@classname}{Using review mode}%
- $69 \text{ kg}$
- \PackageInfo{\@classname}{Not using review mode}%
- \fi}{\PackageError{\@classname}{Option review can be either true or

 false}} \ExecuteOptionsX{review=false}

\if@ACM@authorversion Whether we use author's version

- \define@boolkey+{acmart.cls}[@ACM@]{authorversion}[true]{%
- \if@ACM@authorversion
- \PackageInfo{\@classname}{Using authorversion mode}%
- \else
- \PackageInfo{\@classname}{Not using authorversion mode}%
- \fi}{\PackageError{\@classname}{Option authorversion can be either true or
- false}}
- \ExecuteOptionsX{authorversion=false}

#### \if@ACM@natbib@override

\if@ACM@natbib Whether we use natbib mode

 \define@boolkey+{acmart.cls}[@ACM@]{natbib}[true]{% \if@ACM@natbib \PackageInfo{\@classname}{Explicitly selecting natbib mode}% \else \PackageInfo{\@classname}{Explicitly deselecting natbib mode}% \fi}{\PackageError{\@classname}{Option natbib can be either true or false}} \ExecuteOptionsX{natbib=true} \if@ACM@anonymous Whether we use anonymous mode \define@boolkey+{acmart.cls}[@ACM@]{anonymous}[true]{% \if@ACM@anonymous \PackageInfo{\@classname}{Using anonymous mode}% \else \PackageInfo{\@classname}{Not using anonymous mode}% \fi}{\PackageError{\@classname}{Option anonymous can be either true or false}} \ExecuteOptionsX{anonymous=false} \if@ACM@timestamp Whether we use timestamp mode \define@boolkey+{acmart.cls}[@ACM@]{timestamp}[true]{% \if@ACM@timestamp \PackageInfo{\@classname}{Using timestamp mode}% \else \PackageInfo{\@classname}{Not using timestamp mode}% \fi}{\PackageError{\@classname}{Option timestamp can be either true or false}} \ExecuteOptionsX{timestamp=false} \if@ACM@authordraft Whether we use authordraft mode \define@boolkey+{acmart.cls}[@ACM@]{authordraft}[true]{% \if@ACM@authordraft \PackageInfo{\@classname}{Using authordraft mode}%

```
109 \@ACM@timestamptrue
                110 \@ACM@reviewtrue
               111 \else
                112 \PackageInfo{\@classname}{Not using authordraft mode}%
                113 \fi}{\PackageError{\@classname}{Option authordraft can be either true or
                114 false}}
               115 \ExecuteOptionsX{authordraft=false}
\ACM@fontsize The font size to pass to the base class
               116 \def\ACM@fontsize{}
                117 \DeclareOptionX{9pt}{\edef\ACM@fontsize{\CurrentOption}}
                118 \DeclareOptionX{10pt}{\edef\ACM@fontsize{\CurrentOption}}
                119 \DeclareOptionX{11pt}{\edef\ACM@fontsize{\CurrentOption}}
                120 \DeclareOptionX{12pt}{\edef\ACM@fontsize{\CurrentOption}}
                121\DeclareOptionX{draft}{\PassOptionsToClass{\CurrentOption}{amsart}}
                122\DeclareOptionX{*}{\PassOptionsToClass{\CurrentOption}{amsart}}
                123 \ProcessOptionsX
                124 \ClassInfo{\@classname}{Using format \ACM@format, number \ACM@format@nr}
```
### <span id="page-30-0"></span>3.4 Setting switches

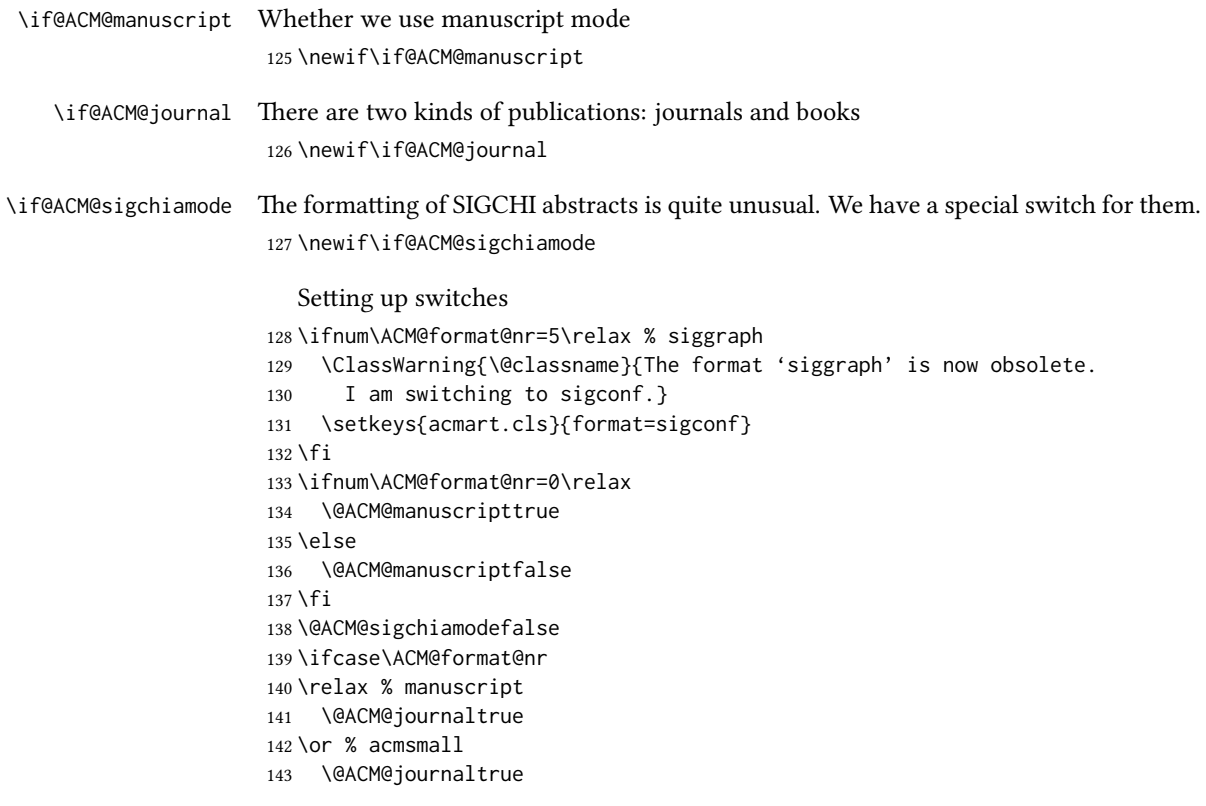

```
144 \or % acmlarge
145 \@ACM@journaltrue
146 \or % acmtog
147 \@ACM@journaltrue
148 \or % sigconf
149 \@ACM@journalfalse
150 \or % siggraph
151 \@ACM@journalfalse
152 \or % sigplan
153 \@ACM@journalfalse
154 \or % sigchi
155 \@ACM@journalfalse
156 \or % sigchi-a
157 \@ACM@journalfalse
158 \@ACM@sigchiamodetrue
159 \text{ } \text{ } 151
```
#### <span id="page-31-0"></span>3.5 Loading base class and package

At this point we either have \ACM@fontsize, or use defaults

```
160 \ifx\ACM@fontsize\@empty
161 \ifcase\ACM@format@nr
162 \relax % manuscript
163 \def\ACM@fontsize{9pt}%
164 \or % acmsmall
165 \def\ACM@fontsize{10pt}%
166 \or % acmlarge
167 \def\ACM@fontsize{10pt}%
168 \or % acmtog
169 \def\ACM@fontsize{9pt}%
170 \or % sigconf
171 \def\ACM@fontsize{9pt}%
172 \or % siggraph
173 \def\ACM@fontsize{9pt}%
174 \or % sigplan
175 \def\ACM@fontsize{10pt}%
176 \or % sigchi
177 \def\ACM@fontsize{10pt}%
178 \or % sigchi-a
179 \def\ACM@fontsize{10pt}%
180 \fi
181 \fi
182 \ClassInfo{\@classname}{Using fontsize \ACM@fontsize}
183 \LoadClass[\ACM@fontsize, reqno]{amsart}
184 \RequirePackage{microtype}
   We need totpages package to calculate the number of pages and refcount to use
```

```
the number
```

```
185 \RequirePackage{refcount}
```

```
186 \RequirePackage{totpages}
```
The amsmath \collect@body is defined using \def. We load environ to access the \long version of the command

\RequirePackage{environ}

We use setspace for doublespacing

```
188 \if@ACM@manuscript
189 \RequirePackage{setspace}
190 \onehalfspacing
```
\fi

We need *textcase* for better upcasing

```
192 \RequirePackage{textcase}
```
Citations. We patch \setcitestyle to allow, e.g., \setcitestyle{sort} and \setcitestyle{nosort}. We patch \citestyle to warn about undefined citation styles.

```
193 \if@ACM@natbib
```

```
194 \RequirePackage{natbib}
195 \renewcommand{\bibsection}{%
196 \section*{\refname}%
197 \phantomsection\addcontentsline{toc}{section}{\refname}%
198 }
199 \renewcommand{\bibfont}{\bibliofont}
200 \renewcommand\setcitestyle[1]{
201 \@for\@tempa:=#1\do
202 {\def\@tempb{round}\ifx\@tempa\@tempb
203 \renewcommand\NAT@open{(}\renewcommand\NAT@close{)}\fi
204 \def\@tempb{square}\ifx\@tempa\@tempb
205 \renewcommand\NAT@open{[}\renewcommand\NAT@close{]}\fi
206 \def\@tempb{angle}\ifx\@tempa\@tempb
207 \renewcommand\NAT@open{$<$}\renewcommand\NAT@close{$>$}\fi
208 \def\@tempb{curly}\ifx\@tempa\@tempb
209 \renewcommand\NAT@open{\{}\renewcommand\NAT@close{\}}\fi
210 \def\@tempb{semicolon}\ifx\@tempa\@tempb
211 \renewcommand\NAT@sep{;}\fi
212 \def\@tempb{colon}\ifx\@tempa\@tempb
213 \renewcommand\NAT@sep{;}\fi
214 \def\@tempb{comma}\ifx\@tempa\@tempb
215 \renewcommand\NAT@sep{,}\fi
216 \def\@tempb{authoryear}\ifx\@tempa\@tempb
217 \NAT@numbersfalse\fi
218 \def\@tempb{numbers}\ifx\@tempa\@tempb
219 \NAT@numberstrue\NAT@superfalse\fi
220 \def\@tempb{super}\ifx\@tempa\@tempb
221 \NAT@numberstrue\NAT@supertrue\fi
222 \def\@tempb{nobibstyle}\ifx\@tempa\@tempb
223 \let\bibstyle=\@gobble\fi
224 \def\@tempb{bibstyle}\ifx\@tempa\@tempb
225 \let\bibstyle=\@citestyle\fi
226 \def\@tempb{sort}\ifx\@tempa\@tempb
```

```
227 \def\NAT@sort{\@ne}\fi
                         228 \def\@tempb{nosort}\ifx\@tempa\@tempb
                         229 \def\NAT@sort{\z@}\fi
                         230 \def\@tempb{compress}\ifx\@tempa\@tempb
                         231 \def\NAT@cmprs{\@ne}\fi
                         232 \def\@tempb{nocompress}\ifx\@tempa\@tempb
                         233 \def\NAT@cmprs{\@z}\fi
                         234 \def\@tempb{sort&compress}\ifx\@tempa\@tempb
                        235 \def\NAT@sort{\@ne}\def\NAT@cmprs{\@ne}\fi
                        236 \def\@tempb{mcite}\ifx\@tempa\@tempb
                         237 \let\NAT@merge\@ne\fi
                         238 \def\@tempb{merge}\ifx\@tempa\@tempb
                         239 \@ifnum{\NAT@merge<\tw@}{\let\NAT@merge\tw@}{}\fi
                         240 \def\@tempb{elide}\ifx\@tempa\@tempb
                         241 \@ifnum{\NAT@merge<\thr@@}{\let\NAT@merge\thr@@}{}\fi
                         242 \def\@tempb{longnamesfirst}\ifx\@tempa\@tempb
                         243 \NAT@longnamestrue\fi
                         244 \def\@tempb{nonamebreak}\ifx\@tempa\@tempb
                         245 \def\NAT@nmfmt#1{\mbox{\NAT@up#1}}\fi
                         246 \expandafter\NAT@find@eq\@tempa=\relax\@nil
                         247 \if\@tempc\relax\else
                        248 \expandafter\NAT@rem@eq\@tempc
                        249 \def\@tempb{open}\ifx\@tempa\@tempb
                         250 \xdef\NAT@open{\@tempc}\fi
                         251 \def\@tempb{close}\ifx\@tempa\@tempb
                         252 \xdef\NAT@close{\@tempc}\fi
                         253 \def\@tempb{aysep}\ifx\@tempa\@tempb
                         254 \xdef\NAT@aysep{\@tempc}\fi
                         255 \def\@tempb{yysep}\ifx\@tempa\@tempb
                         256 \xdef\NAT@yrsep{\@tempc}\fi
                         257 \def\@tempb{notesep}\ifx\@tempa\@tempb
                         258 \xdef\NAT@cmt{\@tempc}\fi
                         259 \def\@tempb{citesep}\ifx\@tempa\@tempb
                         260 \xdef\NAT@sep{\@tempc}\fi
                         261 \fi
                         262 }%
                         263 \NAT@@setcites
                         264 }
                         265 \renewcommand\citestyle[1]{%
                         266 \ifcsname bibstyle@#1\endcsname%
                         267 \csname bibstyle@#1\endcsname\let\bibstyle\@gobble%
                         268 \else%
                         269 \@latex@error{Undefined '#1' citestyle}%
                         270 \text{ }\Lambda \text{fi}271 }%
                        272 \text{ Yfi}\bibstyle@acmauthoryear The default author-year format:
                        273 \newcommand{\bibstyle@acmauthoryear}{%
                         274 \setcitestyle{%
```

```
275 authoryear,%
                      276 open={[},close={]},citesep={;},%
                     277 aysep={},yysep={,},%
                     278 notesep={, }}}
\bibstyle@acmnumeric The default numeric format:
                     279 \newcommand{\bibstyle@acmnumeric}{%
                      280 \setcitestyle{%
                     281 numbers,sort&compress,%
                      282 open={[},close={]},citesep={,},%
                      283 notesep={, }}}
                        The default is numeric:
                      284 \if@ACM@natbib
                      285 \citestyle{acmnumeric}
                     286 \fi
     \@startsection Before we call hyperref, we redefine \startsection commands to their LATEX de-
                     faults, since amsart ones are too AMS-specific. We need to do this early since we want
                     hyperref to have a chance to redefine them again:
                     287 \def\@startsection#1#2#3#4#5#6{%
                      288 \if@noskipsec \leavevmode \fi
                     289 \par
                     290 \@tempskipa #4\relax
                      291 \@afterindenttrue
                      292 \ifdim \@tempskipa <\z@
                     293 \@tempskipa -\@tempskipa \@afterindentfalse
                     294 \fi
                     295 \if@nobreak
                     296 \everypar{}%
                      297 \else
                      298 \addpenalty\@secpenalty\addvspace\@tempskipa
                      299 \fi
                     300 \@ifstar
                     301 {\@ssect{#3}{#4}{#5}{#6}}%
                     302 {\@dblarg{\@sect{#1}{#2}{#3}{#4}{#5}{#6}}}}
                      303 \def\@sect#1#2#3#4#5#6[#7]#8{%
                      304 \edef\@toclevel{\ifnum#2=\@m 0\else\number#2\fi}%
                      305 \ifnum #2>\c@secnumdepth
                      306 \let\@svsec\@empty
                      307 \else
                      308 \refstepcounter{#1}%
                      309 \protected@edef\@svsec{\@seccntformat{#1}\relax}%
                      310 \fi
                     311 \@tempskipa #5\relax
                     312 \ifdim \@tempskipa>\z@
                      313 \begingroup
                      314 #6{%
                     315 \@hangfrom{\hskip #3\relax\@svsec}%
```

```
316 \interlinepenalty \@M #8\@@par}%
317 \endgroup
318 \csname #1mark\endcsname{#7}%
319 \ifnum #2>\c@secnumdepth \else
320 \@tochangmeasure{\csname the#1\endcsname}%
321 \t\text{if}322 \addcontentsline{toc}{#1}{%
323 \ifnum #2>\c@secnumdepth \else
324 \protect\numberline{\csname the#1\endcsname}%
325 \overline{\phantom{a}} \fi
326 #7}%
327 \else
328 \def\@svsechd{%
329 #6{\hskip #3\relax
330 \@svsec #8}%
331 \csname #1mark\endcsname{#7}%
332 \ifnum #2>\c@secnumdepth \else
333 \@tochangmeasure{\csname the#1\endcsname\space}%
334 \fi
335 \addcontentsline{toc}{#1}{%
336 \ifnum #2>\c@secnumdepth \else
337 \protect\numberline{\csname the#1\endcsname}%
338 \fi
339 #7}}%
340 \fi
341 \@xsect{#5}}
342 \def\@xsect#1{%
343 \@tempskipa #1\relax
344 \ifdim \@tempskipa>\z@
345 \par \nobreak
346 \vskip \@tempskipa
347 \@afterheading
348 \else
349 \@nobreakfalse
350 \global\@noskipsectrue
351 \everypar{%
352 \if@noskipsec
353 \global\@noskipsecfalse
354 {\setbox\z@\lastbox}%
355 \clubpenalty\@M
356 \begingroup \@svsechd \endgroup
357 \unskip
358 \@tempskipa #1\relax
359 \hskip -\@tempskipa
360 \else
361 \clubpenalty \@clubpenalty
362 \everypar{}%
363 \fi}%
364 \fi
365 \ignorespaces}
```

```
36
```
```
366 \def\@seccntformat#1{\csname the#1\endcsname\quad}
                  367 \def\@ssect#1#2#3#4#5{%
                  368 \@tempskipa #3\relax
                  369 \ifdim \@tempskipa>\z@
                  370 \begingroup
                  371 #4{%
                  372 \@hangfrom{\hskip #1}%
                  373 \interlinepenalty \@M #5\@@par}%
                  374 \endgroup
                  375 \else
                  376 \def\@svsechd{#4{\hskip #1\relax #5}}%
                  377 \quad \text{Yfi}378 \@xsect{#3}}
  \@startsection Amsart redefines \startsection. Here we redefine it again to make TOC working
                  379 \def\@starttoc#1#2{\begingroup\makeatletter
                  380 \setTrue{#1}%
                  381 \par\removelastskip\vskip\z@skip
                  382 \@startsection{section}\@M\z@{\linespacing\@plus\linespacing}%
                  383 {.5\linespacing}{\centering\contentsnamefont}{#2}%
                  384 \@input{\jobname.#1}%
                  385 \if@filesw
                  386 \@xp\newwrite\csname tf@#1\endcsname
                  387 \immediate\@xp\openout\csname tf@#1\endcsname \jobname.#1\relax
                  388 \fi
                  389 \global\@nobreakfalse \endgroup
                  390 \addvspace{32\p@\@plus14\p@}%
                  391 }
   \l@subsection Section spacing is more generous than for amsart
                  392 \def\l@section{\@tocline{1}{0pt}{1pc}{2pc}{}}
   \l@subsection Amsart has too large spacing
                  393 \def\l@subsection{\@tocline{2}{0pt}{1pc}{3pc}{}}
\l@subsubsection Amsart has too large spacing
                  394 \def\l@subsubsection{\@tocline{2}{0pt}{1pc}{5pc}{}}
                     And hyperref
                  395 \let\@footnotemark@nolink\@footnotemark
                  396 \let\@footnotetext@nolink\@footnotetext
                  397 \RequirePackage[bookmarksnumbered,unicode]{hyperref}
                  398 \pdfstringdefDisableCommands{%
                  399 \def\unskip{}%
                  400 \def\textbullet{- }%
                  401 \def\textrightarrow{ -> }%
                  402 \def\footnotemark{}%
                  403 }
                  404 \urlstyle{rm}
```

```
405 \ifcase\ACM@format@nr
                     406 \relax % manuscript
                     407 \or % acmsmall
                     408 \or % acmlarge
                     409 \or % acmtog
                     410 \or % sigconf
                     411 \or % siggraph
                     412 \or % sigplan
                     413 \urlstyle{sf}
                     414 \or % sigchi
                     415 \or % sigchi-a
                     416 \urlstyle{sf}
                     417 \overline{\text{fi}}418 \if@ACM@screen
                     419 \hypersetup{colorlinks,
                     420 linkcolor=ACMRed,
                     421 citecolor=ACMPurple,
                     422 urlcolor=ACMDarkBlue,
                     423 filecolor=ACMDarkBlue}
                     424 \else
                     425 \hypersetup{hidelinks}
                     426 \fi
                       Bibliography mangling.
                     427 \if@ACM@natbib
                     428 \let\citeN\cite
                     429 \let\cite\citep
                     430 \let\citeANP\citeauthor
                     431 \let\citeNN\citeyearpar
                     432 \let\citeyearNP\citeyear
                     433 \let\citeyear\citeyearpar
                     434 \let\citeNP\citealt
                     435 \DeclareRobustCommand\citeA
                     436 {\begingroup\NAT@swafalse
                     437 \let\NAT@ctype\@ne\NAT@partrue\NAT@fullfalse\NAT@open\NAT@citetp}%
                     438 \providecommand\newblock{}%
                     439 \else
                     440 \AtBeginDocument{%
                     441 \let\shortcite\cite%
                     442 \providecommand\citename[1]{#1}}
                     443 \fi
                     444 \newcommand\shortcite[2][]{%
                     445 \ifNAT@numbers\cite[#1]{#2}\else\citeyear[#1]{#2}\fi}
\bibliographystyle Amsart redenes \bibliographystyle since it prefers AMS bibliography. We turn it
                    back to ETEX definition:
                     446 \def\bibliographystyle#1{%
                     447 \ifx\@begindocumenthook\@undefined\else
                     448 \expandafter\AtBeginDocument
                     449 \fi
```

```
450 {\if@filesw
451 \immediate\write\@auxout{\string\bibstyle{#1}}%
452 \fi}}
```
Graphics and color

```
453 \RequirePackage{graphicx, xcolor}
```
We define ACM colors according to  $[7]$ :

```
454 \definecolor[named]{ACMBlue}{cmyk}{1,0.1,0,0.1}
455 \definecolor[named]{ACMYellow}{cmyk}{0,0.16,1,0}
456 \definecolor[named]{ACMOrange}{cmyk}{0,0.42,1,0.01}
457 \definecolor[named]{ACMRed}{cmyk}{0,0.90,0.86,0}
458 \definecolor[named]{ACMLightBlue}{cmyk}{0.49,0.01,0,0}
459 \definecolor[named]{ACMGreen}{cmyk}{0.20,0,1,0.19}
460 \definecolor[named]{ACMPurple}{cmyk}{0.55,1,0,0.15}
461 \definecolor[named]{ACMDarkBlue}{cmyk}{1,0.58,0,0.21}
```
Author draft mode

\if@ACM@authordraft

```
463 \RequirePackage{draftwatermark}
464 \SetWatermarkFontSize{0.5in}
465 \SetWatermarkColor[gray]{.9}
466 \SetWatermarkText{\parbox{12em}{\centering
467 Unpublished working draft\\
468 Not for distribution}}
469 \fi
```
### 3.6 Paper size and paragraphing

We use geometry for dimensions. Note the presently margins do not depend on the font size option - maybe we will need to change this. See [https://github.com/](https://github.com/borisveytsman/acmart/issues/5#issuecomment-272881329) [borisveytsman/acmart/issues/5#issuecomment-272881329](https://github.com/borisveytsman/acmart/issues/5#issuecomment-272881329).

```
470 \RequirePackage{geometry}
471 \ifcase\ACM@format@nr
472 \relax % manuscript
473 \geometry{letterpaper,head=13pt,
474 marginparwidth=6pc,heightrounded}%
475 \or % acmsmall
476 \geometry{twoside=true,
477 includeheadfoot, head=13pt, foot=2pc,
478 paperwidth=6.75in, paperheight=10in,
479 top=58pt, bottom=44pt, inner=46pt, outer=46pt,
480 marginparwidth=2pc,heightrounded
481 }%
482 \or % acmlarge
483 \geometry{twoside=true, head=13pt, foot=2pc,
484 paperwidth=8.5in, paperheight=11in,
485 includeheadfoot,
486 top=78pt, bottom=114pt, inner=81pt, outer=81pt,
487 marginparwidth=4pc,heightrounded
```

```
488 }%
           489 \or % acmtog
           490 \geometry{twoside=true, head=13pt, foot=2pc,
           491 paperwidth=8.5in, paperheight=11in,
           492 includeheadfoot, columnsep=24pt,
           493 top=52pt, bottom=75pt, inner=52pt, outer=52pt,
           494 marginparwidth=2pc,heightrounded
           495 }%
           496 \or % sigconf
           497 \geometry{twoside=true, head=13pt,
           498 paperwidth=8.5in, paperheight=11in,
           499 includeheadfoot, columnsep=2pc,
           500 top=57pt, bottom=73pt, inner=54pt, outer=54pt,
           501 marginparwidth=2pc,heightrounded
           502 }%
           503 \or % siggraph
           504 \geometry{twoside=true, head=13pt,
           505 paperwidth=8.5in, paperheight=11in,
           506 includeheadfoot, columnsep=2pc,
           507 top=57pt, bottom=73pt, inner=54pt, outer=54pt,
           508 marginparwidth=2pc,heightrounded
           509 }%
           510 \or % sigplan
           511 \geometry{twoside=true, head=13pt,
           512 paperwidth=8.5in, paperheight=11in,
           513 includeheadfoot=false, columnsep=2pc,
           514 top=1in, bottom=1in, inner=0.75in, outer=0.75in,
           515 marginparwidth=2pc,heightrounded
           516 }%
           517 \or % sigchi
           518 \geometry{twoside=true, head=13pt,
           519 paperwidth=8.5in, paperheight=11in,
           520 includeheadfoot, columnsep=2pc,
           521 top=66pt, bottom=73pt, inner=54pt, outer=54pt,
           522 marginparwidth=2pc,heightrounded
           523 }%
           524 \or % sigchi-a
           525 \geometry{twoside=false, head=13pt,
           526 paperwidth=11in, paperheight=8.5in,
           527 includeheadfoot, marginparsep=72pt,
           528 marginparwidth=170pt, columnsep=20pt,
           529 top=72pt, bottom=72pt, left=314pt, right=72pt
           530 }%
           531 \@mparswitchfalse
           532 \reversemarginpar
           533 \fi
\parindent
Paragraphing
 \parskip
           534 \setlength\parindent{10\p@}
           535 \setlength\parskip{\z@}
```
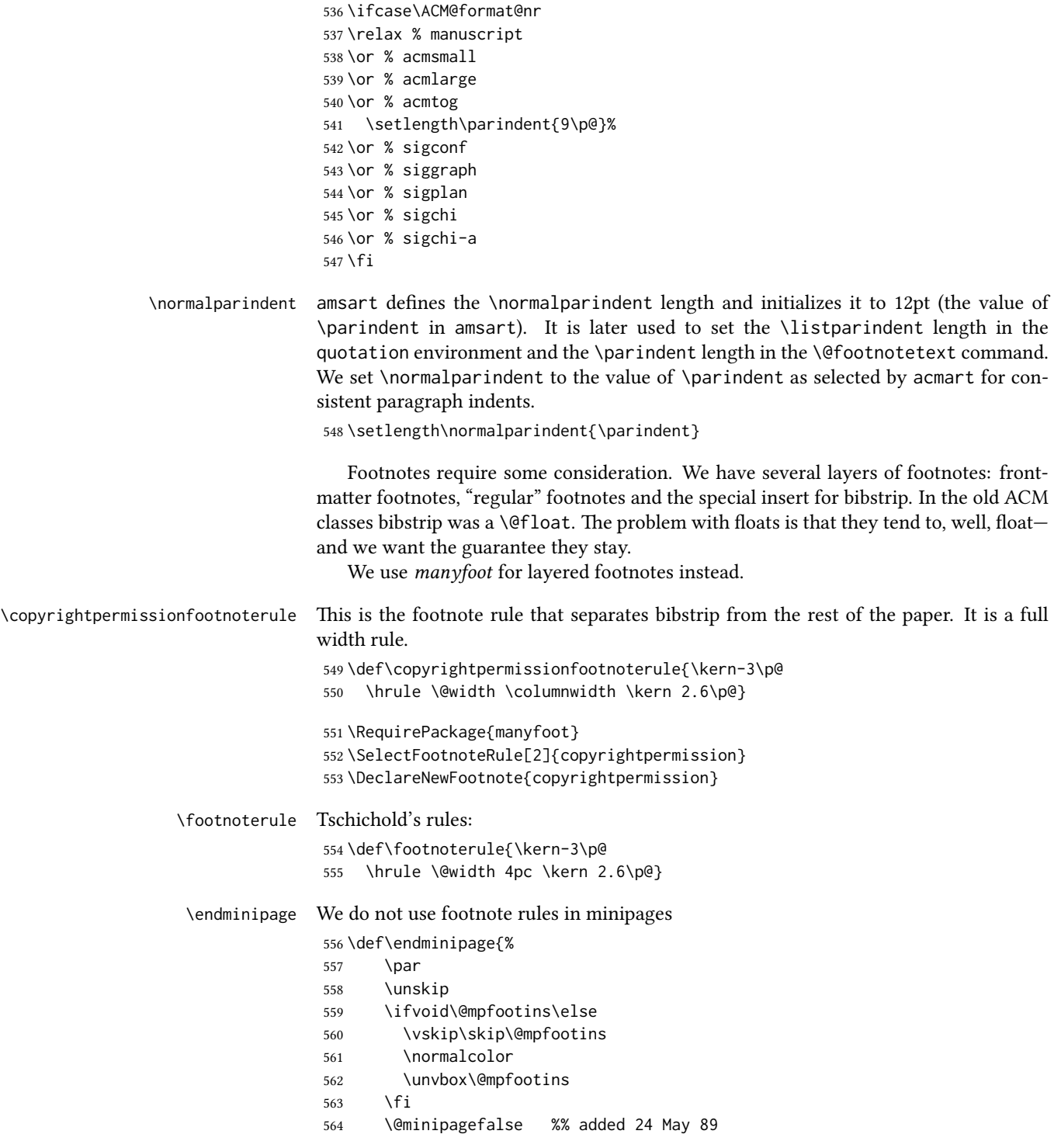

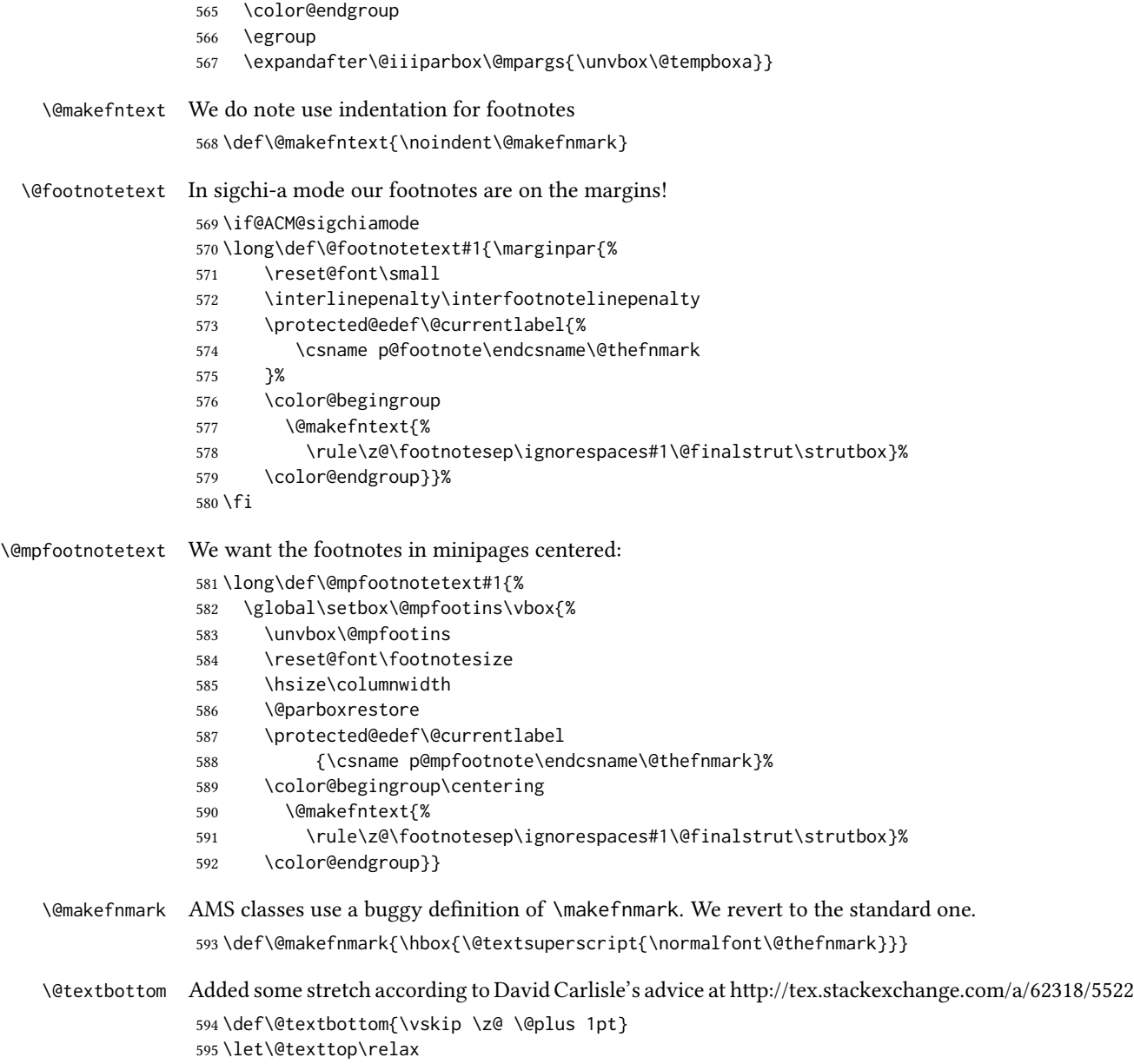

## 3.7 Fonts

Somehow PDFTeX and XeTeX require different incantations to make PDF compliant with the current Acrobat bugs. Xpdf is much better.

The code below is by Ross Moore.

```
596 \RequirePackage{iftex}
```

```
597 \ifPDFTeX
                   598 \input{glyphtounicode}
                   599 \pdfglyphtounicode{f_f}{FB00}
                   600 \pdfglyphtounicode{f_f_i}{FB03}
                   601 \pdfglyphtounicode{f_f_l}{FB04}
                   602 \pdfglyphtounicode{f_i}{FB01}
                   603 \pdfglyphtounicode{t_t}{00740074}
                   604 \pdfglyphtounicode{f_t}{00660074}
                   605 \pdfglyphtounicode{T_h}{00540068}
                   606 \pdfgentounicode=1
                   607 \fi
                   608 \RequirePackage{cmap}
\if@ACM@newfonts Whether we load the new fonts
                   609 \newif\if@ACM@newfonts
                   610 \@ACM@newfontstrue
                   611 \IfFileExists{libertine.sty}{}{\ClassWarning{\@classname}{You do not
                   612 have libertine package installed. Please upgrade your
                   613 TeX}\@ACM@newfontsfalse}
                   614 \IfFileExists{zi4.sty}{}{\ClassWarning{\@classname}{You do not
                   615 have zi4 package installed. Please upgrade your TeX}\@ACM@newfontsfalse}
                   616 \IfFileExists{newtxmath.sty}{}{\ClassWarning{\@classname}{You do not
                   617 have newtxmath package installed. Please upgrade your
                   618 TeX}\@ACM@newfontsfalse}
                      We use Libertine throughout.
                   619 \if@ACM@newfonts
                   620 \RequirePackage[tt=false, type1=true]{libertine}
                   621 \RequirePackage[varqu]{zi4}
                   622 \RequirePackage[libertine]{newtxmath}
                   623 \RequirePackage[T1]{fontenc}
                   624 \fi
                      The SIGCHI extended abstracts are sans serif:
```

```
625 \if@ACM@sigchiamode
626 \renewcommand{\familydefault}{\sfdefault}
627 \fi
```
## 3.8 Floats

We use caption package

```
628 \RequirePackage{caption, float}
629 \captionsetup[table]{position=top}
630 \if@ACM@journal
631 \captionsetup{labelfont={sf, small},
632 textfont={sf, small}, margin=\z@}
633 \captionsetup[figure]{name={Fig.}}
634 \else
635 \captionsetup{labelfont={bf},
```

```
636 textfont={bf}, labelsep=colon, margin=\z@}
                637 \ifcase\ACM@format@nr
                638 \relax % manuscript
                639 \or % acmsmall
                640 \or % acmlarge
                641 \or % acmtog
                642 \or % sigconf
                643 \or % siggraph
                644 \captionsetup{textfont={it}}
                645 \or % sigplan
                646 \captionsetup{labelfont={bf},
                647 textfont={normalfont}, labelsep=period, margin=\z@}
                 648 \or % sigchi
                649 \captionsetup[figure]{labelfont={bf, small},
                650 textfont={bf, small}}
                 651 \or % sigchi-a
                652 \captionsetup[figure]{labelfont={bf, small},
                 653 textfont={bf, small}}
                 654 \fi
                655 \setminus fisidebar The sidebar environment:
                656 \newfloat{sidebar}{}{sbar}
                657 \floatname{sidebar}{Sidebar}
                658 \renewenvironment{sidebar}{\Collect@Body\@sidebar}{}
     \@sidebar The processing of the saved text
                659 \long\def\@sidebar#1{\bgroup\captionsetup{type=sidebar}%
                660 \marginpar{\small#1}\egroup}
  marginfigure The marginfigure environment:
                661 \newenvironment{marginfigure}{\Collect@Body\@marginfigure}{}
\@marginfigure The processing of the saved text
                662 \long\def\@marginfigure#1{\bgroup\captionsetup{type=figure}%
                663 \marginpar{\centering\small#1}\egroup}
  margintable The margintable environment:
                664 \newenvironment{margintable}{\Collect@Body\@margintable}{}
 \@margintable The processing of the saved text
                665 \long\def\@margintable#1{\bgroup\captionsetup{type=table}%
                666 \marginpar{\centering\small#1}\egroup}
                   SIGCHI extended abstract provides an interesting possibility to push into the margin.
                Here we use figure* and table* for this.
\fulltextwidth We define the width of the boxes as
                667 \newdimen\fulltextwidth
                 668 \fulltextwidth=\dimexpr(\textwidth+\marginparwidth+\marginparsep)
```

```
\@dblfloat We redefine the double float command. First, we make the size bigger. Second, our
               default position is going to be tp (to give marginalia a chance)
                669 \if@ACM@sigchiamode
                670 \def\@dblfloat{\bgroup\columnwidth=\fulltextwidth
                671 \let\@endfloatbox\@endwidefloatbox
                672 \def\@fpsadddefault{\def\@fps{tp}}%
                673 \@float}
                674 \fi
\end@dblfloat And the end. Just adding a \bgroup.
                675 \if@ACM@sigchiamode
                676 \def\end@dblfloat{%
```
\fi

\@endwidefloatbox This is the end of a wide box - we basically move everything to the left

```
679 \def\@endwidefloatbox{%
680 \par\vskip\z@skip
681 \@minipagefalse
682 \outer@nobreak
683 \egroup
684 \color@endbox
685 \global\setbox\@currbox=\vbox{\moveleft
686 \dimexpr(\fulltextwidth-\textwidth)\box\@currbox}%
687 \wd\@currbox=\textwidth
688 }
```
## 3.9 Lists

\end@float\egroup}

```
689 \ifcase\ACM@format@nr
690 \relax % manuscript
691 \or % acmsmall
692 \or % acmlarge
693 \or % acmtog
694 \or % sigconf
695 \or % siggraph
696 \or % sigplan
697 \def\labelenumi{\theenumi.}
698 \def\labelenumii{\theenumii.}
699 \def\labelenumiii{\theenumiii.}
700 \def\labelenumiv{\theenumiv.}
701 \or % sigchi
702 \or % sigchi-a
703 \fi
```
AMS uses generous margins for the lists. Note that amsart defines \leftmargin values for list levels at begin document, so we must redene them in the same manner. Also, note that amsart redefines enumerate and itemize environments with a \makelabel command that uses  $\lambda$ lap, so the  $\lambda$ labelwidth value is (effectively) irrelevant; nonetheless, we follow amsart and set \labelwidth to \leftmargin minus \labelsep.

```
704 \newdimen\@ACM@labelwidth
                    705 \AtBeginDocument{%
                   706 \setlength\labelsep{4pt}
                   707 \setlength{\@ACM@labelwidth}{6.5pt}
                   708
                   709 %% First-level list: when beginning after the first line of an
                   710 %% indented paragraph or ending before an indented paragraph, labels
                   711 %% should not hang to the left of the preceding/following text.
                   712 \setlength\leftmargini{\z@}
                   713 \addtolength\leftmargini{\parindent}
                   714 \addtolength\leftmargini{2\labelsep}
                   715 \addtolength\leftmargini{\@ACM@labelwidth}
                   716
                   717 %% Second-level and higher lists.
                   718 \setlength\leftmarginii{\z@}
                   719 \addtolength\leftmarginii{0.5\labelsep}
                   720 \addtolength\leftmarginii{\@ACM@labelwidth}
                   721 \setlength\leftmarginiii{\leftmarginii}
                   722 \setlength\leftmarginiv{\leftmarginiii}
                   723 \setlength\leftmarginv{\leftmarginiv}
                   724 \setlength\leftmarginvi{\leftmarginv}
                   725 \@listi}
                   726 \newskip\listisep
                   727 \listisep\smallskipamount
                   728 \def\@listI{\leftmargin\leftmargini
                   729 \labelwidth\leftmargini \advance\labelwidth-\labelsep
                   730 \listparindent\z@
                   731 \topsep\listisep}
                   732 \let\@listi\@listI
                   733 \def\@listii{\leftmargin\leftmarginii
                   734 \labelwidth\leftmarginii \advance\labelwidth-\labelsep
                   735 \topsep\z@skip}
                   736 \def\@listiii{\leftmargin\leftmarginiii
                   737 \labelwidth\leftmarginiii \advance\labelwidth-\labelsep}
                   738 \def\@listiv{\leftmargin\leftmarginiv
                   739 \labelwidth\leftmarginiv \advance\labelwidth-\labelsep}
                   740 \def\@listv{\leftmargin\leftmarginv
                   741 \labelwidth\leftmarginv \advance\labelwidth-\labelsep}
                   742 \def\@listvi{\leftmargin\leftmarginvi
                   743 \labelwidth\leftmarginvi \advance\labelwidth-\labelsep}
\descriptionlabel We do not use default colon as \amsart does:
                   744 \renewcommand{\descriptionlabel}[1]{\upshape\bfseries #1}
     \description Make description environment indentation consistent with that of itemize and
                   enumerate environments.
                   745 \renewenvironment{description}{\list{}{%
                   746 \labelwidth\@ACM@labelwidth
                   747 \let\makelabel\descriptionlabel}%
                   748 }{
```
 \endlist } \let\enddescription=\endlist % for efficiency

# 3.10 Top matter data

We use keyval interface to define journal title and relevant information

\define@choicekey\*+{ACM}{acmJournal}[\@journalCode\@journalCode@nr]{%

 CIE,% CSUR,% IMWUT,% JACM,% JDIQ,% JEA,% JERIC,% JETC,% JOCCH,% PACMHCI,% PACMPL,% POMACS,% TAAS,% TACCESS,% TACO,% TALG,% TALLIP,% TAP,% TCPS,% TEAC,% TECS,% TIIS,% TISSEC,% TIST,% TKDD,% TMIS,% TOCE,% TOCHI,% TOCL,% TOCS,% TOCT,% TODAES,% TODS,% TOG,% TOIS,% TOIT,% TOMACS,% TOMM,% TOMPECS,% TOMS,% TOPC,%

```
794 TOPS,%
795 TOPLAS,%
796 TOS,%
797 TOSEM,%
798 TOSN,%
799 TRETS,%
800 TSAS,%
801 TSC,%
802 TSLP,%
803 TWEB%
804 }{%
805 \ifcase\@journalCode@nr
806 \relax % CIE
807 \def\@journalName{ACM Computers in Entertainment}%
808 \def\@journalNameShort{ACM Comput. Entertain.}%
809 \def\@permissionCodeOne{1544-3574}%
810 \or % CSUR
811 \def\@journalName{ACM Computing Surveys}%
812 \def\@journalNameShort{ACM Comput. Surv.}%
813 \def\@permissionCodeOne{0360-0300}%
814 \or % IMWUT
815 \def\@journalName{Proceedings of the ACM on Interactive, Mobile,
816 Wearable and Ubiquitous Technologies}%
817 \def\@journalNameShort{Proc. ACM Interact. Mob. Wearable Ubiquitous Technol.}%
818 \def\@permissionCodeOne{2474-9567}%
819 \or % JACM
820 \def\@journalName{Journal of the ACM}%
821 \def\@journalNameShort{J. ACM}%
822 \def\@permissionCodeOne{0004-5411}%
823 \or % JDIQ
824 \def\@journalName{ACM Journal of Data and Information Quality}%
825 \def\@journalNameShort{ACM J. Data Inform. Quality}%
826 \def\@permissionCodeOne{1936-1955}%
827 \or % JEA
828 \def\@journalName{ACM Journal of Experimental Algorithmics}%
829 \def\@journalNameShort{ACM J. Exp. Algor.}%
830 \def\@permissionCodeOne{1084-6654}%
831 \or % JERIC
832 \def\@journalName{ACM Journal of Educational Resources in Computing}%
833 \def\@journalNameShort{ACM J. Edu. Resources in Comput.}%
834 \def\@permissionCodeOne{1073-0516}%
835 \or % JETC
836 \def\@journalName{ACM Journal on Emerging Technologies in Computing Systems}%
837 \def\@journalNameShort{ACM J. Emerg. Technol. Comput. Syst.}%
838 \def\@permissionCodeOne{1550-4832}%
839 \or % JOCCH
840 \def\@journalName{ACM Journal on Computing and Cultural Heritage}%
841 \def\@journalName{ACM J. Comput. Cult. Herit.}%
842 \or % PACMHCI
843 \def\@journalName{Proceedings of the ACM on Human-Computer Interaction}%
```

```
844 \def\@journalName{Proc. ACM Hum.-Comput. Interact.}%
845 \def\@permissionCodeOne{2573-0142}%
846 \or % PACMPL
847 \def\@journalName{Proceedings of the ACM on Programming Languages}%
848 \def\@journalName{Proc. ACM Program. Lang.}%
849 \def\@permissionCodeOne{2475-1421}%
850 \or % POMACS
851 \def\@journalName{Proceedings of the ACM on Measurement and Analysis of Computing Systems}%
852 \def\@journalName{Proc. ACM Meas. Anal. Comput. Syst.}%
853 \def\@permissionCodeOne{2476-1249}%
854 \or % TAAS
855 \def\@journalName{ACM Transactions on Autonomous and Adaptive Systems}%
856 \def\@journalNameShort{ACM Trans. Autonom. Adapt. Syst.}%
857 \def\@permissionCodeOne{1556-4665}%
858 \or % TACCESS
859 \def\@journalName{ACM Transactions on Accessible Computing}%
860 \def\@journalNameShort{ACM Trans. Access. Comput.}%
861 \def\@permissionCodeOne{1936-7228}%
862 \or % TACO
863 \def\@journalName{ACM Transactions on Architecture and Code Optimization}%
864 \or % TALG
865 \def\@journalName{ACM Transactions on Algorithms}%
866 \def\@journalNameShort{ACM Trans. Algor.}%
867 \def\@permissionCodeOne{1549-6325}%
868 \or % TALLIP
869 \def\@journalName{ACM Transactions on Asian and Low-Resource Language Information Processing}%
870 \def\@journalNameShort{ACM Trans. Asian Low-Resour. Lang. Inf. Process.}%
871 \def\@permissionCodeOne{2375-4699}%
872 \or % TAP
873 \def\@journalName{ACM Transactions on Applied Perception}%
874 \or % TCPS
875 \def\@journalName{ACM Transactions on Cyber-Physical Systems}%
876 \or % TEAC
877 \def\@journalName{ACM Transactions on Economics and Computation}%
878 \or % TECS
879 \def\@journalName{ACM Transactions on Embedded Computing Systems}%
880 \def\@journalNameShort{ACM Trans. Embedd. Comput. Syst.}%
881 \def\@permissionCodeOne{1539-9087}%
882 \or % TIIS
883 \def\@journalName{ACM Transactions on Interactive Intelligent Systems}%
884 \def\@journalNameShort{ACM Trans. Interact. Intell. Syst.}%
885 \def\@permissionCodeOne{2160-6455}%
886 \or % TISSEC
887 \def\@journalName{ACM Transactions on Information and System Security}%
888 \def\@journalNameShort{ACM Trans. Info. Syst. Sec.}%
889 \def\@permissionCodeOne{1094-9224}%
890 \or % TIST
891 \def\@journalName{ACM Transactions on Intelligent Systems and Technology}%
892 \def\@journalNameShort{ACM Trans. Intell. Syst. Technol.}%
```

```
893 \def\@permissionCodeOne{2157-6904}%
```

```
894 \or % TKDD
895 \def\@journalName{ACM Transactions on Knowledge Discovery from Data}%
896 \def\@journalNameShort{ACM Trans. Knowl. Discov. Data.}%
897 \def\@permissionCodeOne{1556-4681}%
898 \or % TMIS
899 \def\@journalName{ACM Transactions on Management Information Systems}%
900 \def\@journalNameShort{ACM Trans. Manag. Inform. Syst.}%
901 \def\@permissionCodeOne{2158-656X}%
902 \or % TOCE
903 \def\@journalName{ACM Transactions on Computing Education}%
904 \def\@journalNameShort{ACM Trans. Comput. Educ.}%
905 \def\@permissionCodeOne{1946-6226}%
906 \or % TOCHI
907 \def\@journalName{ACM Transactions on Computer-Human Interaction}%
908 \def\@journalNameShort{ACM Trans. Comput.-Hum. Interact.}%
909 \def\@permissionCodeOne{1073-0516}%
910 \or % TOCL
911 \def\@journalName{ACM Transactions on Computational Logic}%
912 \def\@journalNameShort{ACM Trans. Comput. Logic}%
913 \def\@permissionCodeOne{1529-3785}%
914 \or % TOCS
915 \def\@journalName{ACM Transactions on Computer Systems}%
916 \def\@journalNameShort{ACM Trans. Comput. Syst.}%
917 \def\@permissionCodeOne{0734-2071}%
918 \or % TOCT
919 \def\@journalName{ACM Transactions on Computation Theory}%
920 \def\@journalNameShort{ACM Trans. Comput. Theory}%
921 \def\@permissionCodeOne{1942-3454}%
922 \or % TODAES
923 \def\@journalName{ACM Transactions on Design Automation of Electronic Systems}%
924 \def\@journalNameShort{ACM Trans. Des. Autom. Electron. Syst.}%
925 \def\@permissionCodeOne{1084-4309}%
926 \or % TODS
927 \def\@journalName{ACM Transactions on Database Systems}%
928 \def\@journalNameShort{ACM Trans. Datab. Syst.}%
929 \def\@permissionCodeOne{0362-5915}%
930 \or % TOG
931 \def\@journalName{ACM Transactions on Graphics}%
932 \def\@journalNameShort{ACM Trans. Graph.}%
933 \def\@permissionCodeOne{0730-0301}
934 \or % TOIS
935 \def\@journalName{ACM Transactions on Information Systems}%
936 \def\@journalName{ACM Transactions on Information Systems}%
937 \def\@permissionCodeOne{1046-8188}%
938 \or % TOIT
939 \def\@journalName{ACM Transactions on Internet Technology}%
940 \def\@journalNameShort{ACM Trans. Internet Technol.}%
941 \def\@permissionCodeOne{1533-5399}%
942 \or % TOMACS
```

```
943 \def\@journalName{ACM Transactions on Modeling and Computer Simulation}%
```

```
944 \def\@journalName{ACM Transactions on Modeling and Computer Simulation}%
945 \def\@journalNameShort{ACM Trans. Model. Comput. Simul.}%
946 \or % TOMM
947 \def\@journalName{ACM Transactions on Multimedia Computing, Communications and Applications}%
948 \def\@journalNameShort{ACM Trans. Multimedia Comput. Commun. Appl.}%
949 \def\@permissionCodeOne{1551-6857}%
950 \def\@permissionCodeTwo{0100}%
951 \or % TOMPECS
952 \def\@journalName{ACM Transactions on Modeling and Performance Evaluation of Computing Systems}%
953 \def\@journalNameShort{ACM Trans. Model. Perform. Eval. Comput. Syst.}%
954 \def\@permissionCodeOne{2376-3639}%
955 \or % TOMS
956 \def\@journalName{ACM Transactions on Mathematical Software}%
957 \def\@journalNameShort{ACM Trans. Math. Softw.}%
958 \def\@permissionCodeOne{0098-3500}%
959 \or % TOPC
960 \def\@journalName{ACM Transactions on Parallel Computing}%
961 \def\@journalNameShort{ACM Trans. Parallel Comput.}%
962 \def\@permissionCodeOne{1539-9087}%
963 \or % TOPS
964 \def\@journalName{ACM Transactions on Privacy and Security}%
965 \def\@journalNameShort{ACM Trans. Priv. Sec.}%
966 \def\@permissionCodeOne{2471-2566}%
967 \or % TOPLAS
968 \def\@journalName{ACM Transactions on Programming Languages and Systems}%
969 \def\@journalNameShort{ACM Trans. Program. Lang. Syst.}%
970 \def\@permissionCodeOne{0164-0925}%
971 \or % TOS
972 \def\@journalName{ACM Transactions on Storage}%
973 \def\@journalNameShort{ACM Trans. Storage}%
974 \def\@permissionCodeOne{1553-3077}%
975 \or % TOSEM
976 \def\@journalName{ACM Transactions on Software Engineering and Methodology}%
977 \def\@journalNameShort{ACM Trans. Softw. Eng. Methodol.}%
978 \def\@permissionCodeOne{1049-331X}%
979 \or % TOSN
980 \def\@journalName{ACM Transactions on Sensor Networks}%
981 \def\@journalNameShort{ACM Trans. Sensor Netw.}%
982 \def\@permissionCodeOne{1550-4859}%
983 \or % TRETS
984 \def\@journalName{ACM Transactions on Reconfigurable Technology and Systems}%
985 \def\@journalNameShort{ACM Trans. Reconfig. Technol. Syst.}%
986 \def\@permissionCodeOne{1936-7406}%
987 \or % TSAS
988 \def\@journalName{ACM Transactions on Spatial Algorithms and Systems}%
989 \def\@journalNameShort{ACM Trans. Spatial Algorithms Syst.}%
990 \def\@permissionCodeOne{2374-0353}%
991 \or % TSC
992 \def\@journalName{ACM Transactions on Social Computing}%
```

```
993 \def\@journalNameShort{ACM Trans. Soc. Comput.}%
```

```
994 \def\@permissionCodeOne{2469-7818}%
                 995 \or % TSLP
                  996 \def\@journalName{ACM Transactions on Speech and Language Processing}%
                 997 \def\@journalNameShort{ACM Trans. Speech Lang. Process.}%
                 998 \def\@permissionCodeOne{1550-4875}%
                  999 \or % TWEB
                 1000 \def\@journalName{ACM Transactions on the Web}%
                 1001 \def\@journalNameShort{ACM Trans. Web}%
                 1002 \def\@permissionCodeOne{1559-1131}%
                 1003 \fi
                 1004 \ClassInfo{\@classname}{Using journal code \@journalCode}%
                 1005 }{%
                 1006 \ClassError{\@classname}{Incorrect journal #1}%
                 1007 }%
   \acmJournal And the syntactic sugar around it
                 1008 \def\acmJournal#1{\setkeys{ACM}{acmJournal=#1}}
                    The defaults:
                 1009 \def\@journalCode@nr{0}
                 1010 \def\@journalName{}%
                 1011 \def\@journalNameShort{\@journalName}%
                 1012 \def\@permissionCodeOne{XXXX-XXXX}%
                 1013 \def\@permissionCodeTwo{}%
 \acmConference This is the conference command
                 1014 \newcommand\acmConference[4][]{%
                 1015 \gdef\acmConference@shortname{#1}%
                 1016 \gdef\acmConference@name{#2}%
                 1017 \gdef\acmConference@date{#3}%
                 1018 \gdef\acmConference@venue{#4}%
                 1019 \ifx\acmConference@shortname\@empty
                 1020 \gdef\acmConference@shortname{#2}%
                 1021 \fi}
                 1022 \acmConference[Conference'17]{ACM Conference}{July 2017}{Washington,
                 1023 DC, USA}
  \acmBooktitle The book title of the conference:
 \@acmBooktitle
                 1024 \def\acmBooktitle#1{\gdef\@acmBooktitle{#1}}
                 1025 \acmBooktitle{Proceedings of \acmConference@name
                 1026 \ifx\acmConference@name\acmConference@shortname\else
                 1027 \ (\acmConference@shortname)\fi}
\@editorsAbbrev How to abbreviate editors
                 1028 \def\@editorsAbbrev{(Ed.)}
  \@acmEditors The list of editors
```
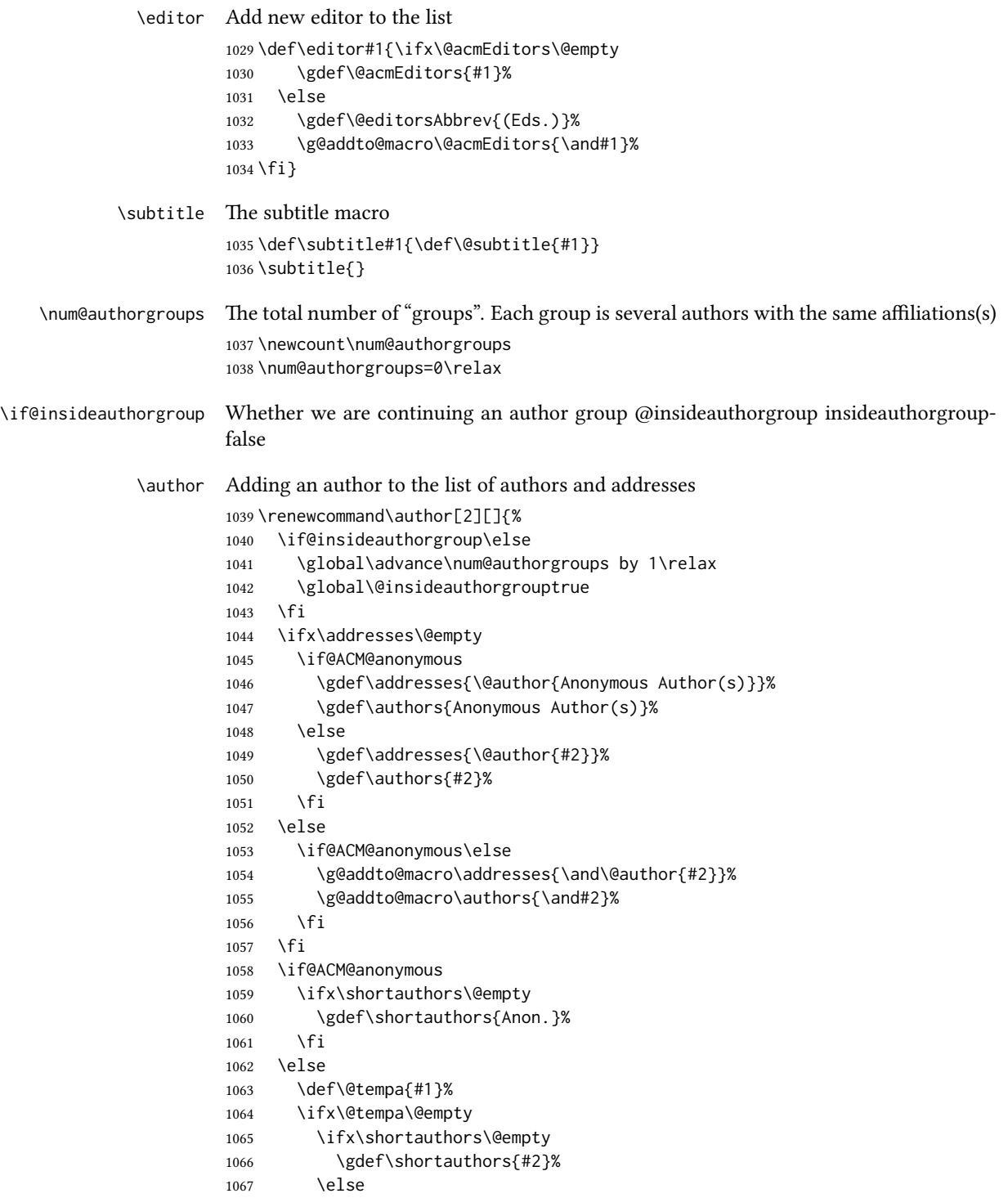

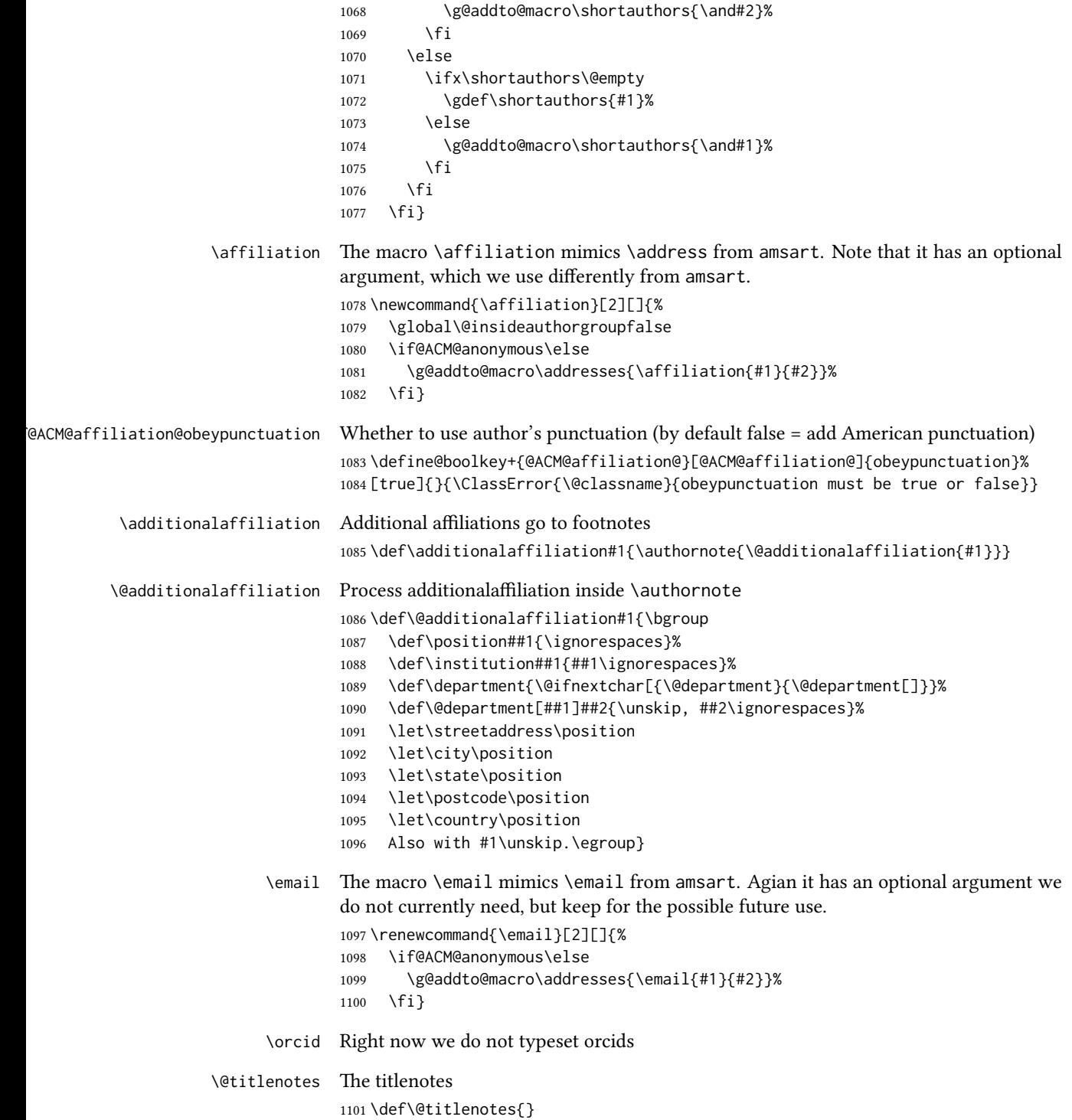

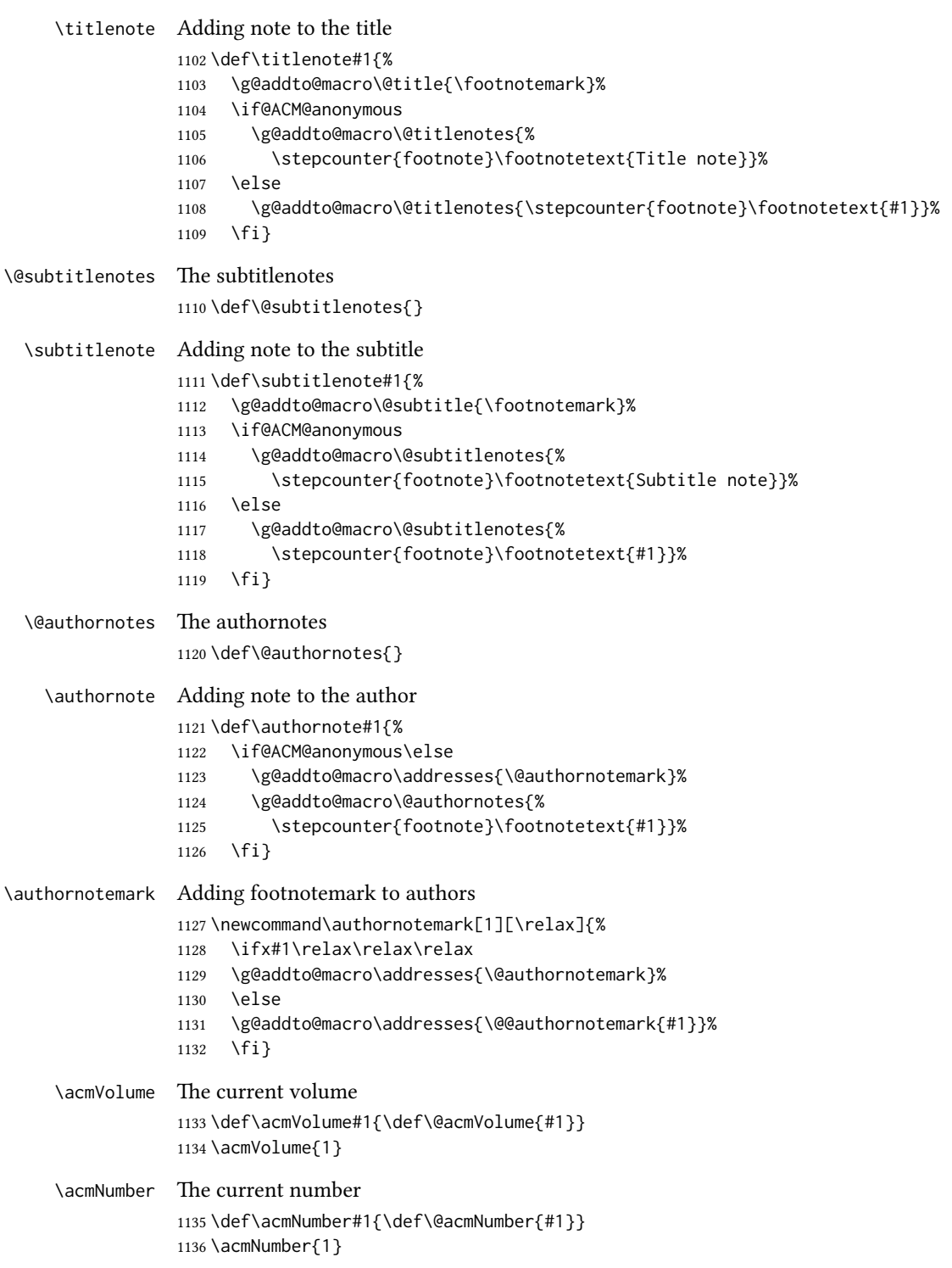

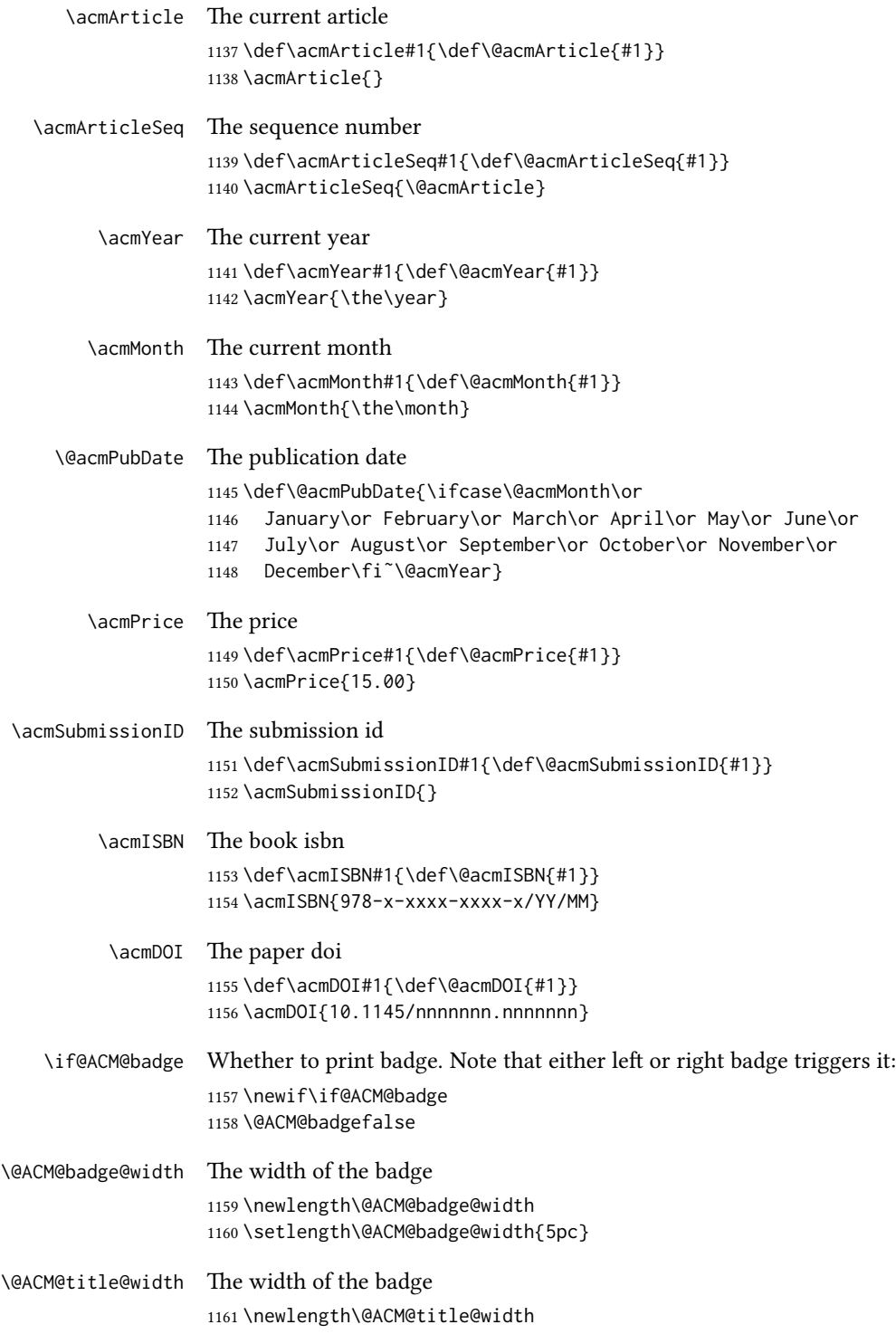

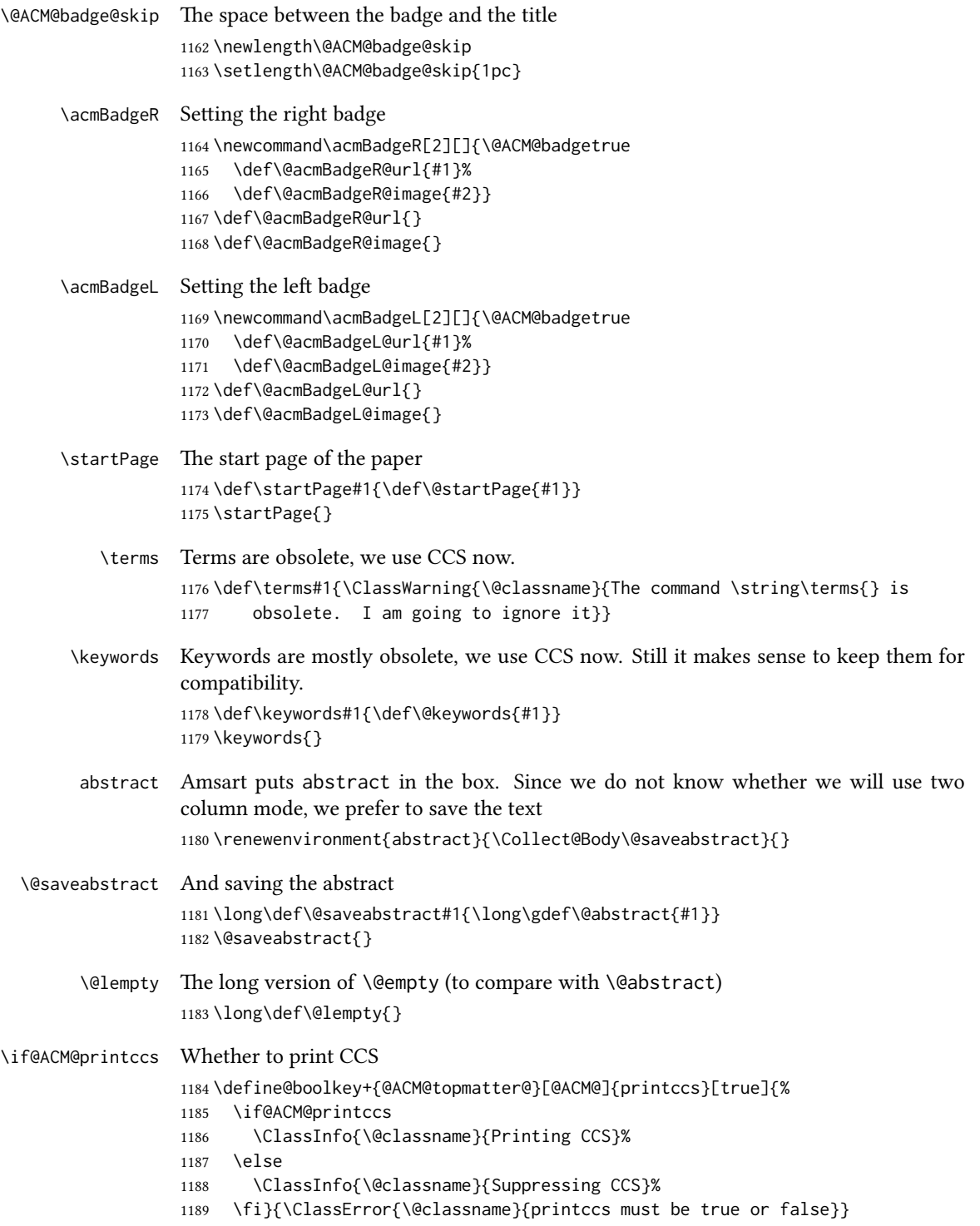

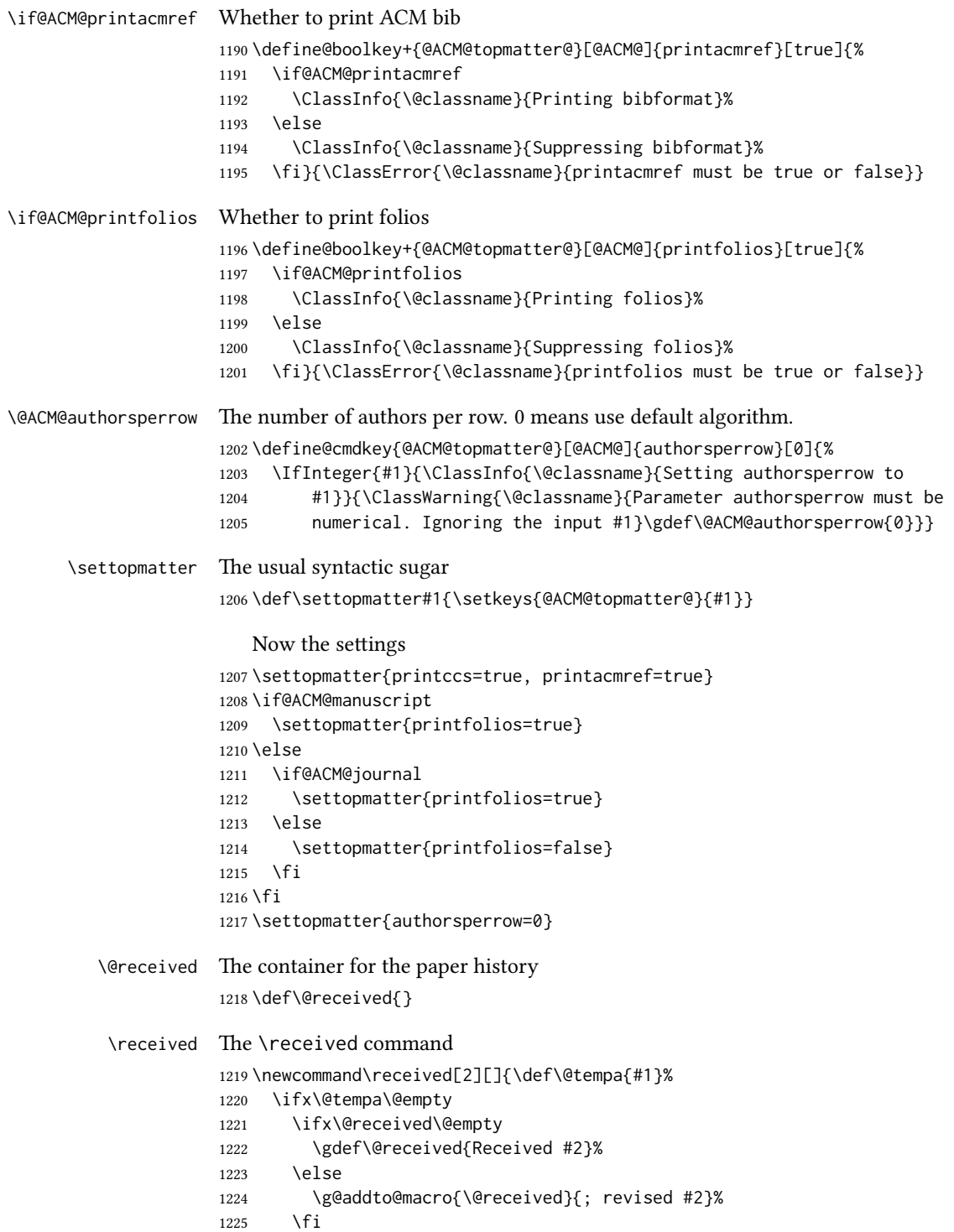

```
1226 \else
1227 \ifx\@received\@empty
1228 \gdef\@received{#1 #2}%
1229 \else
1230 \g@addto@macro{\@received}{; #1 #2}%
1231 \fi
1232 \fi}
1233 \AtEndDocument{%
1234 \ifx\@received\@empty\else
1235 \par\bigskip\noindent\small\normalfont\@received\par
1236 \fi}
```
#### 3.11 Concepts system

```
We exclude CCSXML stuff generated by the ACM system:
                     1237 \RequirePackage{comment}
                     1238 \excludecomment{CCSXML}
         \@concepts is is the storage macro for concepts
                     1239 \let\@concepts\@empty
           \csc The first argument is the significance, the second is the concept(s)
                     1240 \newcommand\ccsdesc[2][100]{%
                     1241 \ccsdesc@parse#1˜#2˜˜\ccsdesc@parse@end}
      \ccsdesc@parse The parser of the expression Significance~General~Specific (we need textcomp for
                     \textrightarrow). Note that Specific can be empty!
                     1242 \RequirePackage{textcomp}
                     1243 \def\ccsdesc@parse#1˜#2˜#3˜{%
                     1244 \expandafter\ifx\csname CCS@General@#2\endcsname\relax
                     1245 \expandafter\gdef\csname CCS@General@#2\endcsname{\textbullet\
                     1246 \textbf{#2}}%
                     1247 \expandafter\gdef\csname CCS@Punctuation@#2\endcsname{; }%
                     1248 \expandafter\gdef\csname CCS@Specific@#2\endcsname{}%
                     1249 \g@addto@macro{\@concepts}{\csname CCS@General@#2\endcsname
                     1250 \csname CCS@Punctuation@#2\endcsname
                     1251 \csname CCS@Specific@#2\endcsname}%
                     1252 \fi
                     1253 \ifx#3\relax\relax\else
                     1254 \expandafter\gdef\csname CCS@Punctuation@#2\endcsname{
                     1255 \textrightarrow\ }%
                     1256 \expandafter\g@addto@macro\expandafter{\csname CCS@Specific@#2\endcsname}{%
                     1257 \ifnum#1>499\textbf{#3}; \else
                     1258 \ifnum#1>299\textit{#3}; \else
                     1259 #3; \fi\fi}%
                     1260 \fi
                     1261 \ccsdesc@parse@finish}
\ccdesc@parse@finish Gobble everything to \ccsdesc@parse@end
                     1262 \def\ccsdesc@parse@finish#1\ccsdesc@parse@end{}
```
## 3.12 Copyright system

This is from acmcopyright.sty \if@printcopyright A flag whether to print copyright symbol \newif\if@printcopyright \@printcopyrighttrue \if@printpermission Whether to print permission block \newif\if@printpermission \@printpermissiontrue \if@acmowned Whether ACM ownes the rights to the paper \newif\if@acmowned \@acmownedtrue Keys: \define@choicekey\*{ACM@}{acmcopyrightmode}[% 1270 \acm@copyrightinput\acm@copyrightmode]{none,% 1271 acmcopyright, acmlicensed, rightsretained, % usgov,usgovmixed,cagov,cagovmixed,% licensedusgovmixed,% licensedcagov,licensedcagovmixed,othergov,licensedothergov}{% \@printpermissiontrue \@printcopyrighttrue \@acmownedtrue \ifnum\acm@copyrightmode=0\relax % none \@printpermissionfalse \@printcopyrightfalse \@acmownedfalse \fi \ifnum\acm@copyrightmode=2\relax % acmlicensed \@acmownedfalse \fi \ifnum\acm@copyrightmode=3\relax % rightsretained \@acmownedfalse 1288 \acmPrice{}% \fi \ifnum\acm@copyrightmode=4\relax % usgov \@printpermissiontrue \@printcopyrightfalse \@acmownedfalse 1294 \acmPrice{}% \fi \ifnum\acm@copyrightmode=6\relax % cagov \@acmownedfalse \fi \ifnum\acm@copyrightmode=8\relax % licensedusgovmixed \@acmownedfalse \fi

 \ifnum\acm@copyrightmode=9\relax % licensedcagov \@acmownedfalse \fi \ifnum\acm@copyrightmode=10\relax % licensedcagovmixed \@acmownedfalse \fi \ifnum\acm@copyrightmode=11\relax % othergov \@acmownedtrue \fi \ifnum\acm@copyrightmode=12\relax % licensedothergov \@acmownedfalse \fi} \setcopyright This is the syntactic sugar around setting keys. \def\setcopyright#1{\setkeys{ACM@}{acmcopyrightmode=#1}} \setcopyright{acmcopyright} \@copyrightowner Here is the owner of the copyright \def\@copyrightowner{% \ifcase\acm@copyrightmode\relax % none \or % acmcopyright Association for Computing Machinery. \or % acmlicensed Copyright held by the owner/author(s). Publication rights licensed to Association for Computing Machinery. \or % rightsretained Copyright held by the owner/author(s). \or % usgov \or % usgovmixed Association for Computing Machinery. \or % cagov Crown in Right of Canada. \or %cagovmixed Association for Computing Machinery. \or %licensedusgovmixed Copyright held by the owner/author(s). Publication rights licensed to Association for Computing Machinery. \or % licensedcagov Crown in Right of Canada. Publication rights licensed to Association for Computing Machinery. \or %licensedcagovmixed Copyright held by the owner/author(s). Publication rights licensed to Association for Computing Machinery. \or % othergov Association for Computing Machinery. \or % licensedothergov Copyright held by the owner/author(s). Publication rights licensed to Association for Computing Machinery. \fi}

\@formatdoi Print a clickable doi \def\@formatdoi#1{\url{https://doi.org/#1}} \@copyrightpermission The canned permission block. \def\@copyrightpermission{% \ifcase\acm@copyrightmode\relax % none \or % acmcopyright Permission to make digital or hard copies of all or part of this work for personal or classroom use is granted without fee provided that copies are not made or distributed for profit or commercial advantage and that copies bear this notice and the full citation on the first page. Copyrights for components of this work owned by others than ACM must be honored. Abstracting with credit is permitted. To copy otherwise, or republish, to post on servers or to redistribute to lists, requires prior specific permission and\hspace\*{.5pt}/or a fee. Request permissions from permissions@acm.org. \or % acmlicensed Permission to make digital or hard copies of all or part of this work for personal or classroom use is granted without fee provided that copies are not made or distributed for profit or commercial advantage and that copies bear this notice and the full citation on the first page. Copyrights for components of this work owned by others than the author(s) must be honored. Abstracting with credit is permitted. To copy otherwise, or republish, to post on servers or to redistribute to lists, requires prior specific permission and\hspace\*{.5pt}/or a fee. Request permissions from permissions@acm.org. \or % rightsretained Permission to make digital or hard copies of part or all of this work for personal or classroom use is granted without fee provided that copies are not made or distributed for profit or commercial advantage and that copies bear this notice and the full citation on the first page. Copyrights for third-party components of this work must be honored. For all other uses, contact the owner\hspace\*{.5pt}/author(s). \or % usgov This paper is authored by an employee(s) of the United States Government and is in the public domain. Non-exclusive copying or redistribution is allowed, provided that the article citation is given and the authors and agency are clearly identified as its source. \or % usgovmixed ACM acknowledges that this contribution was authored or co-authored by an employee, contractor, or affiliate of the United States government. As such, the United States government retains a nonexclusive, royalty-free right to publish or reproduce this article, or to allow others to do so, for government purposes only. \or % cagov This article was authored by employees of the Government of Canada.

```
1394 As such, the Canadian government retains all interest in the
1395 copyright to this work and grants to ACM a nonexclusive,
1396 royalty-free right to publish or reproduce this article, or to allow
1397 others to do so, provided that clear attribution is given both to
1398 the authors and the Canadian government agency employing them.
1399 Permission to make digital or hard copies for personal or classroom
1400 use is granted. Copies must bear this notice and the full citation
1401 on the first page. Copyrights for components of this work owned by
1402 others than the Canadian Government must be honored. To copy
1403 otherwise, distribute, republish, or post, requires prior specific
1404 permission and\hspace*{.5pt}/or a fee. Request permissions from
1405 permissions@acm.org.
1406 \or % cagovmixed
1407 ACM acknowledges that this contribution was co-authored by an
1408 affiliate of the national government of Canada. As such, the Crown
1409 in Right of Canada retains an equal interest in the copyright.
1410 Reprints must include clear attribution to ACM and the author's
1411 government agency affiliation. Permission to make digital or hard
1412 copies for personal or classroom use is granted. Copies must bear
1413 this notice and the full citation on the first page. Copyrights for
1414 components of this work owned by others than ACM must be honored.
1415 To copy otherwise, distribute, republish, or post, requires prior
1416 specific permission and\hspace*{.5pt}/or a fee. Request permissions
1417 from permissions@acm.org.
1418 \or % licensedusgovmixed
1419 Publication rights licensed to ACM\@. ACM acknowledges that this
1420 contribution was authored or co-authored by an employee, contractor
1421 or affiliate of the United States government. As such, the
1422 Government retains a nonexclusive, royalty-free right to publish or
1423 reproduce this article, or to allow others to do so, for Government
1424 purposes only.
1425 \or % licensedcagov
1426 This article was authored by employees of the Government of Canada.
1427 As such, the Canadian government retains all interest in the
1428 copyright to this work and grants to ACM a nonexclusive,
1429 royalty-free right to publish or reproduce this article, or to allow
1430 others to do so, provided that clear attribution is given both to
1431 the authors and the Canadian government agency employing them.
1432 Permission to make digital or hard copies for personal or classroom
1433 use is granted. Copies must bear this notice and the full citation
1434 on the first page. Copyrights for components of this work owned by
1435 others than the Canadian Government must be honored. To copy
1436 otherwise, distribute, republish, or post, requires prior specific
1437 permission and\hspace*{.5pt}/or a fee. Request permissions from
1438 permissions@acm.org.
1439 \or % licensedcagovmixed
1440 Publication rights licensed to ACM\@. ACM acknowledges that this
1441 contribution was authored or co-authored by an employee, contractor
1442 or affiliate of the national government of Canada. As such, the
```
Government retains a nonexclusive, royalty-free right to publish or

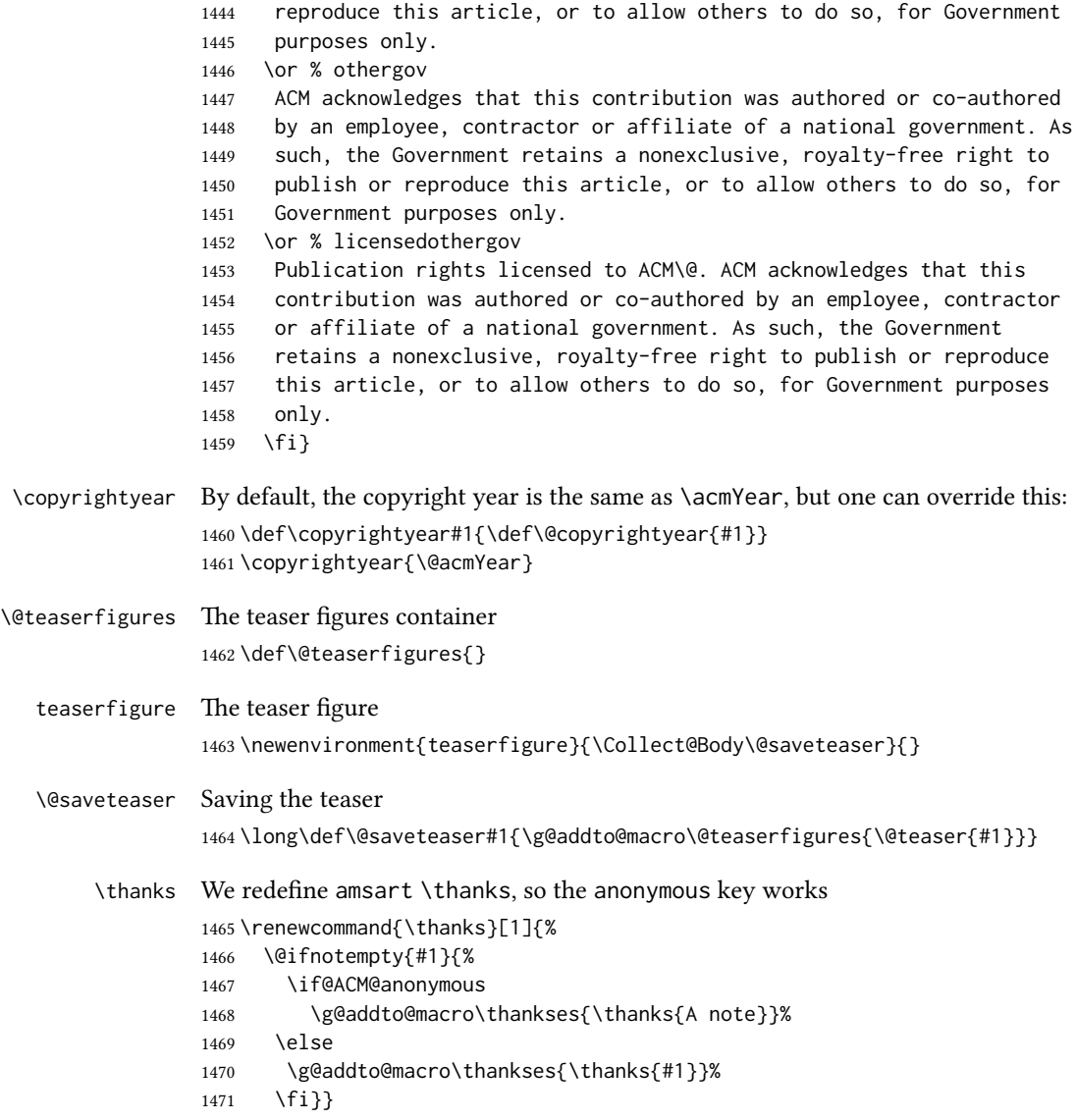

# 3.13 Typesetting top matter

\mktitle@bx Some of our formats use two column design, some use one column one. In all cases we use wide title. Thus we typeset the top matter in a special box to be use in the construction \@twocolumn[ $\langle box \rangle$ ]. \newbox\mktitle@bx

\maketitle The (in)famous \maketitle. Note that in sigchi-a mode authors are not in the title box.

Another note: there is a subtle difference between author notes, title notes and thankses. The latter refer to the paper itself, and therefore belong to the copyright/permission block. By the way, this was the default behavior of the old ACM classes.

```
1473 \def\maketitle{%
1474 \if@ACM@anonymous
1475 % Anonymize omission of \author-s
1476 \ifnum\num@authorgroups=0\author{}\fi
1477 \fi
1478 \begingroup
1479 \let\@footnotemark\@footnotemark@nolink
1480 \let\@footnotetext\@footnotetext@nolink
1481 \renewcommand\thefootnote{\@fnsymbol\c@footnote}%
1482 \global\@topnum\z@ % this prevents floats from falling
1483 % at the top of page 1
1484 \global\@botnum\z@ % we do not want them to be on bottom either
1485 \hsize=\textwidth
1486 \def\@makefnmark{\hbox{\@textsuperscript{\@thefnmark}}}%
1487 \@mktitle\if@ACM@sigchiamode\else\@mkauthors\fi\@mkteasers
1488 \@printtopmatter
1489 \if@ACM@sigchiamode\@mkauthors\fi
1490 \setcounter{footnote}{0}%
1491 \def\@makefnmark{\hbox{\@textsuperscript{\normalfont\@thefnmark}}}%
1492 \@titlenotes
1493 \@subtitlenotes
1494 \@authornotes
1495 \let\@makefnmark\relax \let\@thefnmark\relax
1496 \let\@makefntext\noindent
1497 \ifx\@empty\thankses\else
1498 \footnotetextcopyrightpermission{%
1499 \def\par{\let\par\@par}\parindent\z@\@setthanks}%
1500 \fi
1501 \footnotetextcopyrightpermission{%
1502 \if@ACM@authordraft
1503 \raisebox{-2ex}[\z@][\z@]{\makebox[0pt][l]{\large\bfseries
1504 Unpublished
1505 working draft. Not for distribution}}%
1506 \color[gray]{0.9}%
1507 \fi
1508 \parindent\z@\parskip0.1\baselineskip
1509 \if@ACM@authorversion\else
1510 \if@printpermission\@copyrightpermission\par\fi
1511 \fi
1512 \if@ACM@manuscript\else
1513 \if@ACM@journal\else % Print the conference information
1514 {\itshape \acmConference@shortname, \acmConference@date, \acmConference@venue}\par
1515 \fi
1516 \fi
1517 \if@printcopyright
1518 \copyright\ \@copyrightyear\ \@copyrightowner\\
```

```
1519 \else
1520 \@copyrightyear.\
1521 \fi
1522 \if@ACM@manuscript
1523 Manuscript submitted to ACM\\
1524 \else
1525 \if@ACM@authorversion
1526 This is the author's version of the work. It is posted here for
1527 your personal use. Not for redistribution. The definitive Version
1528 of Record was published in
1529 \if@ACM@journal
1530 \emph{\@journalName}%
1531 \else
1532 \emph{\@acmBooktitle}%
1533 \fi
1534 \ifx\@acmDOI\@empty
1535 .
1536 \else
1537 , \@formatdoi{\@acmDOI}.
1538 \fi\\
1539 \else
1540 \if@ACM@journal
1541 \@permissionCodeOne/\@acmYear/\@acmMonth-ART\@acmArticle
1542 \ifx\@acmPrice\@empty\else\ \$\@acmPrice\fi\\
1543 \@formatdoi{\@acmDOI}%
1544 \else % Conference
1545 \ifx\@acmISBN\@empty\else ACM˜ISBN˜\@acmISBN
1546 \ifx\@acmPrice\@empty.\else\dots\$\@acmPrice\fi\\\fi
1547 \ifx\@acmDOI\@empty\else\@formatdoi{\@acmDOI}\fi%
1548 \fi
1549 \fi
1550 \fi}
1551 \endgroup
1552 \setcounter{footnote}{0}%
1553 \@mkabstract
1554 \if@ACM@printccs
1555 \ifx\@concepts\@empty\else\bgroup
1556 {\@specialsection{CCS Concepts}%
1557 \@concepts\par}\egroup
1558 \fi
1559 \fi
1560 \ifx\@keywords\@empty\else\bgroup
1561 {\if@ACM@journal
1562 \@specialsection{Additional Key Words and Phrases}%
1563 \else
1564 \@specialsection{Keywords}%
1565 \fi
1566 \@keywords}\par\egroup
1567 \fi
1568 \andify\authors
```

```
1569 \andify\shortauthors
1570 \global\let\authors=\authors
1571 \global\let\shortauthors=\shortauthors
1572 \if@ACM@printacmref
1573 \@mkbibcitation
1574 \fi
1575 \hypersetup{pdfauthor={\authors},
1576 pdftitle={\@title},
1577 pdfsubject={\@concepts},
1578 pdfkeywords={\@keywords}}%
1579 \@printendtopmatter
1580 \@afterindentfalse
1581 \@afterheading
```

```
1582 }
```
\@specialsection This macro starts section for proceedings and uses small for journals

```
1583 \def\@specialsection#1{%
1584 \ifcase\ACM@format@nr
1585 \relax % manuscript
1586 \par\medskip\small\noindent#1: %
1587 \or % acmsmall
1588 \par\medskip\small\noindent#1: %
1589 \or % acmlarge
1590 \par\medskip\small\noindent#1: %
1591 \or % acmtog
1592 \par\medskip\small\noindent#1: %
1593 \or % sigconf
1594 \section*{#1}%
1595 \or % siggraph
1596 \section*{#1}%
1597 \or % sigplan
1598 \paragraph*{#1}%
1599 \or % sigchi
1600 \section*{#1}%
1601 \or % sigchi-a
1602 \section*{#1}%
1603 \fi}
```
\@printtopmatter The printing of top matter starts the new page, and uses the given title box. Note that for sigchi-a we print badges here rather than in \mktitle since we want them on the margins.

```
1604 \def\@printtopmatter{%
1605 \ifx\@startPage\@empty
1606 \gdef\@startPage{1}%
1607 \else
1608 \setcounter{page}{\@startPage}%
1609 \fi
1610 \thispagestyle{firstpagestyle}%
1611 \noindent
```

```
1612 \ifcase\ACM@format@nr
          1613 \relax % manuscript
          1614 \box\mktitle@bx\par
          1615 \noindent\hrulefill\par
          1616 \or % acmsmall
          1617 \box\mktitle@bx\par
          1618 \noindent\hrulefill\par
          1619 \or % acmlarge
          1620 \box\mktitle@bx\par
          1621 \noindent\hrulefill\par
          1622 \or % acmtog
          1623 \twocolumn[\box\mktitle@bx]%
          1624 \or % sigconf
          1625 \twocolumn[\box\mktitle@bx]%
          1626 \or % siggraph
          1627 \twocolumn[\box\mktitle@bx]%
          1628 \or % sigplan
          1629 \twocolumn[\box\mktitle@bx]%
          1630 \or % sigchi
          1631 \twocolumn[\box\mktitle@bx]%
          1632 \or % sigchi-a
          1633 \par\box\mktitle@bx\par\bigskip
          1634 \if@ACM@badge
          1635 \marginpar{\noindent
          1636 \ifx\@acmBadgeL@image\@empty\else
          1637 \href{\@acmBadgeL@url}{%
          1638 \includegraphics[width=\@ACM@badge@width]{\@acmBadgeL@image}}%
          1639 \hskip\@ACM@badge@skip
          1640 \fi
          1641 \ifx\@acmBadgeR@image\@empty\else
          1642 \href{\@acmBadgeR@url}{%
          1643 \includegraphics[width=\@ACM@badge@width]{\@acmBadgeR@image}}%
          1644 \fi}%
          1645 \fi
          1646 \fi
          1647 }
\@mktitle The title of the article
          1648 \def\@mktitle{%
          1649 \ifcase\ACM@format@nr
          1650 \relax % manuscript
          1651 \@mktitle@i
          1652 \or % acmsmall
          1653 \@mktitle@i
          1654 \or % acmlarge
          1655 \@mktitle@i
          1656 \or % acmtog
          1657 \@mktitle@i
          1658 \or % sigconf
          1659 \@mktitle@iii
```

```
1660 \or % siggraph
               1661 \@mktitle@iii
               1662 \or % sigplan
               1663 \@mktitle@iii
               1664 \or % sigchi
               1665 \@mktitle@iii
               1666 \or % sigchi-a
               1667 \@mktitle@iv
               1668 \fi
               1669 }
  \@titlefont The font to typeset title
               1670 \def\@titlefont{%
               1671 \ifcase\ACM@format@nr
               1672 \relax % manuscript
               1673 \LARGE\sffamily\bfseries
               1674 \or % acmsmall
               1675 \LARGE\sffamily\bfseries
               1676 \or % acmlarge
               1677 \LARGE\sffamily\bfseries
               1678 \or % acmtog
               1679 \Huge\sffamily
               1680 \or % sigconf
               1681 \Huge\sffamily\bfseries
               1682 \or % siggraph
               1683 \Huge\sffamily\bfseries
               1684 \or % sigplan
               1685 \Huge\bfseries
               1686 \or % sigchi
               1687 \Huge\sffamily\bfseries
               1688 \or % sigchi-a
               1689 \Huge\bfseries
               1690 \fi}
\@subtitlefont The font to typeset title
               1691 \def\@subtitlefont{\normalsize
               1692 \ifcase\ACM@format@nr
               1693 \relax % manuscript
               1694 \mdseries
               1695 \or % acmsmall
               1696 \mdseries
               1697 \or % acmlarge
               1698 \mdseries
               1699 \or % acmtog
               1700 \LARGE
               1701 \or % sigconf
               1702 \LARGE\mdseries
               1703 \or % siggraph
               1704 \LARGE\mdseries
               1705 \or % sigplan
```

```
1706 \LARGE\mdseries
              1707 \or % sigchi
              1708 \LARGE\mdseries
              1709 \or % sigchi-a
              1710 \mdseries
              1711 \fi}
 \@mktitle@i The version of \mktitle for most journals
              1712 \def\@mktitle@i{\hsize=\textwidth
              1713 \@ACM@title@width=\hsize
              1714 \ifx\@acmBadgeL@image\@empty\else
              1715 \advance\@ACM@title@width by -\@ACM@badge@width
              1716 \advance\@ACM@title@width by -\@ACM@badge@skip
              1717 \fi
              1718 \ifx\@acmBadgeR@image\@empty\else
              1719 \advance\@ACM@title@width by -\@ACM@badge@width
              1720 \advance\@ACM@title@width by -\@ACM@badge@skip
              1721 \fi
              1722 \setbox\mktitle@bx=\vbox{\noindent\@titlefont
              1723 \ifx\@acmBadgeL@image\@empty\else
              1724 \raisebox{-.5\baselineskip}[\z@][\z@]{\href{\@acmBadgeL@url}{%
              1725 \includegraphics[width=\@ACM@badge@width]{\@acmBadgeL@image}}}%
              1726 \hskip\@ACM@badge@skip
              1727 \fi
              1728 \parbox[t]{\@ACM@title@width}{\raggedright
              1729 \@titlefont\noindent
              1730 \@title
              1731 \ifx\@subtitle\@empty\else
              1732 \par\noindent{\@subtitlefont\@subtitle}
              1733 \fi}%
              1734 \ifx\@acmBadgeR@image\@empty\else
              1735 \hskip\@ACM@badge@skip
              1736 \raisebox{-.5\baselineskip}[\z@][\z@]{\href{\@acmBadgeR@url}{%
              1737 \includegraphics[width=\@ACM@badge@width]{\@acmBadgeR@image}}}%
              1738 \fi
              1739 \par\bigskip}}%
\@mktitle@ii The version of \mktitle for TOG. Since v1.06 is subsumed by the \mktitle@i macro
\@mktitle@iii The version of \@mktitle for sigproc. Note that since the title is centered, we leave the
              space for the left badge even if only the right badge is defined.
              1740 \def\@mktitle@iii{\hsize=\textwidth
              1741 \setbox\mktitle@bx=\vbox{\@titlefont\centering
              1742 \@ACM@title@width=\hsize
              1743 \if@ACM@badge
              1744 \advance\@ACM@title@width by -2\@ACM@badge@width
              1745 \advance\@ACM@title@width by -2\@ACM@badge@skip
              1746 \parbox[b]{\@ACM@badge@width}{\strut
              1747 \ifx\@acmBadgeL@image\@empty\else
              1748 \raisebox{-.5\baselineskip}[\z@][\z@]{\href{\@acmBadgeL@url}{%
```
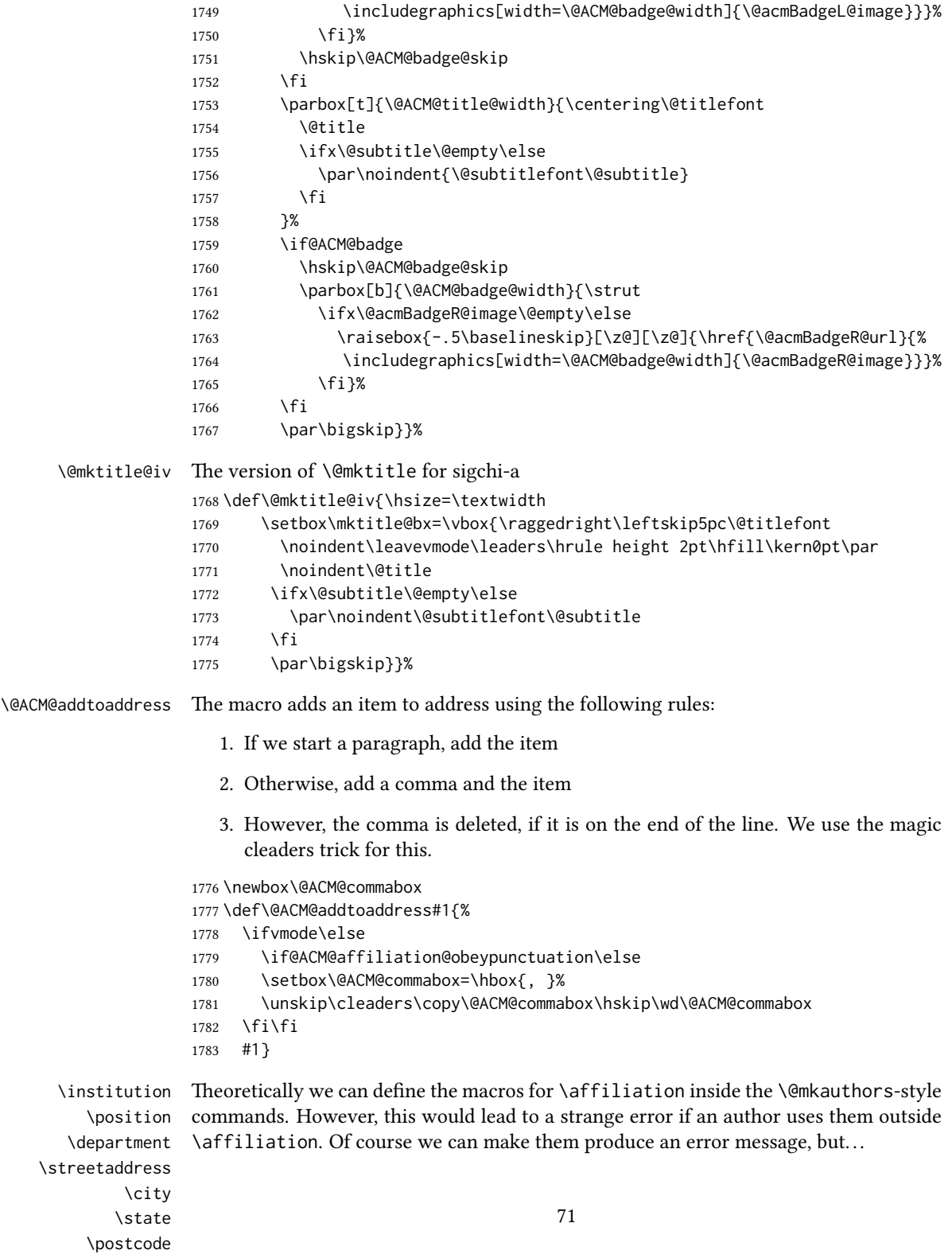

\country

```
1784 \def\streetaddress#1{\unskip\ignorespaces}
1785 \def\postcode#1{\unskip\ignorespaces}
1786 \if@ACM@journal
1787 \def\position#1{\unskip\ignorespaces}
1788 \def\institution#1{#1\ignorespaces}
1789 \def\city#1{\unskip\ignorespaces}
1790 \def\state#1{\unskip\ignorespaces}
1791 \newcommand\department[2][0]{}
1792 \def\country#1{\if@ACM@affiliation@obeypunctuation\else, \fi#1\ignorespaces}
1793 \else
1794 \def\position#1{\if@ACM@affiliation@obeypunctuation#1\else#1\par\fi}%
1795 \def\institution#1{\if@ACM@affiliation@obeypunctuation#1\else#1\par\fi}%
1796 \newcommand\department[2][0]{\if@ACM@affiliation@obeypunctuation
1797 #2\else#2\par\fi}%
1798 % \def\streetaddress#1{\if@ACM@affiliation@obeypunctuation#1\else#1\par\fi}%
1799 \let\city\@ACM@addtoaddress
1800 \let\state\@ACM@addtoaddress
1801 % \def\postcode#1{\if@ACM@affiliation@obeypunctuation#1\else\unskip\space#1\fi}%
1802 \let\country\@ACM@addtoaddress
1803 \fi
```
#### \@mkauthors Typesetting authors

```
1804 \def\@mkauthors{\begingroup
1805 \hsize=\textwidth
1806 \ifcase\ACM@format@nr
1807 \relax % manuscript
1808 \@mkauthors@i
1809 \or % acmsmall
1810 \@mkauthors@i
1811 \or % acmlarge
1812 \@mkauthors@i
1813 \or % acmtog
1814 \@mkauthors@i
1815 \or % sigconf
1816 \@mkauthors@iii
1817 \or % siggraph
1818 \@mkauthors@iii
1819 \or % sigplan
1820 \@mkauthors@iii
1821 \or % sigchi
1822 \@mkauthors@iii
1823 \or % sigchi-a
1824 \@mkauthors@iv
1825 \fi
1826 \endgroup
```

```
1827 }
```
\@authorfont Somehow different conferences use different fonts for author names. Why? \def\@authorfont{\Large\sffamily}
```
\@affiliationfont Font for affiliations
                       1829 \def\@affiliationfont{\normalsize\normalfont}
                           Adjusting fonts for different formats
                       1830 \ifcase\ACM@format@nr
                       1831 \relax % manuscript
                       1832 \or % acmsmall
                       1833 \def\@authorfont{\large\sffamily}
                       1834 \def\@affiliationfont{\small\normalfont}
                       1835 \or % acmlarge
                       1836 \or % acmtog
                       1837 \def\@authorfont{\LARGE\sffamily}
                       1838 \def\@affiliationfont{\large}
                       1839 \or % sigconf
                       1840 \def\@authorfont{\LARGE}
                       1841 \def\@affiliationfont{\large}
                       1842 \or % siggraph
                       1843 \def\@authorfont{\normalsize\normalfont}
                       1844 \def\@affiliationfont{\normalsize\normalfont}
                       1845 \or % sigplan
                       1846 \def\@authorfont{\Large\normalfont}
                       1847 \def\@affiliationfont{\normalsize\normalfont}
                       1848 \or % sigchi
                       1849 \def\@authorfont{\bfseries}
                       1850 \def\@affiliationfont{\mdseries}
                       1851 \or % sigchi-a
                       1852 \def\@authorfont{\bfseries}
                       1853 \def\@affiliationfont{\mdseries}
                       1854 \fi
\@typeset@author@line At this point we have \@currentauthors and \@currentaffiliations. We typeset
                       them in the journal style
                       1855 \def\@typeset@author@line{%
                       1856 \andify\@currentauthors\par\noindent
                       1857 \@currentauthors\def\@currentauthors{}%
                       1858 \ifx\@currentaffiliations\@empty\else
                       1859 \andify\@currentaffiliations
                       1860 \unskip, {\@currentaffiliations}\par
                       1861 \fi
                       1862 \def\@currentaffiliations{}}
        \@mkauthors@i is is version used in most journal formats. Note that \and between authors with the
                       same affiliation becomes _and_:
                       1863 \def\@mkauthors@i{%
                       1864 \def\@currentauthors{}%
                       1865 \def\@currentaffiliations{}%
                       1866 \global\let\and\@typeset@author@line
                       1867 \def\@author##1{%
                       1868 \ifx\@currentauthors\@empty
```

```
1869 \gdef\@currentauthors{\@authorfont\MakeTextUppercase{##1}}%
                    1870 \else
                    1871 \g@addto@macro{\@currentauthors}{\and\MakeTextUppercase{##1}}%
                    1872 \fi
                    1873 \gdef\and{}}%
                    1874 \def\email##1##2{}%
                    1875 \def\affiliation##1##2{%
                    1876 \def\@tempa{##2}\ifx\@tempa\@empty\else
                    1877 \ifx\@currentaffiliations\@empty
                    1878 \gdef\@currentaffiliations{%
                    1879 \setkeys{@ACM@affiliation@}{obeypunctuation=false}%
                    1880 \setkeys{@ACM@affiliation@}{##1}%
                    1881 \@affiliationfont##2}%
                    1882 \else
                    1883 \g@addto@macro{\@currentaffiliations}{\and
                    1884 \setkeys{@ACM@affiliation@}{obeypunctuation=false}%
                    1885 \setkeys{@ACM@affiliation@}{##1}##2}%
                    1886 \fi
                    1887 \fi
                    1888 \global\let\and\@typeset@author@line}%
                    1889 \global\setbox\mktitle@bx=\vbox{\noindent\box\mktitle@bx\par\medskip
                    1890 \noindent\addresses\@typeset@author@line
                    1891 \par\medskip}%
                    1892 }
    \@mkauthors@ii \@mkauthors@iI was version used in acmtog. No longer necessary
        \author@bx e box to put individual author to
                    1893 \newbox\author@bx
     \author@bx@wd e width of the author box
                    1894 \newdimen\author@bx@wd
    \author@bx@sep The separation between the author boxes
                    1895 \newskip\author@bx@sep
                    1896 \author@bx@sep=1pc\relax
\@typeset@author@bx Typesetting the box with authors. Note that in SIGCHI-A the box is not centered.
                    1897 \def\@typeset@author@bx{\bgroup\hsize=\author@bx@wd\def\and{\par}%
                    1898 \global\setbox\author@bx=\vtop{\if@ACM@sigchiamode\else\centering\fi
                    1899 \@authorfont\@currentauthors\par\@affiliationfont
                    1900 \@currentaffiliation}\egroup
                    1901 \box\author@bx\hspace{\author@bx@sep}%
                    1902 \gdef\@currentauthors{}%
                    1903 \gdef\@currentaffiliation{}}
   \@mkauthors@iii The sigconf version. Here we use centered design with each author in a separate box.
                    1904 \def\@mkauthors@iii{%
```
First, we need to determine the design of the author strip. The boxes are separated by \author@bx@sep plus two \author@bx@sep margins. This means that each box must be of width (\textwidth – \author@bx@sep)/N – \author@bx@sep, where N is the number of boxes per row.

```
1905 \author@bx@wd=\textwidth\relax
1906 \advance\author@bx@wd by -\author@bx@sep\relax
1907 \ifnum\@ACM@authorsperrow>0\relax
1908 \divide\author@bx@wd by \@ACM@authorsperrow\relax
1909 \else
1910 \ifcase\num@authorgroups
1911 \relax % 0?
1912 \or % 1=one author per row
1913 \or % 2=two authors per row
1914 \divide\author@bx@wd by \num@authorgroups\relax
1915 \or % 3=three authors per row
1916 \divide\author@bx@wd by \num@authorgroups\relax
1917 \or % 4=two authors per row (!)
1918 \divide\author@bx@wd by 2\relax
1919 \else % three authors per row
1920 \divide\author@bx@wd by 3\relax
1921 \fi
1922 \fi
1923 \advance\author@bx@wd by -\author@bx@sep\relax
Now, parsing of \addresses:
1924 \gdef\@currentauthors{}%
1925 \gdef\@currentaffiliation{}%
1926 \def\@author##1{\ifx\@currentauthors\@empty
1927 \gdef\@currentauthors{\par##1}%
1928 \else
1929 \g@addto@macro\@currentauthors{\par##1}%
1930 \fi
1931 \gdef\and{}}%
1932 \def\email##1##2{\ifx\@currentaffiliation\@empty
1933 \gdef\@currentaffiliation{\nolinkurl{##2}}%
1934 \else
1935 \g@addto@macro\@currentaffiliation{\par\nolinkurl{##2}}%
1936 \fi}%
1937 \def\affiliation##1##2{\ifx\@currentaffiliation\@empty
1938 \gdef\@currentaffiliation{%
1939 \setkeys{@ACM@affiliation@}{obeypunctuation=false}%
1940 \setkeys{@ACM@affiliation@}{##1}##2}%
1941 \else
1942 \g@addto@macro\@currentaffiliation{\par
1943 \setkeys{@ACM@affiliation@}{obeypunctuation=false}%
1944 \setkeys{@ACM@affiliation@}{##1}##2}%
1945 \fi
1946 \global\let\and\@typeset@author@bx
1947 }%
```
<span id="page-75-0"></span>Actual typesetting is done by \and macro:

\hsize=\textwidth

- \global\setbox\mktitle@bx=\vbox{\noindent
- \box\mktitle@bx\par\medskip\leavevmode
- \lineskip=1pc\relax\centering\hspace\*{-1em}%
- 1952 \addresses\let\and\@typeset@author@bx\and\par\bigskip}}

\@mkauthors@iv e sigchia version. Now we put authors in the main text, and no more than 2 authors per line, unless overriden.

\def\@mkauthors@iv{%

First, we need to determine the design of the author strip. The boxes are separated by \author@bx@sep plus two \author@bx@sep margins. This means that each box must be of width (\textwidth – \author@bx@sep)/N – \author@bx@sep, where N is the number of boxes per row.

```
1954 \author@bx@wd=\columnwidth\relax
1955 \advance\author@bx@wd by -\author@bx@sep\relax
1956 \ifnum\@ACM@authorsperrow>0\relax
1957 \divide\author@bx@wd by \@ACM@authorsperrow\relax
1958 \else
1959 \ifcase\num@authorgroups
1960 \relax % 0?
1961 \or % 1=one author per row
1962 \else % 2=two authors per row
1963 \divide\author@bx@wd by 2\relax
1964 \fi
1965 \fi
1966 \advance\author@bx@wd by -\author@bx@sep\relax
Now, parsing of \addresses:
1967 \gdef\@currentauthors{}%
1968 \gdef\@currentaffiliation{}%
1969 \def\@author##1{\ifx\@currentauthors\@empty
1970 \gdef\@currentauthors{\par##1}%
1971 \else
1972 \g@addto@macro\@currentauthors{\par##1}%
1973 \fi
1974 \gdef\and{}}%
1975 \def\email##1##2{\ifx\@currentaffiliation\@empty
1976 \gdef\@currentaffiliation{\nolinkurl{##2}}%
1977 \else
1978 \g@addto@macro\@currentaffiliation{\par\nolinkurl{##2}}%
1979 \fi}%
1980 \def\affiliation##1##2{\ifx\@currentaffiliation\@empty
1981 \gdef\@currentaffiliation{%
1982 \setkeys{@ACM@affiliation@}{obeypunctuation=false}%
1983 \setkeys{@ACM@affiliation@}{##1}##2}%
1984 \else
1985 \g@addto@macro\@currentaffiliation{\par
1986 \setkeys{@ACM@affiliation@}{obeypunctuation=false}%
```
<span id="page-76-0"></span>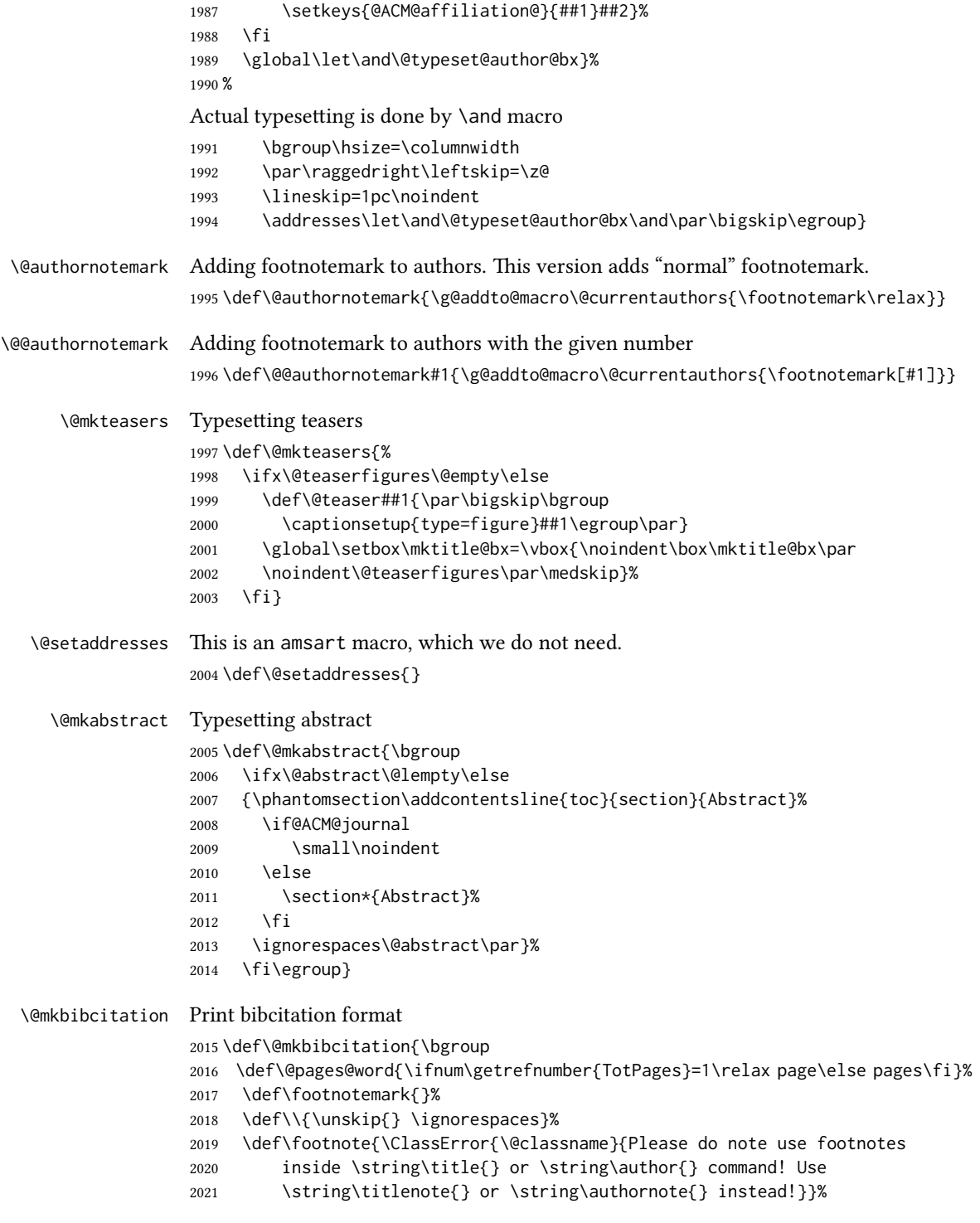

```
2022 \def\@article@string{\ifx\@acmArticle\@empty{\ }\else,
                    2023 Article˜\@acmArticle\ \fi}%
                    2024 \par\medskip\small\noindent{\bfseries ACM Reference Format:}\par\nobreak
                    2025 \noindent\authors. \@acmYear. \@title.
                    2026 \if@ACM@journal
                    2027 \textit{\@journalNameShort}
                    2028 \@acmVolume, \@acmNumber \@article@string (\@acmPubDate),
                    2029 \ref{TotPages}˜\@pages@word.
                    2030 \else
                    2031 In \textit{\@acmBooktitle}%
                    2032 \ifx\@acmEditors\@empty\textit{.}\else
                    2033 \andify\@acmEditors\textit{, }\@acmEditors~\@editorsAbbrev.%
                    2034 \fi\
                    2035 ACM, New York, NY, USA%
                    2036 \@article@string\unskip, \ref{TotPages}˜\@pages@word.
                    2037 \fi\par
                    2038 \noindent\@formatdoi{\@acmDOI}
                    2039 \par\egroup}
\@printendtopmatter End the top matter
                    2040 \def\@printendtopmatter{\par\medskip
                    2041 \ifcase\ACM@format@nr
                    2042 \relax % manuscript
                    2043 \noindent\hrulefill\par\medskip
                    2044 \or % acmsmall
                    2045 \noindent\hrulefill\par\medskip
                    2046 \or % acmlarge
                    2047 \noindent\hrulefill\par\medskip
                    2048 \or % acmtog
                    2049 \par\bigskip
                    2050 \or % sigconf
                    2051 \par\bigskip
                    2052 \or % siggraph
                    2053 \par\bigskip
                    2054 \or % sigplan
                    2055 \par\bigskip
                    2056 \or % sigchi
                    2057 \par\bigskip
                    2058 \or % sigchi-a
                    2059 \fi
                    2060 }
```
\@setthanks We redefine \setthanks using \long

\def\@setthanks{\long\def\thanks##1{\par##1\@addpunct.}\thankses}

# 3.14 Headers and Footers

We use fancyhdr for our headers and footers: \RequirePackage{fancyhdr}

<span id="page-78-0"></span>\ACM@linecount@bx This is the box displayed in the review mode \if@ACM@review \newsavebox{\ACM@linecount@bx} \newlength\ACM@linecount@bxht \newcount\ACM@linecount \ACM@linecount\@ne\relax \def\ACM@mk@linecount{% \savebox{\ACM@linecount@bx}[4em][t]{\parbox[t]{4em}{% 2070 \setlength{\ACM@linecount@bxht}{-\baselineskip}% 2071 \loop{\color{red}\scriptsize\the\ACM@linecount}\\ 2072 \global\advance\ACM@linecount by \@ne 2073 \addtolength{\ACM@linecount@bxht}{\baselineskip}% \ifdim\ACM@linecount@bxht<\textheight\repeat}}}  $2075 \text{ Y}$ \ACM@linecountL How to display the box on the le \def\ACM@linecountL{% \if@ACM@review \ACM@mk@linecount \begin{picture}(0,0)% \put(-26,-22){\usebox{\ACM@linecount@bx}}% \end{picture}% \fi} \ACM@linecountR How to display the box on the right \def\ACM@linecountR{% \if@ACM@review \ACM@mk@linecount \begin{picture}(0,0)% \put(20,-22){\usebox{\ACM@linecount@bx}}% \end{picture}% \fi} \ACM@timestamp The timestamp system \if@ACM@timestamp % Subtracting 30 from \time gives us the effect of rounding-down despite % \numexpr rounding to nearest \newcounter{ACM@time@hours} \setcounter{ACM@time@hours}{\numexpr (\time - 30) / 60 \relax} \newcounter{ACM@time@minutes} 2096 \setcounter{ACM@time@minutes}{\numexpr \time - \theACM@time@hours \* 60 \relax} \newcommand\ACM@timestamp{% \footnotesize% \the\year-\two@digits{\the\month}-\two@digits{\the\day}{ }% \two@digits{\theACM@time@hours}:\two@digits{\theACM@time@minutes}{ }% page˜\thepage\ (pp. \@startPage-\pageref\*{TotPages})% \ifx\@acmSubmissionID\@empty\relax\else ˜Submission˜ID: \@acmSubmissionID

\fi

```
2105 }
                  2106 \fi
   \@shortauthors Even if the author redened \shortauthors, we do not print them in the anonymous
                  mode in the headers:
                  2107 \def\@shortauthors{\if@ACM@anonymous Anon.\else\shortauthors\fi}
   \@headfootfont The font to typeset header and footer text.
                  2108 \def\@headfootfont{%
                  2109 \ifcase\ACM@format@nr
                  2110 \relax % manuscript
                  2111 \sffamily
                  2112 \or % acmsmall
                  2113 \sffamily
                  2114 \or % acmlarge
                  2115 \sffamily
                  2116 \or % acmtog
                  2117 \sffamily
                  2118 \or % sigconf
                  2119 \sffamily
                  2120 \or % siggraph
                  2121 \sffamily
                  2122 \or % sigplan
                  2123 \sffamily
                  2124 \or % sigchi
                  2125 \sffamily
                  2126 \or % sigchi-a
                  2127 \sffamily
                  2128 \fi}
standardpagestyle The pagestyle for all pages but the first one
                  2129 \fancypagestyle{standardpagestyle}{%
                  2130 \fancyhf{}%
                  2131 \renewcommand{\headrulewidth}{\z@}%
                  2132 \renewcommand{\footrulewidth}{\z@}%
                  2133 \ifcase\ACM@format@nr
                  2134 \relax % manuscript
                  2135 \fancyhead[LE]{\ACM@linecountL\if@ACM@printfolios\thepage\fi}%
                  2136 \fancyhead[RO]{\if@ACM@printfolios\thepage\fi}%
                  2137 \fancyhead[RE]{\@shortauthors}%
                  2138 \fancyhead[LO]{\ACM@linecountL\shorttitle}%
                  2139 \fancyfoot[RO,LE]{\footnotesize Manuscript submitted to ACM}%
                  2140 \or % acmsmall
                  2141 \fancyhead[LE]{\ACM@linecountL\@headfootfont\@acmArticle\if@ACM@printfolios:\thepage\fi}%
                  2142 \fancyhead[RO]{\@headfootfont\@acmArticle\if@ACM@printfolios:\thepage\fi}%
                  2143 \fancyhead[RE]{\@headfootfont\@shortauthors}%
                  2144 \fancyhead[LO]{\ACM@linecountL\@headfootfont\shorttitle}%
                  2145 \fancyfoot[RO,LE]{\footnotesize \@journalName, Vol. \@acmVolume, No.
                  2146 \@acmNumber, Article \@acmArticle. Publication date: \@acmPubDate.}%
```

```
2147 \or % acmlarge
                2148 \fancyhead[LE]{\ACM@linecountL\@headfootfont
                2149 \@acmArticle\if@ACM@printfolios:\thepage\fi\quad\textbullet\quad\@shortauthors}%
                2150 \fancyhead[LO]{\ACM@linecountL}%
                2151 \fancyhead[RO]{\@headfootfont
                2152 \shorttitle\quad\textbullet\quad\@acmArticle\if@ACM@printfolios:\thepage\fi}%
                2153 \fancyfoot[RO,LE]{\footnotesize \@journalName, Vol. \@acmVolume, No.
                2154 \@acmNumber, Article \@acmArticle. Publication date: \@acmPubDate.}%
                2155 \or % acmtog
                2156 \fancyhead[LE]{\ACM@linecountL\@headfootfont
                2157 \@acmArticle\if@ACM@printfolios:\thepage\fi\quad\textbullet\quad\@shortauthors}%
                2158 \fancyhead[LO]{\ACM@linecountL}%
                2159 \fancyhead[RE]{\ACM@linecountR}%
                2160 \fancyhead[RO]{\@headfootfont
                2161 \shorttitle\quad\textbullet\quad\@acmArticle\if@ACM@printfolios:\thepage\fi\ACM@linecountR}%
                2162 \fancyfoot[RO,LE]{\footnotesize \@journalName, Vol. \@acmVolume, No.
                2163 \@acmNumber, Article \@acmArticle. Publication date: \@acmPubDate.}%
                2164 \else % Proceedings
                2165 \fancyfoot[C]{\if@ACM@printfolios\footnotesize\thepage\fi}%
                2166 \fancyhead[LO]{\ACM@linecountL\@headfootfont\shorttitle}%
                2167 \fancyhead[RE]{\@headfootfont\@shortauthors\ACM@linecountR}%
                2168 \fancyhead[LE]{\ACM@linecountL\@headfootfont\acmConference@shortname,
                2169 \acmConference@date, \acmConference@venue}%
                2170 \fancyhead[RO]{\@headfootfont\acmConference@shortname,
                2171 \acmConference@date, \acmConference@venue\ACM@linecountR}%
                2172 \fi
                2173 \if@ACM@sigchiamode
                2174 \fancyheadoffset[L]{\dimexpr(\marginparsep+\marginparwidth)}%
                2175 \fi
                2176 \if@ACM@timestamp
                2177 \fancyfoot[LO,RE]{\ACM@timestamp}
                2178 \fi
                2179 }
                2180 \pagestyle{standardpagestyle}
    \@folio@wd Folio blob width, height, offsets and max number
    \@folio@ht
2181 \newdimen\@folio@wd
\@folio@voffset
2182 \@folio@wd=\z@
   \@folio@max
2183 \newdimen\@folio@ht
                2184 \@folio@ht=\z@
                2185 \newdimen\@folio@voffset
                2186 \@folio@voffset=\z@
                2187 \def\@folio@max{1}
                2188 \ifcase\ACM@format@nr
                2189 \relax % manuscript
                2190 \or % acmsmall
                2191 \@folio@wd=45.75pt\relax
                2192 \@folio@ht=1.25in\relax
                2193 \@folio@voffset=.2in\relax
```

```
2194 \def\@folio@max{8}
```

```
2195 \or % acmlarge
               2196 \@folio@wd=43.25pt\relax
               2197 \@folio@ht=79pt\relax
               2198 \@folio@voffset=.55in\relax
               2199 \def\@folio@max{10}
               2200 \fi
  \@folioblob e macro to typeset the folio blob.
               2201 \def\@folioblob{\@tempcnta=0\@acmArticleSeq\relax
               2202 \ifnum\@tempcnta=0\relax\else
               First, we calculate \@acmArticleSeq modulo \@folio@max
               2203 \loop
               2204 \ifnum\@tempcnta>\@folio@max\relax
               2205 \advance\@tempcnta by - \@folio@max
               2206 \repeat
               2207 \advance\@tempcnta by -1\relax
               2208 \@tempdima=\@folio@ht\relax
               2209 \multiply\@tempdima by \the\@tempcnta\relax
               2210 \advance\@tempdima by -\@folio@voffset\relax
               2211 \begin{picture}(0,0)
               2212 \makebox[\z@]{\raisebox{-\@tempdima}{%
               2213 \rlap{%
               2214 \raisebox{-0.45\@folio@ht}[\z@][\z@]{%
               2215 \rule{\@folio@wd}{\@folio@ht}}}%
               2216 \parbox{\@folio@wd}{%
               2217 \centering
               2218 \textcolor{white}{\LARGE\sffamily\bfseries\@acmArticle}}}}
               2219 \end{picture}\fi}
               2220
first pagestyle The pagestyle for the first page only.
               2221 \fancypagestyle{firstpagestyle}{%
               2222 \fancyhf{}%
               2223 \renewcommand{\headrulewidth}{\z@}%
               2224 \renewcommand{\footrulewidth}{\z@}%
               2225 \ifcase\ACM@format@nr
               2226 \relax % manuscript
               2227 \fancyhead[L]{\ACM@linecountL}%
               2228 \fancyfoot[RO,LE]{\if@ACM@printfolios\small\thepage\fi}%
               2229 \fancyfoot[RE,LO]{\footnotesize Manuscript submitted to ACM}%
               2230 \or % acmsmall
               2231 \fancyfoot[RO,LE]{\footnotesize \@journalName, Vol. \@acmVolume, No.
               2232 \@acmNumber, Article \@acmArticle. Publication date:
               2233 \@acmPubDate.}%
               2234 \fancyhead[LE]{\ACM@linecountL\@folioblob}%
               2235 \fancyhead[LO]{\ACM@linecountL}%
               2236 \fancyhead[RO]{\@folioblob}%
               2237 \fancyheadoffset[RO,LE]{0.6\@folio@wd}%
```

```
2238 \or % acmlarge
```

```
2239 \fancyfoot[RO,LE]{\footnotesize \@journalName, Vol. \@acmVolume, No.
                       2240 \@acmNumber, Article \@acmArticle. Publication date:
                       2241 \@acmPubDate.}%
                       2242 \fancyhead[RO]{\@folioblob}%
                       2243 \fancyhead[LE]{\ACM@linecountL\@folioblob}%
                       2244 \fancyhead[LO]{\ACM@linecountL}%
                       2245 \fancyheadoffset[RO,LE]{1.4\@folio@wd}%
                       2246 \or % acmtog
                       2247 \fancyfoot[RO,LE]{\footnotesize \@journalName, Vol. \@acmVolume, No.
                       2248 \@acmNumber, Article \@acmArticle. Publication date:
                       2249 \@acmPubDate.}%
                       2250 \fancyhead[L]{\ACM@linecountL}%
                       2251 \fancyhead[R]{\ACM@linecountR}%
                       2252 \else % Conference proceedings
                       2253 \fancyhead[L]{\ACM@linecountL}%
                       2254 \fancyhead[R]{\ACM@linecountR}%
                       2255 \fancyfoot[C]{\if@ACM@printfolios\footnotesize\thepage\fi}%
                       2256 \fi
                       2257 \if@ACM@timestamp
                       2258 \ifnum\ACM@format@nr=0\relax % Manuscript
                       2259 \fancyfoot[LO,RE]{\ACM@timestamp\quad
                       2260 \footnotesize Manuscript submitted to ACM}
                       2261 \else
                       2262 \fancyfoot[LO,RE]{\ACM@timestamp}
                       2263 \fi
                       2264 \fi
                       2265 }
\ACM@restore@pagestyle The following code by Ross Moore protects against changes by totpages package:
                       2266 \let\ACM@ps@plain\ps@plain
                       2267 \let\ACM@ps@myheadings\ps@myheadings
                       2268 \let\ACM@ps@headings\ps@headings
                       2269 \def\ACM@restore@pagestyle{%
                       2270 \let\ps@plain\ACM@ps@plain
                       2271 \let\ps@myheadings\ACM@ps@myheadings
                       2272 \let\ps@headings\ACM@ps@headings}
                       2273 \AtBeginDocument{\ACM@restore@pagestyle}
```
## 3.15 Sectioning

Sectioning is different for different levels

```
2274 \renewcommand\section{\@startsection{section}{1}{\z@}%
2275 {-.75\baselineskip \@plus -2\p@ \@minus -.2\p@}%
2276 {.25\baselineskip}%
2277 {\@secfont}}
2278 \renewcommand\subsection{\@startsection{subsection}{2}{\z@}%
2279 {-.75\baselineskip \@plus -2\p@ \@minus -.2\p@}%
2280 {.25\baselineskip}%
2281 {\@subsecfont}}
```

```
2282 \renewcommand\subsubsection{\@startsection{subsubsection}{3}{10pt}%
                      2283 {-.5\baselineskip \@plus -2\p@ \@minus -.2\p@}%
                      2284 {-3.5\p@}%
                      2285 {\@subsubsecfont\@adddotafter}}
                      2286 \renewcommand\paragraph{\@startsection{paragraph}{4}{\parindent}%
                      2287 {-.5\baselineskip \@plus -2\p@ \@minus -.2\p@}%
                      2288 {-3.5\p@}%
                      2289 {\@parfont\@adddotafter}}
                      2290 \renewcommand\part{\@startsection{part}{9}{\z@}%
                      2291 {-10\p@ \@plus -4\p@ \@minus -2\p@}%
                      2292 {4\p@}%
                      2293 {\@parfont}}
\section@raggedright Special version of \raggedright compatible with \MakeUppercase
                      2294 \def\section@raggedright{\@rightskip\@flushglue
                      2295 \rightskip\@rightskip
                      2296 \leftskip\z@skip
                      2297 \parindent\z@}
           \@secfont Fonts for sections etc. are different for different formats.
        \@subsecfont
2298 \def\@secfont{\sffamily\bfseries\section@raggedright\MakeTextUppercase}
     \@subsubsecfont
2299 \def\@subsecfont{\sffamily\bfseries\section@raggedright}
           \@parfont
2300 \def\@subsubsecfont{\sffamily\itshape}
                      2301 \def\@parfont{\itshape}
                      2302 \setcounter{secnumdepth}{3}
                      2303 \ifcase\ACM@format@nr
                      2304 \relax % manuscript
                      2305 \or % acmsmall
                      2306 \or % acmlarge
                      2307 \def\@secfont{\sffamily\large\section@raggedright\MakeTextUppercase}
                      2308 \def\@subsecfont{\sffamily\large\section@raggedright}
                      2309 \or % acmtog
                      2310 \def\@secfont{\sffamily\large\section@raggedright\MakeTextUppercase}
                      2311 \def\@subsecfont{\sffamily\large\section@raggedright}
                      2312 \or % sigconf
                      2313 \def\@secfont{\bfseries\Large\section@raggedright\MakeTextUppercase}
                      2314 \def\@subsecfont{\bfseries\Large\section@raggedright}
                      2315 \or % siggraph
                      2316 \def\@secfont{\sffamily\bfseries\Large\section@raggedright\MakeTextUppercase}
                      2317 \def\@subsecfont{\sffamily\bfseries\Large\section@raggedright}
                      2318 \or % sigplan
                      2319 \def\@secfont{\bfseries\Large\section@raggedright}
                      2320 \def\@subsecfont{\bfseries\section@raggedright}
                      2321 \renewcommand\subsubsection{\@startsection{subsubsection}{3}{\z@}%
                      2322 {-.75\baselineskip \@plus -2\p@ \@minus -.2\p@}%
                      2323 {.25\baselineskip}%
                      2324 {\@subsubsecfont}}
                      2325 \def\@subsubsecfont{\bfseries\section@raggedright}
                      2326 \renewcommand\paragraph{\@startsection{paragraph}{4}{\z@}%
                      2327 {-.5\baselineskip \@plus -2\p@ \@minus -.2\p@}%
```

```
2328 {-3.5\p@}%
                 2329 {\@parfont\@addspaceafter}}
                 2330 \def\@parfont{\bfseries\itshape}
                 2331 \renewcommand\subparagraph{\@startsection{subparagraph}{5}{\z@}%
                 2332 {-.5\baselineskip \@plus -2\p@ \@minus -.2\p@}%
                 2333 {-3.5\p@}%
                 2334 {\@subparfont\@addspaceafter}}
                 2335 \def\@subparfont{\itshape}
                 2336 \or % sigchi
                 2337 \setcounter{secnumdepth}{1}
                 2338 \def\@secfont{\sffamily\bfseries\section@raggedright\MakeTextUppercase}
                 2339 \def\@subsecfont{\sffamily\bfseries\section@raggedright}
                 2340 \or % sigchi-a
                 2341 \setcounter{secnumdepth}{0}
                 2342 \def\@secfont{\sffamily\bfseries\section@raggedright\MakeTextUppercase}
                 2343 \def\@subsecfont{\sffamily\bfseries\section@raggedright}
                 2344 \fi
 \@adddotafter Add punctuation after the command
                 2345 \def\@adddotafter#1{#1\@addpunct{.}}
\@addspaceafter Add space after the command
```
\def\@addspaceafter#1{#1\@addpunct{\enspace}}

### 3.16 TOC Lists

\@dotsep Related to the \tableofcontents are all the horizontal fillers. Base LATEX defines \@dottedtocline, which we should not disable. Yet, this command expects \@dotsep to be defined, but leaves this to the class implementation. Since amsart does not provide this, we copy the standard variant from article here. \providecommand\*\@dotsep{4.5}

## 3.17 Theorems

The conditional loading \if@ACM@acmthm \RequirePackage{acmthm} \fi \@acmplainbodyfont The font to typeset the acmplain theorem style body. 2351 (/class) 2352 $\langle$ \*acmthm $\rangle$  \def\@acmplainbodyfont{\itshape} \@acmplainindent The amount to indent the acmplain theorem style. \def\@acmplainindent{\parindent} \@acmplainheadfont The font to typeset the acmplain theorem style head. 2355\def\@acmplainheadfont{\scshape}

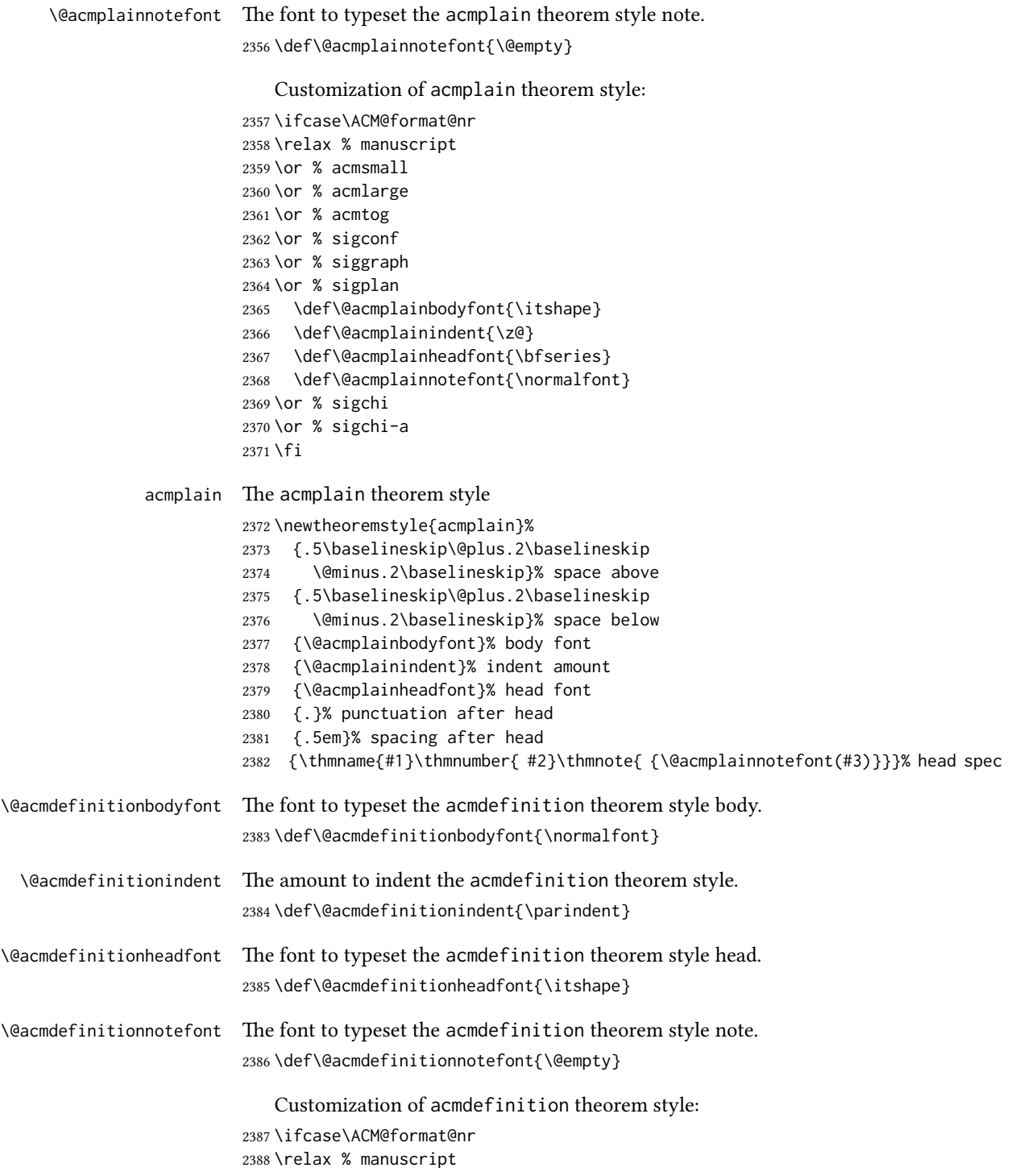

```
2389 \or % acmsmall
                 2390 \or % acmlarge
                 2391 \or % acmtog
                 2392 \or % sigconf
                 2393 \or % siggraph
                 2394 \or % sigplan
                 2395 \def\@acmdefinitionbodyfont{\normalfont}
                 2396 \def\@acmdefinitionindent{\z@}
                 2397 \def\@acmdefinitionheadfont{\bfseries}
                 2398 \def\@acmdefinitionnotefont{\normalfont}
                 2399 \or % sigchi
                 2400 \or % sigchi-a
                 2401 \fi
 acmdefinition The acmdefinition theorem style
                 2402 \newtheoremstyle{acmdefinition}%
                 2403 {.5\baselineskip\@plus.2\baselineskip
                 2404 \@minus.2\baselineskip}% space above
                 2405 {.5\baselineskip\@plus.2\baselineskip
                 2406 \@minus.2\baselineskip}% space below
                 2407 {\@acmdefinitionbodyfont}% body font
                 2408 {\@acmdefinitionindent}% indent amount
                 2409 {\@acmdefinitionheadfont}% head font
                 2410 {.}% punctuation after head
                 2411 {.5em}% spacing after head
                 2412 {\thmname{#1}\thmnumber{ #2}\thmnote{ {\@acmdefinitionnotefont(#3)}}}% head spec
                     The definitions for theorems:
                 2413 \theoremstyle{acmplain}
                 2414 \newtheorem{theorem}{Theorem}[section]
                 2415 \newtheorem{conjecture}[theorem]{Conjecture}
                 2416 \newtheorem{proposition}[theorem]{Proposition}
                 2417 \newtheorem{lemma}[theorem]{Lemma}
                 2418 \newtheorem{corollary}[theorem]{Corollary}
                 2419 \theoremstyle{acmdefinition}
                 2420 \newtheorem{example}[theorem]{Example}
                 2421 \newtheorem{definition}[theorem]{Definition}
                 2422 \theoremstyle{acmplain}
\@proofnamefont The font to typeset the proof name.
                 2423 \def\@proofnamefont{\scshape}
 \@proofindent Whether or not to indent proofs.
                 2424 \def\@proofindent{\indent}
                     Customization of proof environment.
                 2425 \ifcase\ACM@format@nr
                 2426 \relax % manuscript
                 2427 \or % acmsmall
```

```
2428 \or % acmlarge
2429 \or % acmtog
2430 \or % sigconf
2431 \or % siggraph
2432 \or % sigplan
2433 \def\@proofnamefont{\itshape}
2434 \def\@proofindent{\noindent}
2435 \or % sigchi
2436 \or % sigchi-a
2437 \fi
```
proof We want some customization of proof environment.

```
2438 \renewenvironment{proof}[1][\proofname]{\par
2439 \pushQED{\qed}%
2440 \normalfont \topsep6\p@\@plus6\p@\relax
2441 \trivlist
2442 \item[\@proofindent\hskip\labelsep
2443 {\@proofnamefont #1\@addpunct{.}}]\ignorespaces
2444 }{%
2445 \popQED\endtrivlist\@endpefalse
2446 }
2447 \langle / \text{acmthm} \rangle2448\langle*class\rangle
```
# 3.18 Acknowledgments

```
\acks is is a comment-like structure
       2449 \specialcomment{acks}{%
       2450 \begingroup
       2451 \section*{Acknowledgments}
       2452 \phantomsection\addcontentsline{toc}{section}{Acknowledgments}
       2453 }{%
       2454 \endgroup
       2455 }
```
\grantsponsor We just typeset the name of the sponsor \def\grantsponsor#1#2#3{#2}

\grantnum

```
2457 \newcommand\grantnum[3][]{#3%
2458 \def\@tempa{#1}\ifx\@tempa\@empty\else\space(\url{#1})\fi}
```
# 3.19 Conditional typesetting

We use the comment package for conditional typesetting:

```
2459 \if@ACM@screen
```

```
2460 \includecomment{screenonly}
```

```
2461 \excludecomment{printonly}
```

```
2462 \else
2463 \excludecomment{screenonly}
2464 \includecomment{printonly}
2465 \overline{1}2466 \if@ACM@anonymous
2467 \excludecomment{anonsuppress}
2468 \excludecomment{acks}
2469 \else
2470 \includecomment{anonsuppress}
2471 \fi
```
# 3.20 Additional bibliography commands

\showeprint The command \showeprint has two arguments: the (optional) prefix and the eprint number. Right now the only prefix we understand is the (lowercase) word 'arxiv' (see <http://arxiv.org/hypertex/bibstyles/>).

```
2472 \newcommand\showeprint[2][arxiv]{%
2473 \def\@tempa{#1}%
2474 \ifx\@tempa\@empty\def\@tempa{arxiv}\fi
2475 \def\@tempb{arxiv}%
2476 \ifx\@tempa\@tempb
2477 arXiv:\href{http://arxiv.org/abs/#2}{#2}\else arXiv:#2%
2478 \fi}
```
# 3.21 End of Class

 \normalsize\normalfont\frenchspacing 2480 (/class)

# References

- [1] UK TEX Users Group. UK list of TEX frequently asked questions. [http://www.tex.](http://www.tex.ac.uk) [ac.uk](http://www.tex.ac.uk), 2016.
- [2] Michael Downes and Barbara Beeton. The amsart, amsproc, and amsbook document classes. American Mathematical Society, August 2004. [http://www.ctan.](http://www.ctan.org/pkg/amslatex) [org/pkg/amslatex](http://www.ctan.org/pkg/amslatex).
- [3] Cristophe Fiorio. algorithm2e.sty-package for algorithms, October 2015. [http:](http://www.ctan.org/pkg/algorithm2e) [//www.ctan.org/pkg/algorithm2e](http://www.ctan.org/pkg/algorithm2e).
- [4] Rogério Brito. The algorithms bundle, August 2009. [http://www.ctan.org/pkg/](http://www.ctan.org/pkg/algorithms) [algorithms](http://www.ctan.org/pkg/algorithms).
- [5] Carsten Heinz, Brooks Moses, and Jobst Hoffmann. The Listings Package, June 2015. <http://www.ctan.org/pkg/listings>.
- [6] Simon Fear. Publication quality tables in ET<sub>F</sub>X, April 2005. [http://www.ctan.org/](http://www.ctan.org/pkg/booktabs) [pkg/booktabs](http://www.ctan.org/pkg/booktabs).
- [7] Association for Computing Machinery. ACM Visual Identity Standards, 2007. [http:](http://identitystandards.acm.org) [//identitystandards.acm.org](http://identitystandards.acm.org).
- [8] Axel Sommerfeldt. The subcaption package, April 2013. [http://www.ctan.org/](http://www.ctan.org/pkg/subcaption) [pkg/subcaption](http://www.ctan.org/pkg/subcaption).
- [9] Boris Veytsman, Bern Schandl, Lee Netherton, and C. V. Radhakrishnan. A package to create a nomenclature, September 2005. <http://www.ctan.org/pkg/nomencl>.
- [10] Nicola L. C. Talbot. User Manual for glossaries.sty v4.25, June 2016. [http://www.](http://www.ctan.org/pkg/subcaption) [ctan.org/pkg/subcaption](http://www.ctan.org/pkg/subcaption).
- [11] David Carlisle. The textcase package, October 2004. [http://www.ctan.org/pkg/](http://www.ctan.org/pkg/textcase) [textcase](http://www.ctan.org/pkg/textcase).

# Change History

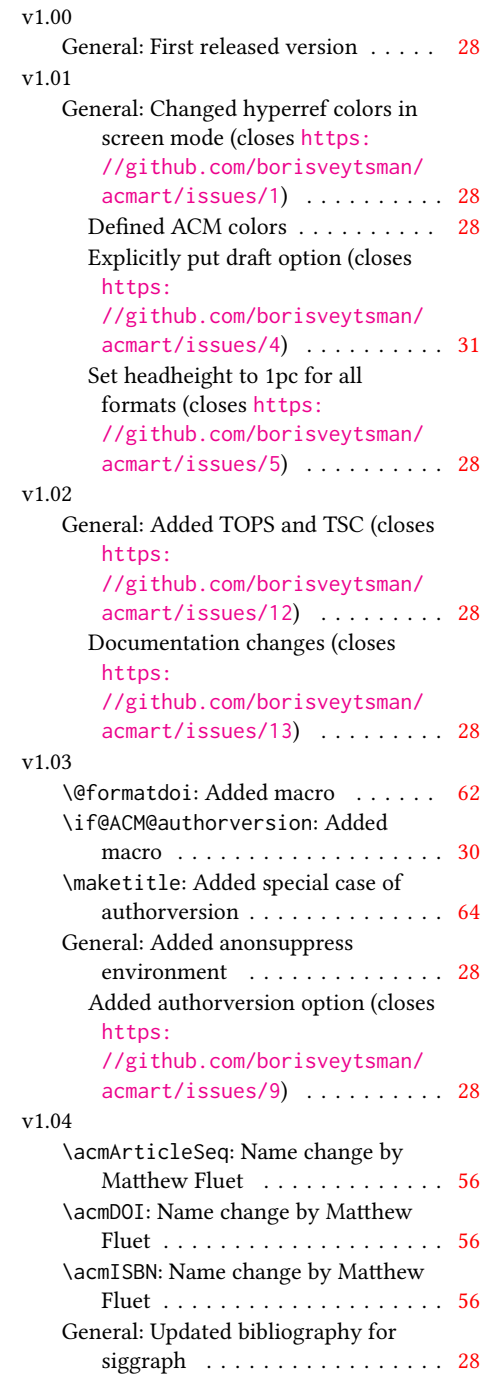

# v1.05

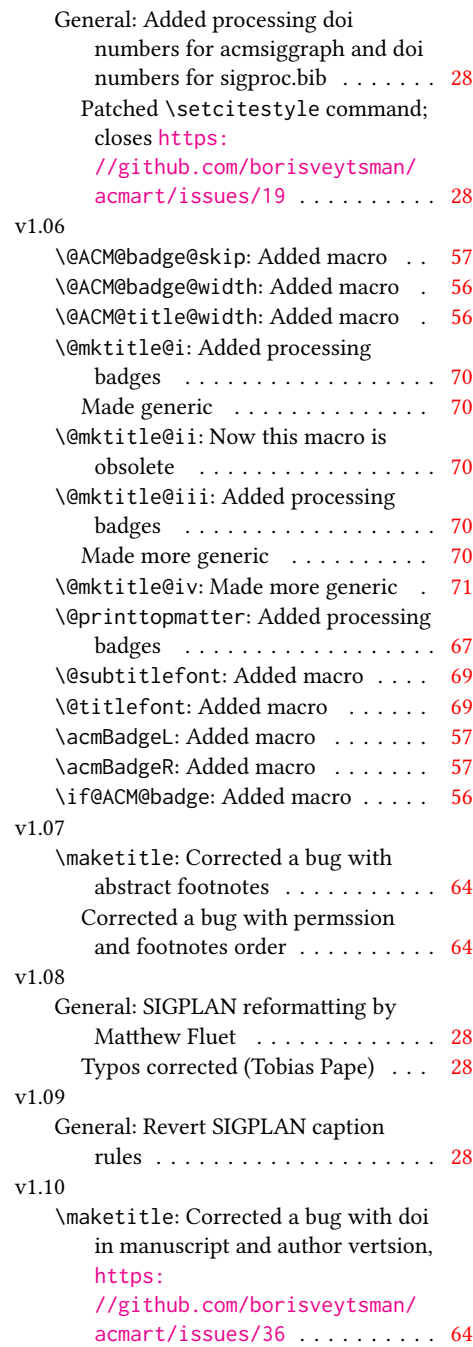

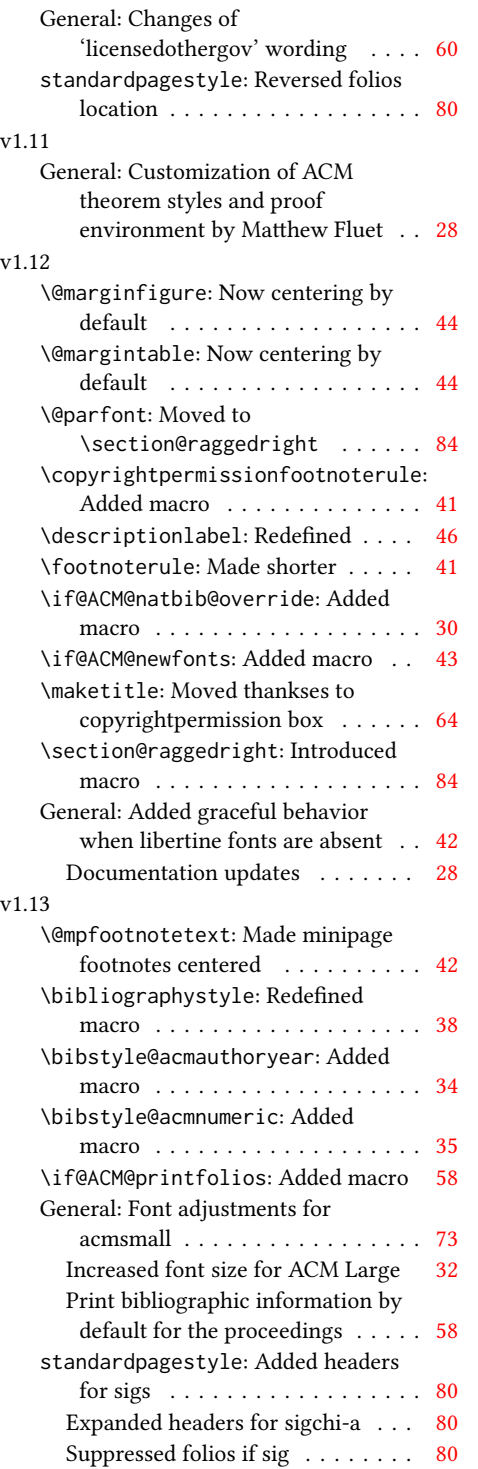

### v1.14 \bibstyle@acmauthoryear: Moved def of \bibstyle@acmauthoryear before use . . . . . . . . . . . . . . . . [34](#page-33-0) \bibstyle@acmnumeric: Moved def of \bibstyle@numeric before use . . [35](#page-34-0) General: \citestyle updates (Matthew Fluet)  $\ldots \ldots \ldots 28$  $\ldots \ldots \ldots 28$ Patched \citestyle ......... [33](#page-32-0) v1.15 \@ACM@addtoaddress: Added macro [71](#page-70-0) \@mkauthors@iii: New authors system . . . . . . . . . . . . . . . . . . [74](#page-73-0) \@shortauthors: Introduced macro . [80](#page-79-0) \@typeset@author@bx: Moved to separate macro . . . . . . . . . . . . . [74](#page-73-0) \acks: Added macro . . . . . . . . . . . [88](#page-87-0) \affiliation: Added code for author groups . . . . . . . . . . . . . . . . . . [54](#page-53-0) \author: Added code for author groups  $\ldots \ldots \ldots \ldots \ldots \ldots 53$  $\ldots \ldots \ldots \ldots \ldots \ldots 53$ \city: Added macro . . . . . . . . . . . [71](#page-70-0) \country: Added macro . . . . . . . . . [71](#page-70-0) \department: Added macro . . . . . . [71](#page-70-0) \grantnum: Added macro . . . . . . . . [88](#page-87-0) \grantsponsor: Added macro . . . . . [88](#page-87-0) \if@insideauthorgroup: Introduced macro . . . . . . . . . . . . . . . . . . . [53](#page-52-0) \institution: Added macro . . . . . [71](#page-70-0) \num@authorgroups: Renamed . . . . [53](#page-52-0) \orcid: Introduced macro . . . . . . . [54](#page-53-0) \position: Added macro . . . . . . . . [71](#page-70-0) \postcode: Added macro . . . . . . . . [71](#page-70-0) \state: Added macro . . . . . . . . . . [71](#page-70-0) \streetaddress: Added macro . . . . [71](#page-70-0) standardpagestyle: Better handling of anonymous mode . . . . . . . . . [80](#page-79-0) v1.16 \@headfootfont: Added macro . . . . [80](#page-79-0) General: Formatting header/footer (Matthew Fluet)  $\dots \dots \dots \dots 28$  $\dots \dots \dots \dots 28$ standardpagestyle: Customize header/footer text font . . . . . . . . [80](#page-79-0) v1.17 \@makefnmark: Redefined . . . . . . . . [42](#page-41-0) \@mkauthors: TOG now uses the same authors block as other journals . . [72](#page-71-0) \@mkauthors@ii: Deleted . . . . . . . . [74](#page-73-0) \@mkbibcitation: Added \nobreak [77](#page-76-0)

Changed format for sigs . . . . . . . [77](#page-76-0)

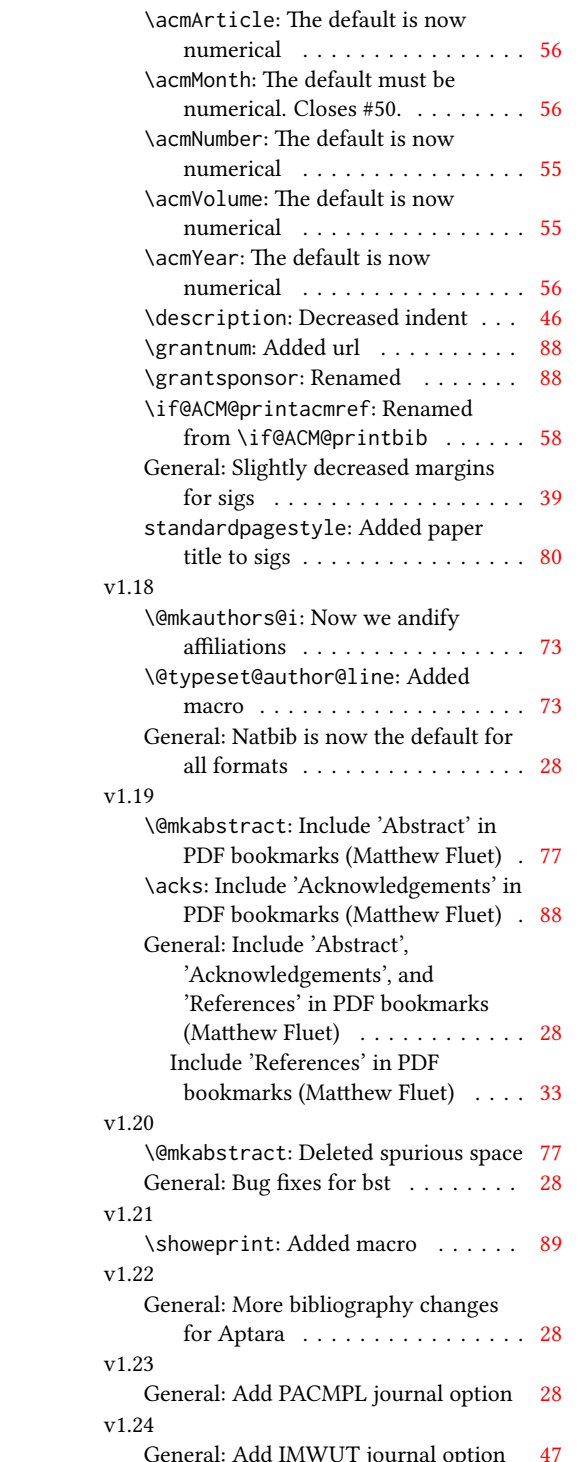

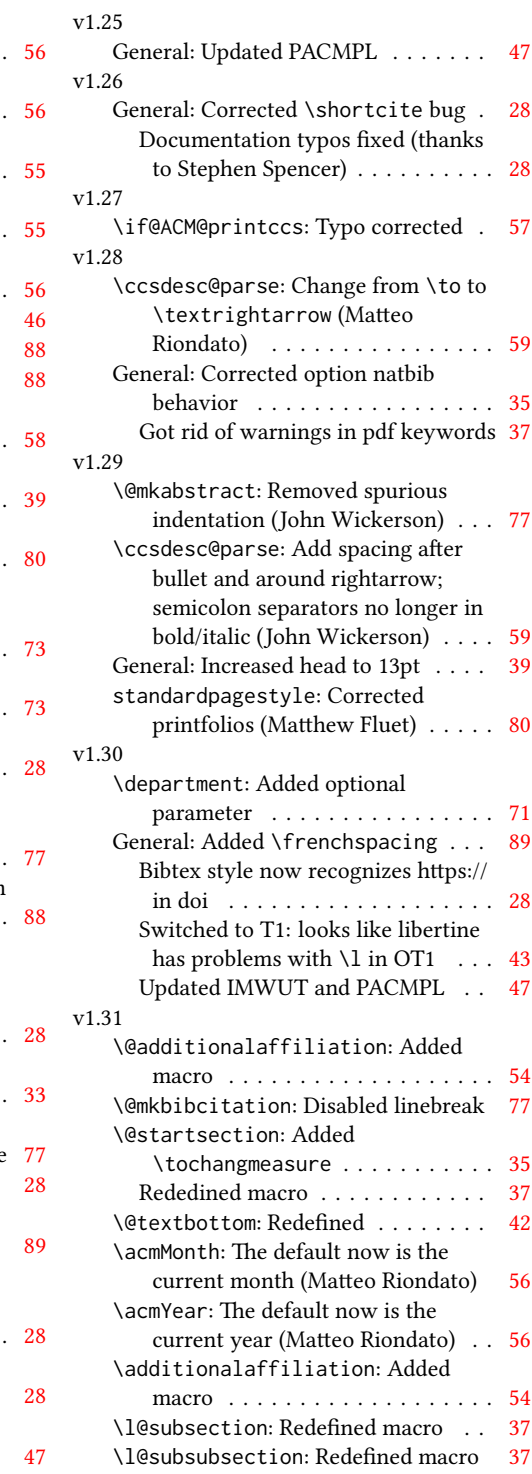

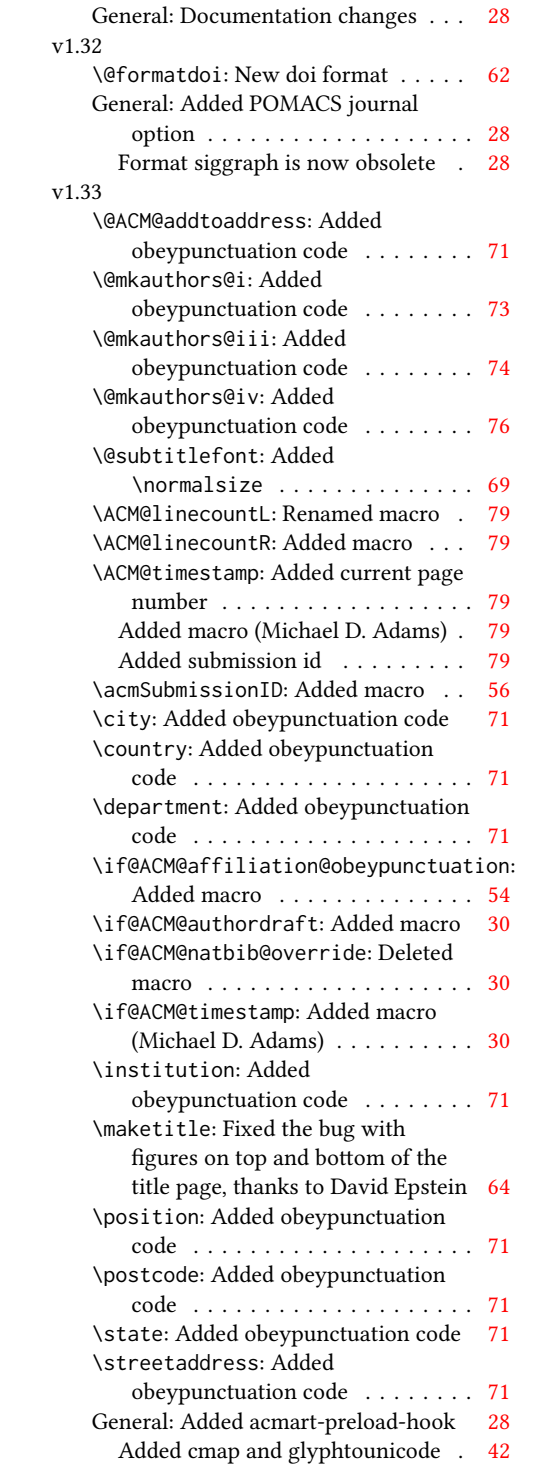

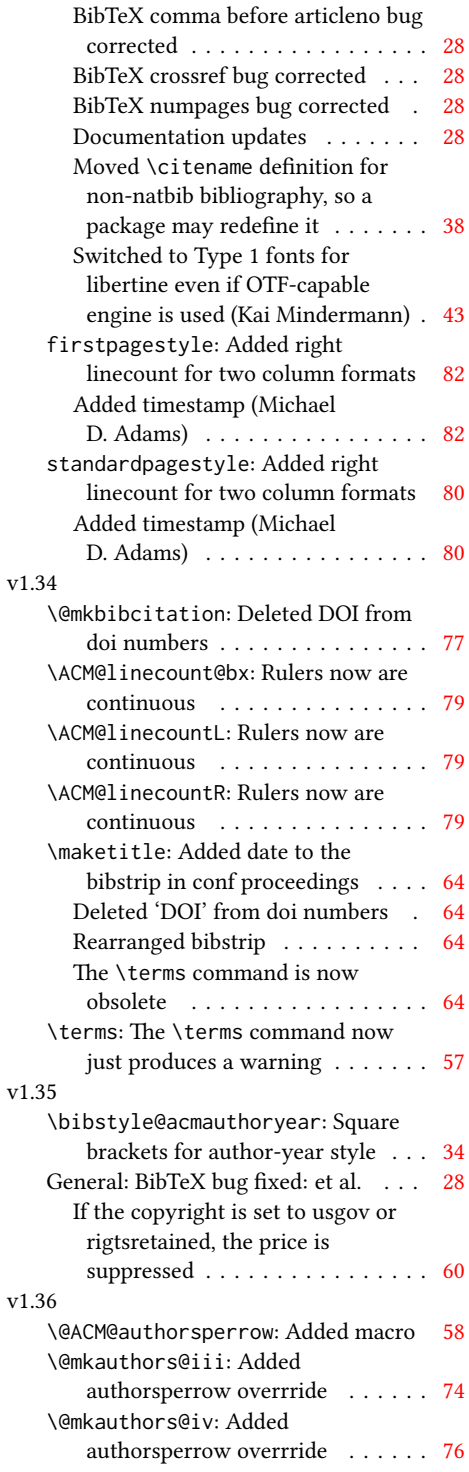

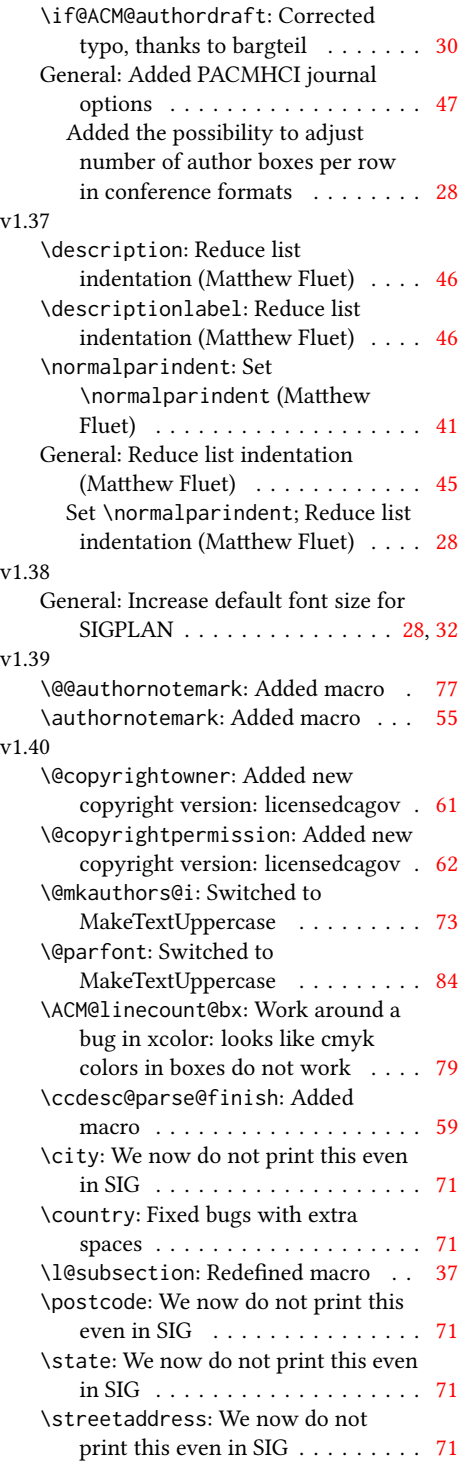

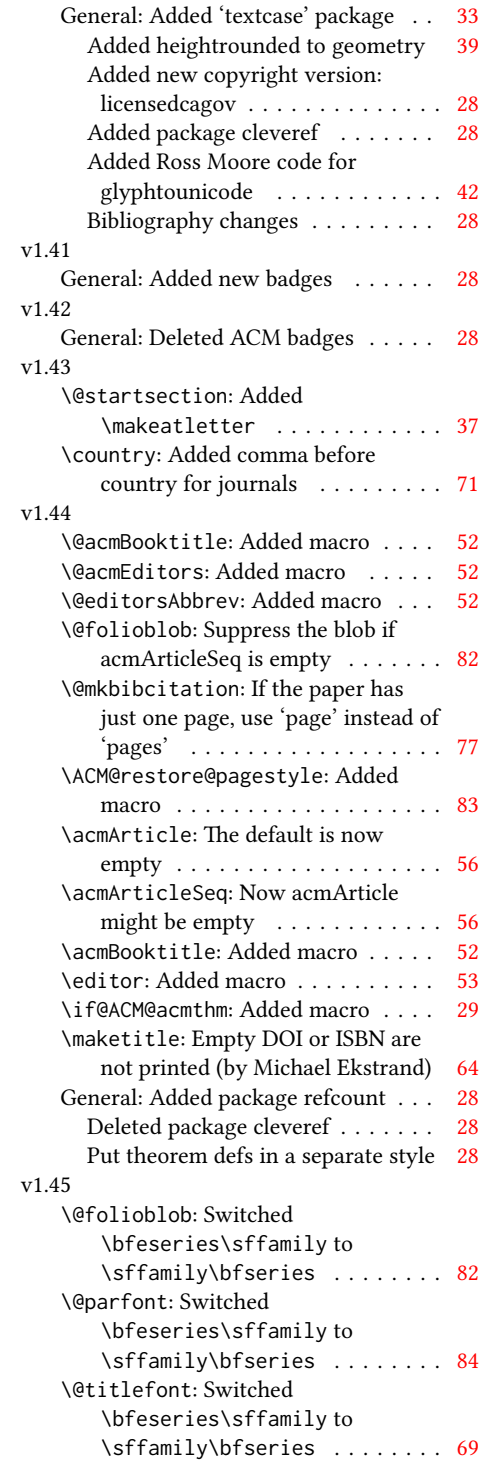

# Index

Numbers written in italic refer to the page where the corresponding entry is described; numbers underlined refer to the code line of the denition; numbers in roman refer to the code lines where the entry is used.

Symbols \\$ . . . . . . . . . . [1542,](#page-0-0) [1546](#page-0-0) \@ . . . . . . [1419,](#page-0-0) [1440,](#page-0-0) [1453](#page-0-0) \@@authornotemark . .  $\ldots \ldots$  [1131,](#page-0-0) <u>19</u>96 \@@par . . . . . . . . [316,](#page-0-0) [373](#page-0-0) \@ACM@addtoaddress . [1776,](#page-0-0) [1799,](#page-0-0) [1800,](#page-0-0) [1802](#page-0-0) \@ACM@authorsperrow . . . . . . . . [1202,](#page-0-0) [1907,](#page-0-0) [1908,](#page-0-0) [1956,](#page-0-0) [1957](#page-0-0) \@ACM@badge@skip . . . . . . . [1162,](#page-0-0) [1639,](#page-0-0) [1716,](#page-0-0) [1720,](#page-0-0) [1726,](#page-0-0) [1735,](#page-0-0) [1745,](#page-0-0) [1751,](#page-0-0) [1760](#page-0-0) \@ACM@badge@width . .  $\ldots$  [1159,](#page-0-0) [1638,](#page-0-0) [1643,](#page-0-0) [1715,](#page-0-0) [1719,](#page-0-0) [1725,](#page-0-0) [1737,](#page-0-0) [1744,](#page-0-0) [1746,](#page-0-0) [1749,](#page-0-0) [1761,](#page-0-0) [1764](#page-0-0) \@ACM@badgefalse . . . [1158](#page-0-0) \@ACM@badgetrue [1164,](#page-0-0) [1169](#page-0-0) \@ACM@commabox . . . . . . . [1776,](#page-0-0) [1780,](#page-0-0) [1781](#page-0-0) \@ACM@journalfalse . [149,](#page-0-0) [151,](#page-0-0) [153,](#page-0-0) [155,](#page-0-0) [157](#page-0-0) \@ACM@journaltrue . . . . . [141,](#page-0-0) [143,](#page-0-0) [145,](#page-0-0) [147](#page-0-0) \@ACM@labelwidth . . . [704,](#page-0-0) [707,](#page-0-0) [715,](#page-0-0) [720,](#page-0-0) [746](#page-0-0) \@ACM@manuscriptfalse [136](#page-0-0) \@ACM@manuscripttrue [134](#page-0-0) \@ACM@newfontsfalse . . . . . . [613,](#page-0-0) [615,](#page-0-0) [618](#page-0-0) \@ACM@newfontstrue . [610](#page-0-0) \@ACM@reviewtrue . . . [110](#page-0-0) \@ACM@sigchiamodefalse . . . . . . . . . . . . [138](#page-0-0) \@ACM@sigchiamodetrue [158](#page-0-0) \@ACM@timestamptrue [109](#page-0-0) \@ACM@title@width . . . . . . . . . . <u>1161</u>, [1713,](#page-0-0) [1715,](#page-0-0) [1716,](#page-0-0)

[1719,](#page-0-0) [1720,](#page-0-0) [1728,](#page-0-0) [1742,](#page-0-0) [1744,](#page-0-0) [1745,](#page-0-0) [1753](#page-0-0) \@DeclareACMFormat . . . . [39,](#page-0-0) [40,](#page-0-0) [41,](#page-0-0) [42,](#page-0-0) [43,](#page-0-0) [44,](#page-0-0) [45,](#page-0-0) [46,](#page-0-0) [47,](#page-0-0) [48](#page-0-0) \@M . . . . . [316,](#page-0-0) [355,](#page-0-0) [373,](#page-0-0) [382](#page-0-0) \@abstract [1181,](#page-0-0) [2006,](#page-0-0) [2013](#page-0-0) \@acmArticle [1137,](#page-0-0) [1140,](#page-0-0) [1541,](#page-0-0) [2022,](#page-0-0) [2023,](#page-0-0) [2141,](#page-0-0) [2142,](#page-0-0) [2146,](#page-0-0) [2149,](#page-0-0) [2152,](#page-0-0) [2154,](#page-0-0) [2157,](#page-0-0) [2161,](#page-0-0) [2163,](#page-0-0) [2218,](#page-0-0) [2232,](#page-0-0) [2240,](#page-0-0) [2248](#page-0-0) \@acmArticleSeq [1139,](#page-0-0) [2201](#page-0-0) \@acmBadgeL@image . . . . . . [1171,](#page-0-0) [1173,](#page-0-0) [1636,](#page-0-0) [1638,](#page-0-0) [1714,](#page-0-0) [1723,](#page-0-0) [1725,](#page-0-0) [1747,](#page-0-0) [1749](#page-0-0) \@acmBadgeL@url . [1170,](#page-0-0) [1172,](#page-0-0) [1637,](#page-0-0) [1724,](#page-0-0) [1748](#page-0-0) \@acmBadgeR@image . . . . . . [1166,](#page-0-0) [1168,](#page-0-0) [1641,](#page-0-0) [1643,](#page-0-0) [1718,](#page-0-0) [1734,](#page-0-0) [1737,](#page-0-0) [1762,](#page-0-0) [1764](#page-0-0) \@acmBadgeR@url . [1165,](#page-0-0) [1167,](#page-0-0) [1642,](#page-0-0) [1736,](#page-0-0) [1763](#page-0-0) \@acmBooktitle . . . .  $\ldots$  [1024,](#page-0-0) [1532,](#page-0-0) [2031](#page-0-0) \@acmDOI . . [1155,](#page-0-0) [1534,](#page-0-0) [1537,](#page-0-0) [1543,](#page-0-0) [1547,](#page-0-0) [2038](#page-0-0) \@acmEditors [1029,](#page-0-0) [1029,](#page-0-0) [1030,](#page-0-0) [1033,](#page-0-0) [2032,](#page-0-0) [2033](#page-0-0) \@acmISBN . . . . . [1153,](#page-0-0) [1545](#page-0-0) \@acmMonth [1143,](#page-0-0) [1145,](#page-0-0) [1541](#page-0-0) \@acmNumber . . . . [1135,](#page-0-0) [2028,](#page-0-0) [2146,](#page-0-0) [2154,](#page-0-0) [2163,](#page-0-0) [2232,](#page-0-0) [2240,](#page-0-0) [2248](#page-0-0) \@acmPrice [1149,](#page-0-0) [1542,](#page-0-0) [1546](#page-0-0) \@acmPubDate . . . [1145,](#page-0-0) [2028,](#page-0-0) [2146,](#page-0-0) [2154,](#page-0-0) [2163,](#page-0-0) [2233,](#page-0-0) [2241,](#page-0-0) [2249](#page-0-0) \@acmSubmissionID . . . . . [1151,](#page-0-0) [2102,](#page-0-0) [2103](#page-0-0)

\@acmVolume . . . . [1133,](#page-0-0) [2028,](#page-0-0) [2145,](#page-0-0) [2153,](#page-0-0) [2162,](#page-0-0) [2231,](#page-0-0) [2239,](#page-0-0) [2247](#page-0-0) \@acmYear . . . . . . [1141,](#page-0-0) [1148,](#page-0-0) [1461,](#page-0-0) [1541,](#page-0-0) [2025](#page-0-0) \@acmdefinitionbodyfont . . . [2383,](#page-0-0) [2395,](#page-0-0) [2407](#page-0-0) \@acmdefinitionheadfont . . . [2385,](#page-0-0) [2397,](#page-0-0) [2409](#page-0-0) \@acmdefinitionindent . . . [2384,](#page-0-0) [2396,](#page-0-0) [2408](#page-0-0) \@acmdefinitionnotefont . . . [2386,](#page-0-0) [2398,](#page-0-0) [2412](#page-0-0) \@acmownedfalse . . . . . . . . [1281,](#page-0-0) [1284,](#page-0-0) [1287,](#page-0-0) [1293,](#page-0-0) [1297,](#page-0-0) [1300,](#page-0-0) [1303,](#page-0-0) [1306,](#page-0-0) [1312](#page-0-0) \@acmownedtrue . . . . . . . [1268,](#page-0-0) [1277,](#page-0-0) [1309](#page-0-0) \@acmplainbodyfont .  $\ldots$  [2351,](#page-0-0) [2365,](#page-0-0) [2377](#page-0-0) \@acmplainheadfont . . . . [2355,](#page-0-0) [2367,](#page-0-0) [2379](#page-0-0) \@acmplainindent . . . . . . [2354,](#page-0-0) [2366,](#page-0-0) [2378](#page-0-0) \@acmplainnotefont . . . . [2356,](#page-0-0) [2368,](#page-0-0) [2382](#page-0-0) \@adddotafter . . . . . . . . [2285,](#page-0-0) [2289,](#page-0-0) [2345](#page-0-0) \@additionalaffiliation . . . . . . . [1085,](#page-0-0) [1086](#page-0-0) \@addpunct . . . . . . . . [2061,](#page-0-0) [2345,](#page-0-0) [2346,](#page-0-0) [2443](#page-0-0) \@addspaceafter . . . . . . . [2329,](#page-0-0) [2334,](#page-0-0) [2346](#page-0-0) \@affiliationfont . . [1829,](#page-0-0) [1834,](#page-0-0) [1838,](#page-0-0) [1841,](#page-0-0) [1844,](#page-0-0) [1847,](#page-0-0) [1850,](#page-0-0) [1853,](#page-0-0) [1881,](#page-0-0) [1899](#page-0-0) \@afterheading . [347,](#page-0-0) [1581](#page-0-0) \@afterindentfalse . . . . . . . . . [293,](#page-0-0) [1580](#page-0-0) \@afterindenttrue . . [291](#page-0-0)

```
\@article@string . . .
       \ldots2022,2028,2036
1046,1049,
       1054, 1867, 1926, 1969
\@authorfont . . . . . .
         1828, 1833, 1837,
       1840, 1843, 1846,
       1849, 1852, 1869, 1899
\@authornotemark . . .
       . . . 1123, 1129, 1995
\@authornotes . . . . .
       . . . 1120, 1124, 1494
\@auxout . . . . . . . . . 451
\@begindocumenthook 447
\@botnum . . . . . . . . . 1484
\@citestyle . . . . . . . 225
\@classname . . . . . 26,
       28, 36, 52, 54, 55,
       60, 62, 63, 68, 70,
       71, 76, 78, 79, 84,
       86, 87, 92, 94, 95,
       100, 102, 103, 108,
       112, 113, 124, 129,
       182, 611, 614, 616,
       1004, 1006, 1084,
       1176, 1186, 1188,
       1189, 1192, 1194,
       1195, 1198, 1200,
       1201, 1203, 1204, 2019
\@clubpenalty . . . . . 361
\@concepts . . . . . 1239,
       1249, 1555, 1557, 1577
\@copyrightowner . . .
       \cdots1316,1518
\@copyrightpermission
       \ldots \ldots1348,1510
\@copyrightyear . . . .
       \ldots1460,1518,1520
\@currbox . . . 685, 686, 687
\@currentaffiliation
        1900, 1903, 1925,
       1932, 1933, 1935,
       1937, 1938, 1942,
       1968, 1975, 1976,
       1978, 1980, 1981, 1985
\@currentaffiliations
       . . . . . . . . 1858,
       1859, 1860, 1862,
       1865, 1877, 1878, 1883
```
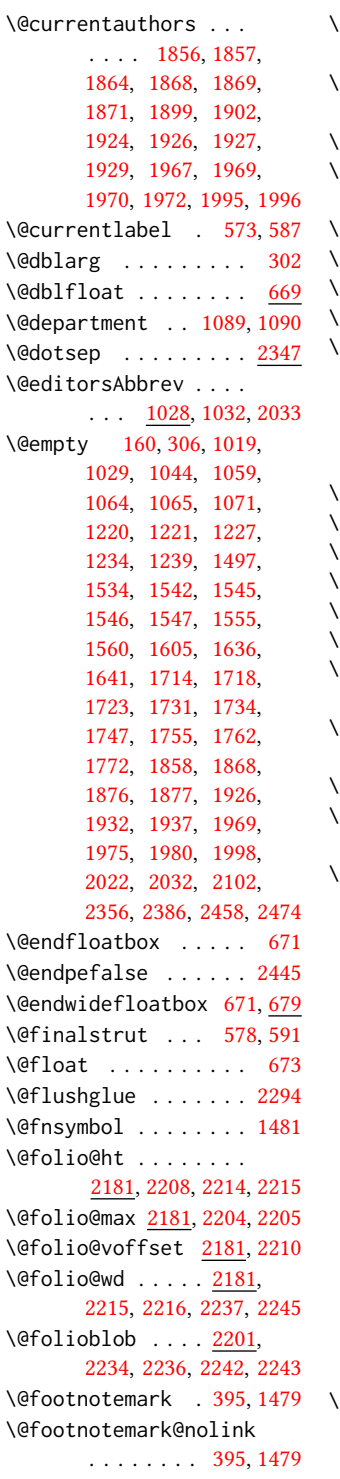

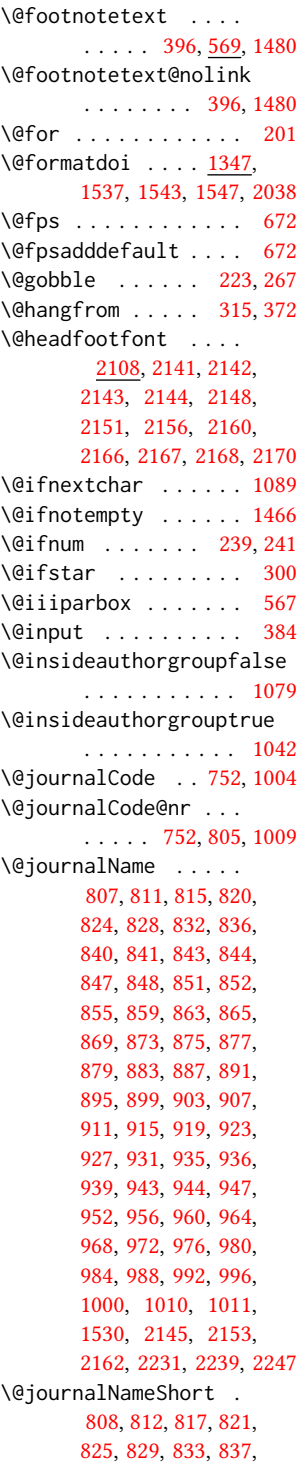

```
856, 860, 866, 870,
       880, 884, 888, 892,
       896, 900, 904, 908,
       912, 916, 920, 924,
       928, 932, 940, 945,
       948, 953, 957, 961,
       965, 969, 973, 977,
       981, 985, 989, 993,
       997, 1001, 1011, 2027
\@keywords . . . . . . . .
       1178, 1560, 1566, 1578
\@latex@error . . . . . 269
\@lempty . . . . . 1183, 2006
\@listI . . . . . . . 728, 732
\@listi . . . . . . . 725, 732
\@listii . . . . . . . . . 733
\@listiii . . . . . . . . . 736
\@listiv . . . . . . . . . 738
\@listv . . . . . . . . . . 740
\@listvi . . . . . . . . . 742
\@m . . . . . . . . . . . . . . 304
\@makefnmark . . . 568,
       593, 1486, 1491, 1495
\@makefntext . . . . . .
       . . 568, 577, 590, 1496
661,662
664,665
\@minipagefalse . 564, 681
\@minus . . . 2275, 2279,
      2283, 2287, 2291,
       2322, 2327, 2332,
       2374, 2376, 2404, 2406
\@mkabstract . . 1553, 2005
\@mkauthors 1487, 1489, 1804
\@mkauthors@i . . 1808,
       1810, 1812, 1814, 1863
\@mkauthors@ii . . . . 1893
\@mkauthors@iii . 1816,
       1818, 1820, 1822, 1904
1824,1953
\@mkbibcitation 1573, 2015
\@mkteasers . . . 1487, 1997
1487,1648
\@mktitle@i . . . . 1651,
       1653, 1655, 1657, 1712
\@mktitle@ii . . . . . . 1740
\@mktitle@iii . . 1659,
       1661, 1663, 1665, 1740
\@mktitle@iv . . 1667, 1768
567
```
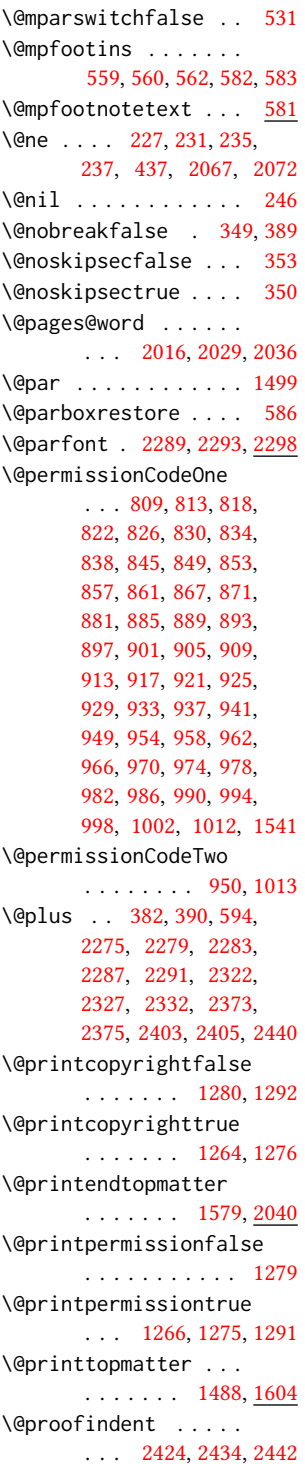

\@proofnamefont . . . .  $\ldots$  [2423,](#page-0-0) [2433,](#page-0-0) [2443](#page-0-0) \@received . [1218,](#page-0-0) [1221,](#page-0-0) [1222,](#page-0-0) [1224,](#page-0-0) [1227,](#page-0-0) [1228,](#page-0-0) [1230,](#page-0-0) [1234,](#page-0-0) [1235](#page-0-0) \@rightskip . . . [2294,](#page-0-0) [2295](#page-0-0) \@saveabstract [1180,](#page-0-0) [1181](#page-0-0) \@saveteaser . . [1463,](#page-0-0) [1464](#page-0-0) \@seccntformat . [309,](#page-0-0) [366](#page-0-0) \@secfont . . . . . [2277,](#page-0-0) [2298](#page-0-0) \@secpenalty . . . . . . [298](#page-0-0) \@sect . . . . . . . . [302,](#page-0-0) [303](#page-0-0) \@setaddresses . . . . [2004](#page-0-0) \@setthanks . . . [1499,](#page-0-0) [2061](#page-0-0) \@shortauthors . . . .  $\ldots$  [2107,](#page-0-0) [2137,](#page-0-0) [2143,](#page-0-0) [2149,](#page-0-0) [2157,](#page-0-0) [2167](#page-0-0) \@sidebar . . . . . . [658,](#page-0-0) [659](#page-0-0) \@specialsection . . . [1556,](#page-0-0) [1562,](#page-0-0) [1564,](#page-0-0) [1583](#page-0-0) \@ssect . . . . . . . [301,](#page-0-0) [367](#page-0-0) \@startPage . . . . [1174,](#page-0-0) [1605,](#page-0-0) [1606,](#page-0-0) [1608,](#page-0-0) [2101](#page-0-0) \@startsection . . . . . . [287,](#page-0-0) [379,](#page-0-0) [2274,](#page-0-0) [2278,](#page-0-0) [2282,](#page-0-0) [2286,](#page-0-0) [2290,](#page-0-0) [2321,](#page-0-0) [2326,](#page-0-0) [2331](#page-0-0) \@starttoc . . . . . . . . [379](#page-0-0) \@subparfont . . [2334,](#page-0-0) [2335](#page-0-0) \@subsecfont . . [2281,](#page-0-0) [2298](#page-0-0) \@subsubsecfont [2285,](#page-0-0) [2298](#page-0-0) \@subtitle . . . . . [1035,](#page-0-0) [1112,](#page-0-0) [1731,](#page-0-0) [1732,](#page-0-0) [1755,](#page-0-0) [1756,](#page-0-0) [1772,](#page-0-0) [1773](#page-0-0) \@subtitlefont . . . . [1691,](#page-0-0) [1732,](#page-0-0) [1756,](#page-0-0) [1773](#page-0-0) \@subtitlenotes . . . . [1110,](#page-0-0) [1114,](#page-0-0) [1117,](#page-0-0) [1493](#page-0-0) \@svsec . [306,](#page-0-0) [309,](#page-0-0) [315,](#page-0-0) [330](#page-0-0) \@svsechd . . . [328,](#page-0-0) [356,](#page-0-0) [376](#page-0-0) \@teaser . . . . . [1464,](#page-0-0) [1999](#page-0-0) \@teaserfigures . . . . [1462,](#page-0-0) [1464,](#page-0-0) [1998,](#page-0-0) [2002](#page-0-0) \@tempa . . . . . . . [201,](#page-0-0) [202,](#page-0-0) [204,](#page-0-0) [206,](#page-0-0) [208,](#page-0-0) [210,](#page-0-0) [212,](#page-0-0) [214,](#page-0-0) [216,](#page-0-0) [218,](#page-0-0) [220,](#page-0-0) [222,](#page-0-0) [224,](#page-0-0) [226,](#page-0-0) [228,](#page-0-0) [230,](#page-0-0) [232,](#page-0-0) [234,](#page-0-0) [236,](#page-0-0) [238,](#page-0-0) [240,](#page-0-0) [242,](#page-0-0) [244,](#page-0-0) [246,](#page-0-0) [249,](#page-0-0)

```
251, 253, 255, 257,
       259, 1063, 1064,
       1219, 1220, 1876,
       2458, 2473, 2474, 2476
\@tempb . . . . 202, 204,
       206, 208, 210, 212,
       214, 216, 218, 220,
       222, 224, 226, 228,
       230, 232, 234, 236,
       238, 240, 242, 244,
       249, 251, 253, 255,
       257, 259, 2475, 2476
567
\@tempc . 247, 248, 250,
       252, 254, 256, 258, 260
\@tempcnta . 2201, 2202,
       2204, 2205, 2207, 2209
\@tempdima . . . . . . . .
        2208, 2209, 2210, 2212
\@tempskipa . . . . . . .
        290, 292, 293, 298,
       311, 312, 343, 344,
       346, 358, 359, 368, 369
\@textbottom . . . . . . 594
\@textsuperscript . .
        . . . . 593, 1486, 1491
595
\@thefnmark . 574, 588,
       593, 1486, 1491, 1495
\@title . . . 1103, 1576,
       1730, 1754, 1771, 2025
\@titlefont 1670, 1722,
       1729, 1741, 1753, 1769
\@titlenotes . . . . . .
        1101, 1105, 1108, 1492
\@tochangmeasure 320, 333
\@toclevel . . . . . . . . 304
\@tocline . . . 392, 393, 394
\@topnum . . . . . . . . . 1482
\@typeset@author@bx
        . . . . . . . . 1897,
       1946, 1952, 1989, 1994
\@typeset@author@line
        1855, 1866, 1888, 1890
\@undefined . . . . . . . 447
\@width . . . . . . . 550, 555
386,387
\@xsect . . . . 341, 342, 378
\@z . . . . . . . . . . . . . . 233
```
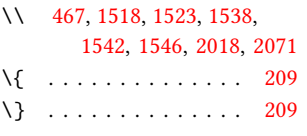

```
1027,1245,1255,
      1518, 1520, 1542,
      2022, 2023, 2034, 2101
```
#### A

\abstract ......... <u>[1180](#page-0-0)</u> abstract (environment) [18](#page-0-0) \acks . . . . . . . . . . . . <u>[2449](#page-0-0)</u> acks (environment) . . . . [22](#page-0-0) \acm@copyrightinput [1270](#page-0-0) \acm@copyrightmode . [1270,](#page-0-0) [1278,](#page-0-0) [1283,](#page-0-0) [1286,](#page-0-0) [1290,](#page-0-0) [1296,](#page-0-0) [1299,](#page-0-0) [1302,](#page-0-0) [1305,](#page-0-0) [1308,](#page-0-0) [1311,](#page-0-0) [1317,](#page-0-0) [1349](#page-0-0) \ACM@fontsize . . . . . [116,](#page-0-0) [160,](#page-0-0) [163,](#page-0-0) [165,](#page-0-0) [167,](#page-0-0) [169,](#page-0-0) [171,](#page-0-0) [173,](#page-0-0) [175,](#page-0-0) [177,](#page-0-0) [179,](#page-0-0) [182,](#page-0-0) [183](#page-0-0) \ACM@format . . . . . [33,](#page-0-0) [124](#page-0-0) \ACM@format@nr . . [33,](#page-0-0) [124,](#page-0-0) [128,](#page-0-0) [133,](#page-0-0) [139,](#page-0-0) [161,](#page-0-0) [405,](#page-0-0) [471,](#page-0-0) [536,](#page-0-0) [637,](#page-0-0) [689,](#page-0-0) [1584,](#page-0-0) [1612,](#page-0-0) [1649,](#page-0-0) [1671,](#page-0-0) [1692,](#page-0-0) [1806,](#page-0-0) [1830,](#page-0-0) [2041,](#page-0-0) [2109,](#page-0-0) [2133,](#page-0-0) [2188,](#page-0-0) [2225,](#page-0-0) [2258,](#page-0-0) [2303,](#page-0-0) [2357,](#page-0-0) [2387,](#page-0-0) [2425](#page-0-0) \ACM@linecount . . . . [2066,](#page-0-0) [2067,](#page-0-0) [2071,](#page-0-0) [2072](#page-0-0) \ACM@linecount@bx . . . . . [2063,](#page-0-0) [2080,](#page-0-0) [2087](#page-0-0) \ACM@linecount@bxht [2065,](#page-0-0) [2070,](#page-0-0) [2073,](#page-0-0) [2074](#page-0-0) \ACM@linecountL . . . . . . . . [2076,](#page-0-0) [2135,](#page-0-0) [2138,](#page-0-0) [2141,](#page-0-0) [2144,](#page-0-0) [2148,](#page-0-0) [2150,](#page-0-0) [2156,](#page-0-0) [2158,](#page-0-0) [2166,](#page-0-0) [2168,](#page-0-0) [2227,](#page-0-0) [2234,](#page-0-0) [2235,](#page-0-0) [2243,](#page-0-0) [2244,](#page-0-0) [2250,](#page-0-0) [2253](#page-0-0)

\ACM@linecountR . . . . [2083,](#page-0-0) [2159,](#page-0-0) [2161,](#page-0-0) [2167,](#page-0-0) [2171,](#page-0-0) [2251,](#page-0-0) [2254](#page-0-0) \ACM@mk@linecount . . . . . [2068,](#page-0-0) [2078,](#page-0-0) [2085](#page-0-0) \ACM@ps@headings . . . . . . . . . . [2268,](#page-0-0) [2272](#page-0-0) \ACM@ps@myheadings . . . . . . . . [2267,](#page-0-0) [2271](#page-0-0) \ACM@ps@plain . [2266,](#page-0-0) [2270](#page-0-0) \ACM@restore@pagestyle . . . . . . . . . . . <u>[2266](#page-0-0)</u> \ACM@timestamp . . . . [2090,](#page-0-0) [2177,](#page-0-0) [2259,](#page-0-0) [2262](#page-0-0) \acmArticle .... [14](#page-0-0), [1137](#page-0-0) \acmArticleSeq . [14](#page-0-0), [1139](#page-0-0) \acmBadgeL . . . . . [15](#page-0-0), [1169](#page-0-0) \acmBadgeR . . . . . [15](#page-0-0), [1164](#page-0-0) \acmBooktitle ... [8](#page-0-0), [1024](#page-0-0) \acmConference . . [8](#page-0-0), [1014](#page-0-0) \acmConference@date [1017,](#page-0-0) [1514,](#page-0-0) [2169,](#page-0-0) [2171](#page-0-0) \acmConference@name . . . [1016,](#page-0-0) [1025,](#page-0-0) [1026](#page-0-0) \acmConference@shortname . . . . . . . . [1015,](#page-0-0) [1019,](#page-0-0) [1020,](#page-0-0) [1026,](#page-0-0) [1027,](#page-0-0) [1514,](#page-0-0) [2168,](#page-0-0) [2170](#page-0-0) \acmConference@venue [1018,](#page-0-0) [1514,](#page-0-0) [2169,](#page-0-0) [2171](#page-0-0) \acmdefinition . . . . [2402](#page-0-0) \acmDOI . . . . . . . [15](#page-0-0), [1155](#page-0-0) \acmISBN . . . . . . [15](#page-0-0), [1153](#page-0-0) \acmJournal ..... [7](#page-0-0), [1008](#page-0-0) \acmMonth . . . . . . [14](#page-0-0), [1143](#page-0-0) \acmNumber . . . . . [14](#page-0-0), [1135](#page-0-0) \acmplain . . . . . . . . [2372](#page-0-0) \acmPrice . . . . . . . . . . [15](#page-0-0), [1149,](#page-0-0) [1288,](#page-0-0) [1294](#page-0-0) \acmSubmissionID [14](#page-0-0), [1151](#page-0-0) \acmVolume ..... [14](#page-0-0), [1133](#page-0-0) \acmYear ...... [14](#page-0-0), [1141](#page-0-0) \addcontentsline [197,](#page-0-0) [322,](#page-0-0) [335,](#page-0-0) [2007,](#page-0-0) [2452](#page-0-0) \additionalaffiliation . . . . . . . . . [11](#page-0-0), [1085](#page-0-0) \addpenalty ....... [298](#page-0-0) \addresses . [1044,](#page-0-0) [1046,](#page-0-0) [1049,](#page-0-0) [1054,](#page-0-0) [1081,](#page-0-0)

```
1099, 1123, 1129,
       1131, 1890, 1952, 1994
\addtolength . . . 713,
       714, 715, 719, 720, 2073
298,390
729,
       734, 737, 739, 741,
       743, 1041, 1715,
       1716, 1719, 1720,
       1744, 1745, 1906,
       1923, 1955, 1966,
       2072, 2205, 2207, 2210
\affiliation . . . . 10,
       1078, 1875, 1937, 1980
1033,
       1054, 1055, 1068,
       1074, 1866, 1871,
       1873, 1883, 1888,
       1897, 1931, 1946,
       1952, 1974, 1989, 1994
\andify . . . . . . . 1568,
       1569, 1856, 1859, 2033
anonsuppress (environ-
       22
\AtBeginDocument . . .
       . . 440, 448, 705, 2273
1233
10,
       1039, 1475, 1476, 2020
\author@bx 1893, 1898, 1901
\author@bx@sep . . . .
       \ldots1895,1901,
       1906, 1923, 1955, 1966
\author@bx@wd . . . . .
       \ldots1894,1897,
       1905, 1906, 1908,
       1914, 1916, 1918,
       1920, 1923, 1954,
       1955, 1957, 1963, 1966
\authornote . . . . . . .
       . 14, 1085, 1121, 2021
\authornotemark . 14, 1127
\authors . . . . . . . . .
        1047, 1050, 1055,
       1568, 1570, 1575, 2025
            B
\baselineskip . . . . .
```
[1508,](#page-0-0) [1724,](#page-0-0) [1736,](#page-0-0) [1748,](#page-0-0) [1763,](#page-0-0) [2070,](#page-0-0)

### [2073,](#page-0-0) [2275,](#page-0-0) [2276,](#page-0-0) [2279,](#page-0-0) [2280,](#page-0-0) [2283,](#page-0-0) [2287,](#page-0-0) [2322,](#page-0-0) [2323,](#page-0-0) [2327,](#page-0-0) [2332,](#page-0-0) [2373,](#page-0-0) [2374,](#page-0-0) [2375,](#page-0-0) [2376,](#page-0-0) [2403,](#page-0-0) [2404,](#page-0-0) [2405,](#page-0-0) [2406](#page-0-0) \begin . [21,](#page-0-0) [2079,](#page-0-0) [2086,](#page-0-0) [2211](#page-0-0) \begingroup . . . . . . . [313,](#page-0-0) [356,](#page-0-0) [370,](#page-0-0) [379,](#page-0-0) [436,](#page-0-0) [1478,](#page-0-0) [1804,](#page-0-0) [2450](#page-0-0) \bfseries . . [744,](#page-0-0) [1503,](#page-0-0) [1673,](#page-0-0) [1675,](#page-0-0) [1677,](#page-0-0) [1681,](#page-0-0) [1683,](#page-0-0) [1685,](#page-0-0) [1687,](#page-0-0) [1689,](#page-0-0) [1849,](#page-0-0) [1852,](#page-0-0) [2024,](#page-0-0) [2218,](#page-0-0) [2298,](#page-0-0) [2299,](#page-0-0) [2313,](#page-0-0) [2314,](#page-0-0) [2316,](#page-0-0) [2317,](#page-0-0) [2319,](#page-0-0) [2320,](#page-0-0) [2325,](#page-0-0) [2330,](#page-0-0) [2338,](#page-0-0) [2339,](#page-0-0) [2342,](#page-0-0) [2343,](#page-0-0) [2367,](#page-0-0) [2397](#page-0-0) \bgroup . . . . [659,](#page-0-0) [662,](#page-0-0) [665,](#page-0-0) [670,](#page-0-0) [1086,](#page-0-0) [1555,](#page-0-0) [1560,](#page-0-0) [1897,](#page-0-0) [1991,](#page-0-0) [1999,](#page-0-0) [2005,](#page-0-0) [2015](#page-0-0) \bibfont . . . . . . . . . [199](#page-0-0) \bibliofont ....... [199](#page-0-0) \bibliographystyle . [446](#page-0-0) \bibsection . . . . . . . [195](#page-0-0) \bibstyle [223,](#page-0-0) [225,](#page-0-0) [267,](#page-0-0) [451](#page-0-0) \bibstyle@acmauthoryear . . . . . . . . . . . . [273](#page-0-0) \bibstyle@acmnumeric [279](#page-0-0) \bigskip . . . . . . . . . [1235,](#page-0-0) [1633,](#page-0-0) [1739,](#page-0-0) [1767,](#page-0-0) [1775,](#page-0-0) [1952,](#page-0-0) [1994,](#page-0-0) [1999,](#page-0-0) [2049,](#page-0-0) [2051,](#page-0-0) [2053,](#page-0-0) [2055,](#page-0-0) [2057](#page-0-0) \box [686,](#page-0-0) [1614,](#page-0-0) [1617,](#page-0-0) [1620,](#page-0-0) [1623,](#page-0-0) [1625,](#page-0-0) [1627,](#page-0-0) [1629,](#page-0-0) [1631,](#page-0-0) [1633,](#page-0-0) [1889,](#page-0-0) [1901,](#page-0-0) [1950,](#page-0-0) [2001](#page-0-0) C \c@footnote . . . . . . . [1481](#page-0-0) \c@secnumdepth . . . .

### \citealt . . . . . . . . [434](#page-0-0) \citeANP . . . . . . . . . [430](#page-0-0) \citeauthor ....... [430](#page-0-0) \citeN . . . . . . . . . . [428](#page-0-0) \citename . . . . . . . . . [442](#page-0-0) \citeNN . . . . . . . . . . [431](#page-0-0) \citeNP . . . . . . . . . [434](#page-0-0) \citep . . . . . . . . . . [429](#page-0-0) \citestyle . . . [23](#page-0-0), [265,](#page-0-0) [285](#page-0-0) \citeyear . . . [432,](#page-0-0) [433,](#page-0-0) [445](#page-0-0) \citeyearNP . . . . . . [432](#page-0-0) \citeyearpar . . . [431,](#page-0-0) [433](#page-0-0) \city . . . . . . [11](#page-0-0), [1092,](#page-0-0) [1784](#page-0-0) \ClassError . . . . . . . . . [36,](#page-0-0) [1006,](#page-0-0) [1084,](#page-0-0) [1189,](#page-0-0) [1195,](#page-0-0) [1201,](#page-0-0) [2019](#page-0-0) \ClassInfo . . . . . . . . . . [124,](#page-0-0) [182,](#page-0-0) [1004,](#page-0-0) [1186,](#page-0-0) [1188,](#page-0-0) [1192,](#page-0-0) [1194,](#page-0-0) [1198,](#page-0-0) [1200,](#page-0-0) [1203](#page-0-0) \ClassWarning . . . . . . . . [28,](#page-0-0) [129,](#page-0-0) [611,](#page-0-0) [614,](#page-0-0) [616,](#page-0-0) [1176,](#page-0-0) [1204](#page-0-0) \cleaders . . . . . . . . . [1781](#page-0-0) \clubpenalty ... [355,](#page-0-0) [361](#page-0-0) \CodelineIndex . . . . . [18](#page-0-0) \Collect@Body . . [658,](#page-0-0) [661,](#page-0-0) [664,](#page-0-0) [1180,](#page-0-0) [1463](#page-0-0) \color . . . . . . . [1506,](#page-0-0) [2071](#page-0-0) \color@begingroup [576,](#page-0-0) [589](#page-0-0) \color@endbox .... [684](#page-0-0) \color@endgroup . . . . . . . . . . [565,](#page-0-0) [579,](#page-0-0) [592](#page-0-0) \columnwidth . . . [550,](#page-0-0) [585,](#page-0-0) [670,](#page-0-0) [1954,](#page-0-0) [1991](#page-0-0) \contentsnamefont . . [383](#page-0-0) \copy . . . . . . . . . . . . [1781](#page-0-0)

\ccdesc@parse@finish [1262](#page-0-0) \ccsdesc . . . . . . [15](#page-0-0), [1240](#page-0-0) \ccsdesc@parse [1241,](#page-0-0) [1242](#page-0-0) \ccsdesc@parse@end .

\ccsdesc@parse@finish

. . . . . . . [1241,](#page-0-0) [1262](#page-0-0)

. . . . . . . [1261,](#page-0-0) [1262](#page-0-0) CCSXML (environment) . . [15](#page-0-0) \centering [383,](#page-0-0) [466,](#page-0-0) [589,](#page-0-0) [663,](#page-0-0) [666,](#page-0-0) [1741,](#page-0-0) [1753,](#page-0-0) [1898,](#page-0-0) [1951,](#page-0-0) [2217](#page-0-0) \cite ... [428,](#page-0-0) [429,](#page-0-0) [441,](#page-0-0) [445](#page-0-0) \citeA . . . . . . . . . . . [435](#page-0-0)

\captionsetup . . . . .

[305,](#page-0-0) [319,](#page-0-0) [323,](#page-0-0) [332,](#page-0-0) [336](#page-0-0)

. . . [629,](#page-0-0) [631,](#page-0-0) [633,](#page-0-0) [635,](#page-0-0) [644,](#page-0-0) [646,](#page-0-0) [649,](#page-0-0) [652,](#page-0-0) [659,](#page-0-0) [662,](#page-0-0) [665,](#page-0-0) [2000](#page-0-0)

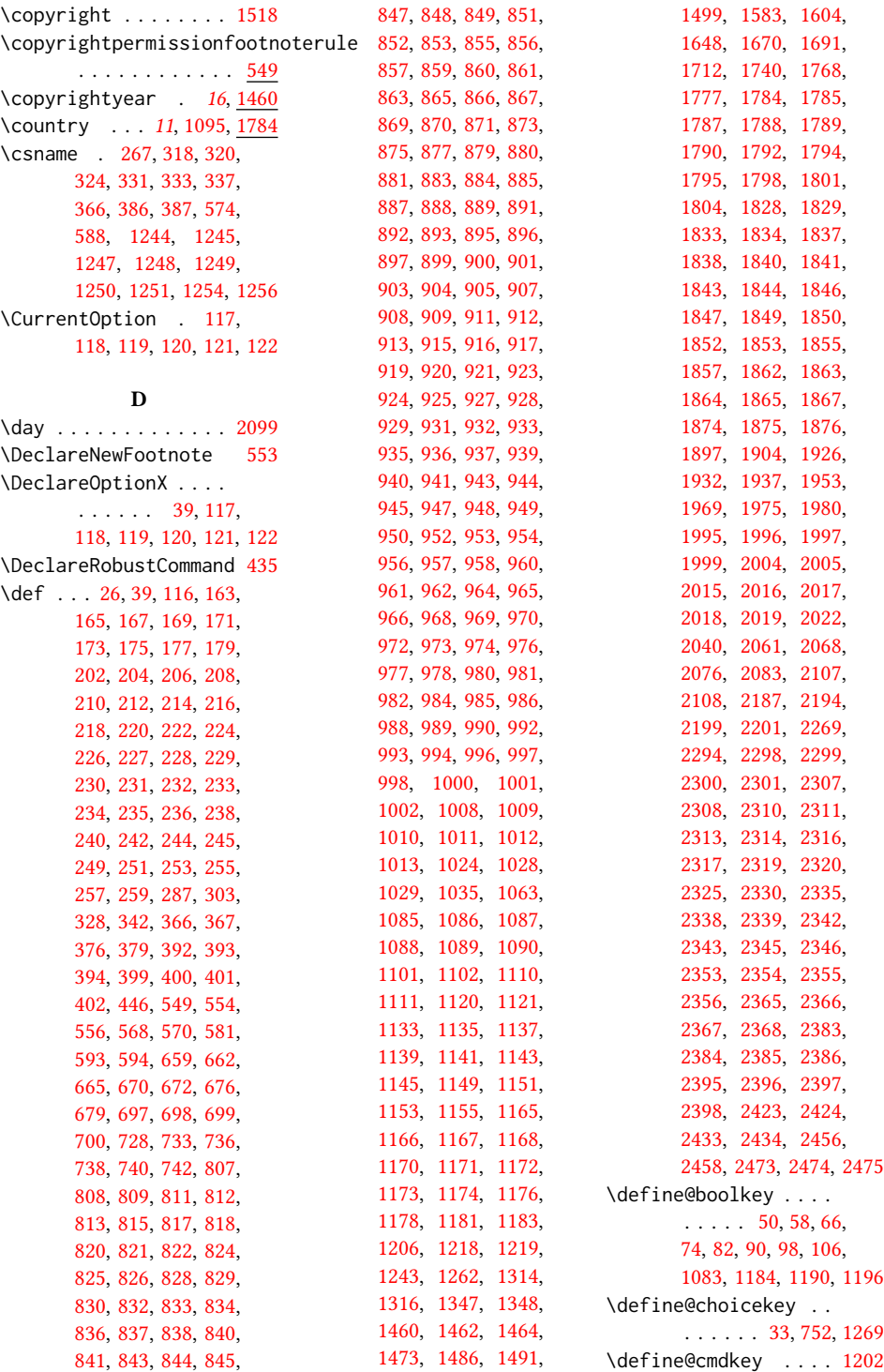

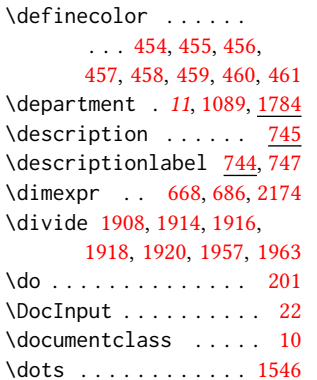

### E

\edef [117,](#page-0-0) [118,](#page-0-0) [119,](#page-0-0) [120,](#page-0-0) [304](#page-0-0) \editor . . . . . . . [8](#page-0-0), [1029](#page-0-0)  $\leq$  . . . . . . . . [566,](#page-0-0) [660,](#page-0-0) [663,](#page-0-0) [666,](#page-0-0) [677,](#page-0-0) [683,](#page-0-0) [1096,](#page-0-0) [1557,](#page-0-0) [1566,](#page-0-0) [1900,](#page-0-0) [1994,](#page-0-0) [2000,](#page-0-0) [2014,](#page-0-0) [2039](#page-0-0) \else . . . [53,](#page-0-0) [61,](#page-0-0) [69,](#page-0-0) [77,](#page-0-0) [85,](#page-0-0) [93,](#page-0-0) [101,](#page-0-0) [111,](#page-0-0) [135,](#page-0-0) [247,](#page-0-0) [268,](#page-0-0) [297,](#page-0-0) [304,](#page-0-0) [307,](#page-0-0) [319,](#page-0-0) [323,](#page-0-0) [327,](#page-0-0) [332,](#page-0-0) [336,](#page-0-0) [348,](#page-0-0) [360,](#page-0-0) [375,](#page-0-0) [424,](#page-0-0) [439,](#page-0-0) [445,](#page-0-0) [447,](#page-0-0) [559,](#page-0-0) [634,](#page-0-0) [1026,](#page-0-0) [1031,](#page-0-0) [1040,](#page-0-0) [1048,](#page-0-0) [1052,](#page-0-0) [1053,](#page-0-0) [1062,](#page-0-0) [1067,](#page-0-0) [1070,](#page-0-0) [1073,](#page-0-0) [1080,](#page-0-0) [1098,](#page-0-0) [1107,](#page-0-0) [1116,](#page-0-0) [1122,](#page-0-0) [1130,](#page-0-0) [1187,](#page-0-0) [1193,](#page-0-0) [1199,](#page-0-0) [1210,](#page-0-0) [1213,](#page-0-0) [1223,](#page-0-0) [1226,](#page-0-0) [1229,](#page-0-0) [1234,](#page-0-0) [1253,](#page-0-0) [1257,](#page-0-0) [1258,](#page-0-0) [1469,](#page-0-0) [1487,](#page-0-0) [1497,](#page-0-0) [1509,](#page-0-0) [1512,](#page-0-0) [1513,](#page-0-0) [1519,](#page-0-0) [1524,](#page-0-0) [1531,](#page-0-0) [1536,](#page-0-0) [1539,](#page-0-0) [1542,](#page-0-0) [1544,](#page-0-0) [1545,](#page-0-0) [1546,](#page-0-0) [1547,](#page-0-0) [1555,](#page-0-0) [1560,](#page-0-0) [1563,](#page-0-0) [1607,](#page-0-0) [1636,](#page-0-0) [1641,](#page-0-0) [1714,](#page-0-0) [1718,](#page-0-0) [1723,](#page-0-0) [1731,](#page-0-0) [1734,](#page-0-0) [1747,](#page-0-0) [1755,](#page-0-0) [1762,](#page-0-0) [1772,](#page-0-0) [1778,](#page-0-0) [1779,](#page-0-0) [1792,](#page-0-0) [1793,](#page-0-0)

[1794,](#page-0-0) [1795,](#page-0-0) [1797,](#page-0-0) [1798,](#page-0-0) [1801,](#page-0-0) [1858,](#page-0-0) [1870,](#page-0-0) [1876,](#page-0-0) [1882,](#page-0-0) [1898,](#page-0-0) [1909,](#page-0-0) [1919,](#page-0-0) [1928,](#page-0-0) [1934,](#page-0-0) [1941,](#page-0-0) [1958,](#page-0-0) [1962,](#page-0-0) [1971,](#page-0-0) [1977,](#page-0-0) [1984,](#page-0-0) [1998,](#page-0-0) [2006,](#page-0-0) [2010,](#page-0-0) [2016,](#page-0-0) [2022,](#page-0-0) [2030,](#page-0-0) [2032,](#page-0-0) [2102,](#page-0-0) [2107,](#page-0-0) [2164,](#page-0-0) [2202,](#page-0-0) [2252,](#page-0-0) [2261,](#page-0-0) [2458,](#page-0-0) [2462,](#page-0-0) [2469,](#page-0-0) [2477](#page-0-0) \email . . . . . . . . [10](#page-0-0), [1097,](#page-0-0) [1874,](#page-0-0) [1932,](#page-0-0) [1975](#page-0-0) \emph . . . . . . . . [1530,](#page-0-0) [1532](#page-0-0) \EnableCrossrefs . . . . [20](#page-0-0) \end . . . [23,](#page-0-0) [2081,](#page-0-0) [2088,](#page-0-0) [2219](#page-0-0) \end@dblfloat ..... [675](#page-0-0) \end@float . . . . . . . . [677](#page-0-0) \endcsname . . . . . . . . [266,](#page-0-0) [267,](#page-0-0) [318,](#page-0-0) [320,](#page-0-0) [324,](#page-0-0) [331,](#page-0-0) [333,](#page-0-0) [337,](#page-0-0) [366,](#page-0-0) [386,](#page-0-0) [387,](#page-0-0) [574,](#page-0-0) [588,](#page-0-0) [1244,](#page-0-0) [1245,](#page-0-0) [1247,](#page-0-0) [1248,](#page-0-0) [1249,](#page-0-0) [1250,](#page-0-0) [1251,](#page-0-0) [1254,](#page-0-0) [1256](#page-0-0) \enddescription . . . . [751](#page-0-0) \endgroup [317,](#page-0-0) [356,](#page-0-0) [374,](#page-0-0) [389,](#page-0-0) [1551,](#page-0-0) [1826,](#page-0-0) [2454](#page-0-0) \endlist . . . . . . [749,](#page-0-0) [751](#page-0-0) \endminipage . . . . . [556](#page-0-0) \endtrivlist . . . . . [2445](#page-0-0) \enspace . . . . . . . . [2346](#page-0-0) environments: abstract . . . . . . . . [18](#page-0-0) acks . . . . . . . . . . [22](#page-0-0) anonsuppress .... [22](#page-0-0) CCSXML . . . . . . . . . [15](#page-0-0) marginfigure .... [21](#page-0-0) margintable ..... [21](#page-0-0) printonly ....... [21](#page-0-0) screenonly ...... [21](#page-0-0) sidebar . . . . . . . [21](#page-0-0) teaserfigure ... [18](#page-0-0) \everypar . . . [296,](#page-0-0) [351,](#page-0-0) [362](#page-0-0) \excludecomment . [1238,](#page-0-0) [2461,](#page-0-0) [2463,](#page-0-0) [2467,](#page-0-0) [2468](#page-0-0) \ExecuteOptionsX . . . . . . . . [49,](#page-0-0) [57,](#page-0-0) [65,](#page-0-0) [73,](#page-0-0) [81,](#page-0-0) [89,](#page-0-0) [97,](#page-0-0) [105,](#page-0-0) [115](#page-0-0) [364,](#page-0-0) [377,](#page-0-0) [388,](#page-0-0) [417,](#page-0-0) [426,](#page-0-0) [443,](#page-0-0) [445,](#page-0-0) [449,](#page-0-0) [452,](#page-0-0) [469,](#page-0-0) [533,](#page-0-0) [547,](#page-0-0) [563,](#page-0-0) [580,](#page-0-0) [607,](#page-0-0) [624,](#page-0-0) [627,](#page-0-0) [654,](#page-0-0) [655,](#page-0-0) [674,](#page-0-0) [678,](#page-0-0) [703,](#page-0-0) [1003,](#page-0-0) [1021,](#page-0-0) [1027,](#page-0-0) [1034,](#page-0-0) [1043,](#page-0-0) [1051,](#page-0-0) [1056,](#page-0-0) [1057,](#page-0-0) [1061,](#page-0-0) [1069,](#page-0-0) [1075,](#page-0-0) [1076,](#page-0-0) [1077,](#page-0-0)

\expandafter . . . . . . . . . [246,](#page-0-0) [248,](#page-0-0) [448,](#page-0-0) [567,](#page-0-0) [1244,](#page-0-0) [1245,](#page-0-0) [1247,](#page-0-0) [1248,](#page-0-0) [1254,](#page-0-0) [1256](#page-0-0) F \familydefault .... [626](#page-0-0) \fancyfoot . . . . . [2139,](#page-0-0) [2145,](#page-0-0) [2153,](#page-0-0) [2162,](#page-0-0) [2165,](#page-0-0) [2177,](#page-0-0) [2228,](#page-0-0) [2229,](#page-0-0) [2231,](#page-0-0) [2239,](#page-0-0) [2247,](#page-0-0) [2255,](#page-0-0) [2259,](#page-0-0) [2262](#page-0-0) \fancyhead . [2135,](#page-0-0) [2136,](#page-0-0) [2137,](#page-0-0) [2138,](#page-0-0) [2141,](#page-0-0) [2142,](#page-0-0) [2143,](#page-0-0) [2144,](#page-0-0) [2148,](#page-0-0) [2150,](#page-0-0) [2151,](#page-0-0) [2156,](#page-0-0) [2158,](#page-0-0) [2159,](#page-0-0) [2160,](#page-0-0) [2166,](#page-0-0) [2167,](#page-0-0) [2168,](#page-0-0) [2170,](#page-0-0) [2227,](#page-0-0) [2234,](#page-0-0) [2235,](#page-0-0) [2236,](#page-0-0) [2242,](#page-0-0) [2243,](#page-0-0) [2244,](#page-0-0) [2250,](#page-0-0) [2251,](#page-0-0) [2253,](#page-0-0) [2254](#page-0-0) \fancyheadoffset . . . . . . [2174,](#page-0-0) [2237,](#page-0-0) [2245](#page-0-0) \fancyhf . . . . . [2130,](#page-0-0) [2222](#page-0-0) \fancypagestyle [2129,](#page-0-0) [2221](#page-0-0) \fi . . . [55,](#page-0-0) [63,](#page-0-0) [71,](#page-0-0) [79,](#page-0-0) [87,](#page-0-0) [95,](#page-0-0) [103,](#page-0-0) [113,](#page-0-0) [132,](#page-0-0) [137,](#page-0-0) [159,](#page-0-0) [180,](#page-0-0) [181,](#page-0-0) [191,](#page-0-0) [203,](#page-0-0) [205,](#page-0-0) [207,](#page-0-0) [209,](#page-0-0) [211,](#page-0-0) [213,](#page-0-0) [215,](#page-0-0) [217,](#page-0-0) [219,](#page-0-0) [221,](#page-0-0) [223,](#page-0-0) [225,](#page-0-0) [227,](#page-0-0) [229,](#page-0-0) [231,](#page-0-0) [233,](#page-0-0) [235,](#page-0-0) [237,](#page-0-0) [239,](#page-0-0) [241,](#page-0-0) [243,](#page-0-0) [245,](#page-0-0) [250,](#page-0-0) [252,](#page-0-0) [254,](#page-0-0) [256,](#page-0-0) [258,](#page-0-0) [260,](#page-0-0) [261,](#page-0-0) [270,](#page-0-0) [272,](#page-0-0) [286,](#page-0-0) [288,](#page-0-0) [294,](#page-0-0) [299,](#page-0-0) [304,](#page-0-0) [310,](#page-0-0) [321,](#page-0-0) [325,](#page-0-0) [334,](#page-0-0) [338,](#page-0-0) [340,](#page-0-0) [363,](#page-0-0)

102

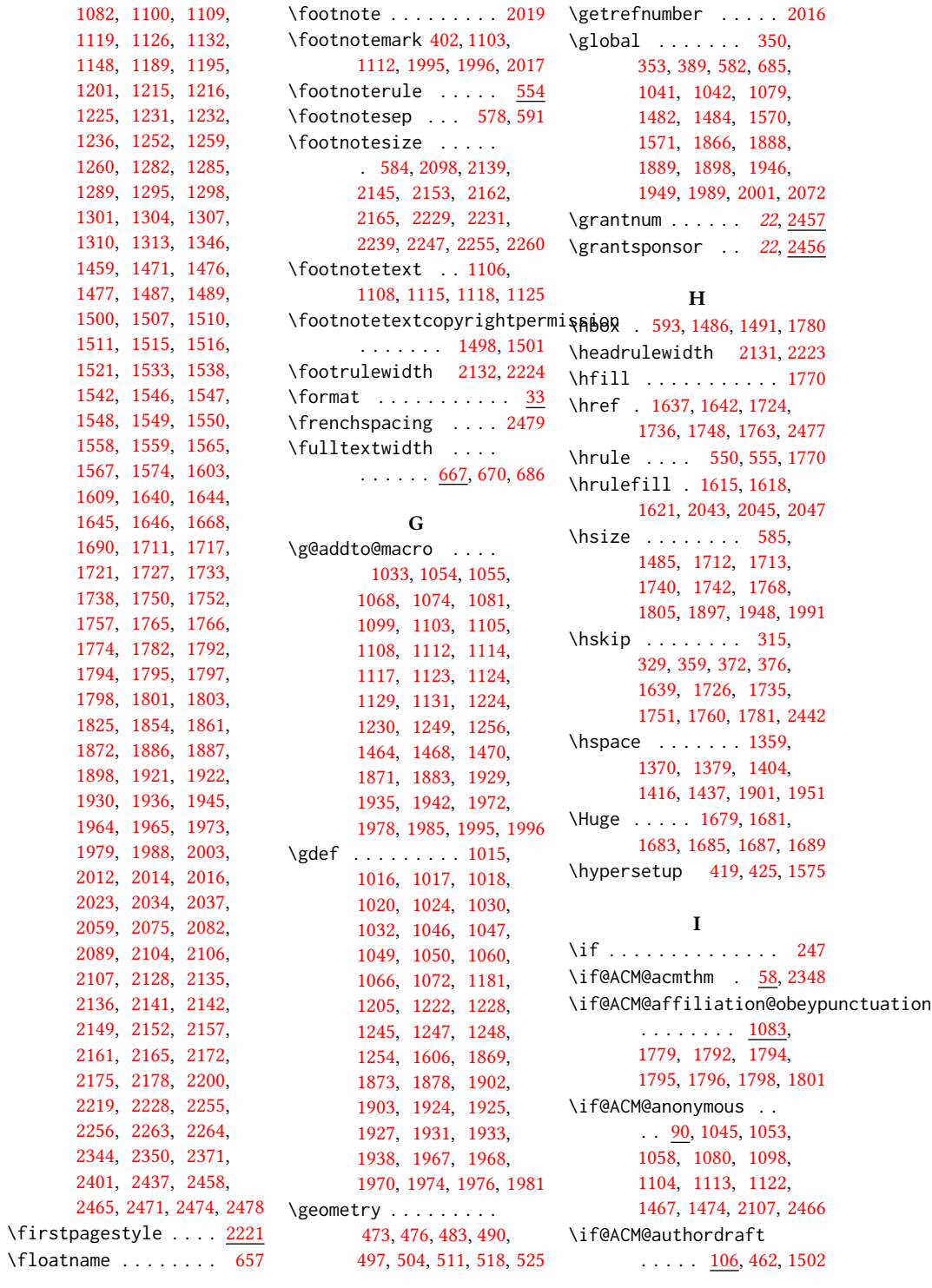

```
\if@ACM@authorversion
       \ldots . \frac{74}{1509}1525
\if@ACM@badge .....
       1157, 1634, 1743, 1759
\if@ACM@journal . . . .
       . . 126, 630, 1211,
       1513, 1529, 1540,
       1561, 1786, 2008, 2026
\if@ACM@manuscript .
       . . . . . . . . . <u>125</u>,
       188, 1208, 1512, 1522
\if@ACM@natbib . . . .
       . . . 82, 193, 284, 427
\if@ACM@natbib@override
       82</u>
609,619
\if@ACM@printacmref
       1190,1572
\if@ACM@printccs . . .
       \ldots1184,1554
\if@ACM@printfolios
       \ldots1196,2135,
      2136, 2141, 2142,
      2149, 2152, 2157,
       2161, 2165, 2228, 2255
\if@ACM@review . . . .
       . 66, 2063, 2077, 2084
50,418,2459
\if@ACM@sigchiamode
       . . . . . . . . . <u>127</u>,
      569, 625, 669, 675,
       1487, 1489, 1898, 2173
\if@ACM@timestamp . .
       . 98, 2090, 2176, 2257
1267
385,450
\if@insideauthorgroup
       . . . . . . . 1040}\if@nobreak . . . . . . . 295
288,352
\if@printcopyright .
       \ldots1263,1517
\if@printpermission
       . . . . . . . 1265, 1510
\ifcase . 139, 161, 405,
      471, 536, 637, 689,
       805, 1145, 1317,
       1349, 1584, 1612,
       1649, 1671, 1692,
       1806, 1830, 1910,
```
[2133,](#page-0-0) [2188,](#page-0-0) [2225,](#page-0-0) [2303,](#page-0-0) [2357,](#page-0-0) [2387,](#page-0-0) [2425](#page-0-0) \ifcsname . . . . . . . . . [266](#page-0-0) \ifdim [292,](#page-0-0) [312,](#page-0-0) [344,](#page-0-0) [369,](#page-0-0) [2074](#page-0-0) \IfFileExists [611,](#page-0-0) [614,](#page-0-0) [616](#page-0-0) \IfInteger . . . . . . . . [1203](#page-0-0) \ifNAT@numbers . . . . [445](#page-0-0) \ifnum [128,](#page-0-0) [133,](#page-0-0) [304,](#page-0-0) [305,](#page-0-0) [319,](#page-0-0) [323,](#page-0-0) [332,](#page-0-0) [336,](#page-0-0) [1257,](#page-0-0) [1258,](#page-0-0) [1278,](#page-0-0) [1283,](#page-0-0) [1286,](#page-0-0) [1290,](#page-0-0) [1296,](#page-0-0) [1299,](#page-0-0) [1302,](#page-0-0) [1305,](#page-0-0) [1308,](#page-0-0) [1311,](#page-0-0) [1476,](#page-0-0) [1907,](#page-0-0) [1956,](#page-0-0) [2016,](#page-0-0) [2202,](#page-0-0) [2204,](#page-0-0) [2258](#page-0-0) \ifPDFTeX . . . . . . . . . [597](#page-0-0) \ifvmode . . . . . . . . . [1778](#page-0-0) \ifvoid . . . . . . . . . [559](#page-0-0) \ifx . [160,](#page-0-0) [202,](#page-0-0) [204,](#page-0-0) [206,](#page-0-0) [208,](#page-0-0) [210,](#page-0-0) [212,](#page-0-0) [214,](#page-0-0) [216,](#page-0-0) [218,](#page-0-0) [220,](#page-0-0) [222,](#page-0-0) [224,](#page-0-0) [226,](#page-0-0) [228,](#page-0-0) [230,](#page-0-0) [232,](#page-0-0) [234,](#page-0-0) [236,](#page-0-0) [238,](#page-0-0) [240,](#page-0-0) [242,](#page-0-0) [244,](#page-0-0) [249,](#page-0-0) [251,](#page-0-0) [253,](#page-0-0) [255,](#page-0-0) [257,](#page-0-0) [259,](#page-0-0) [447,](#page-0-0) [1019,](#page-0-0) [1026,](#page-0-0) [1029,](#page-0-0) [1044,](#page-0-0) [1059,](#page-0-0) [1064,](#page-0-0) [1065,](#page-0-0) [1071,](#page-0-0) [1128,](#page-0-0) [1220,](#page-0-0) [1221,](#page-0-0) [1227,](#page-0-0) [1234,](#page-0-0) [1244,](#page-0-0) [1253,](#page-0-0) [1497,](#page-0-0) [1534,](#page-0-0) [1542,](#page-0-0) [1545,](#page-0-0) [1546,](#page-0-0) [1547,](#page-0-0) [1555,](#page-0-0) [1560,](#page-0-0) [1605,](#page-0-0) [1636,](#page-0-0) [1641,](#page-0-0) [1714,](#page-0-0) [1718,](#page-0-0) [1723,](#page-0-0) [1731,](#page-0-0) [1734,](#page-0-0) [1747,](#page-0-0) [1755,](#page-0-0) [1762,](#page-0-0) [1772,](#page-0-0) [1858,](#page-0-0) [1868,](#page-0-0) [1876,](#page-0-0) [1877,](#page-0-0) [1926,](#page-0-0) [1932,](#page-0-0) [1937,](#page-0-0) [1969,](#page-0-0) [1975,](#page-0-0) [1980,](#page-0-0) [1998,](#page-0-0) [2006,](#page-0-0) [2022,](#page-0-0) [2032,](#page-0-0) [2102,](#page-0-0) [2458,](#page-0-0) [2474,](#page-0-0) [2476](#page-0-0) \ignorespaces . . . . . . . . [365,](#page-0-0) [578,](#page-0-0) [591,](#page-0-0) [1087,](#page-0-0) [1088,](#page-0-0) [1090,](#page-0-0) [1784,](#page-0-0) [1785,](#page-0-0) [1787,](#page-0-0) [1788,](#page-0-0) [1789,](#page-0-0) [1790,](#page-0-0)

[1959,](#page-0-0) [2041,](#page-0-0) [2109,](#page-0-0)

\includecomment . . . . . . . [2460,](#page-0-0) [2464,](#page-0-0) [2470](#page-0-0) \includegraphics . . . . . . . [1638,](#page-0-0) [1643,](#page-0-0) [1725,](#page-0-0) [1737,](#page-0-0) [1749,](#page-0-0) [1764](#page-0-0) \indent . . . . . . . . . [2424](#page-0-0) \input . . . . . . . . . . . [598](#page-0-0) \InputIfFileExists . . [27](#page-0-0) \institution [11](#page-0-0), [1088,](#page-0-0) [1784](#page-0-0) \interfootnotelinepenalty . . . . . . . . . . . . [572](#page-0-0) \interlinepenalty . . . . . . . . [316,](#page-0-0) [373,](#page-0-0) [572](#page-0-0) \item . . . . . . . . . . . . [2442](#page-0-0) \itshape . . [1514,](#page-0-0) [2300,](#page-0-0) [2301,](#page-0-0) [2330,](#page-0-0) [2335,](#page-0-0) [2353,](#page-0-0) [2365,](#page-0-0) [2385,](#page-0-0) [2433](#page-0-0) J \jobname . . . . . . [384,](#page-0-0) [387](#page-0-0) K \kern [549,](#page-0-0) [550,](#page-0-0) [554,](#page-0-0) [555,](#page-0-0) [1770](#page-0-0) \keywords ...... [15](#page-0-0), [1178](#page-0-0) L \l@section . . . . . . . . [392](#page-0-0) \l@subsection . . [392,](#page-0-0) [393](#page-0-0) \l@subsubsection . . . [394](#page-0-0) \labelenumi . . . . . . . [697](#page-0-0) \labelenumii . . . . . . [698](#page-0-0) \labelenumiii ..... [699](#page-0-0) \labelenumiv . . . . . . [700](#page-0-0) \labelsep . . . . . . [706,](#page-0-0) [714,](#page-0-0) [719,](#page-0-0) [729,](#page-0-0) [734,](#page-0-0) [737,](#page-0-0) [739,](#page-0-0) [741,](#page-0-0) [743,](#page-0-0) [2442](#page-0-0) \labelwidth . [729,](#page-0-0) [734,](#page-0-0) [737,](#page-0-0) [739,](#page-0-0) [741,](#page-0-0) [743,](#page-0-0) [746](#page-0-0) \LARGE . . . . . . . . [1673,](#page-0-0) [1675,](#page-0-0) [1677,](#page-0-0) [1700,](#page-0-0) [1702,](#page-0-0) [1704,](#page-0-0) [1706,](#page-0-0) [1708,](#page-0-0) [1837,](#page-0-0) [1840,](#page-0-0) [2218](#page-0-0) \Large [1828,](#page-0-0) [1846,](#page-0-0) [2313,](#page-0-0) [2314,](#page-0-0) [2316,](#page-0-0) [2317,](#page-0-0) [2319](#page-0-0) \large . . . . . . . . [1503,](#page-0-0) [1833,](#page-0-0) [1838,](#page-0-0) [1841,](#page-0-0) [2307,](#page-0-0) [2308,](#page-0-0) [2310,](#page-0-0) [2311](#page-0-0) \lastbox . . . . . . . . [354](#page-0-0)

\leaders . . . . . . . . . [1770](#page-0-0)

\immediate ..... [387,](#page-0-0) [451](#page-0-0)

[1792,](#page-0-0) [2013,](#page-0-0) [2018,](#page-0-0) [2443](#page-0-0)

```
\leavevmode 288, 1770, 1950
\leftmargin . . . . 728,
       733, 736, 738, 740, 742
\leftmargini . . . 712,
       713, 714, 715, 728, 729
\leftmarginii . . 718,
       719, 720, 721, 733, 734
\leftmarginiii . . . .
       . . . 721, 722, 736, 737
\leftmarginiv . . . . .
       . . . 722, 723, 738, 739
\leftmarginv . . . . . .
      . . . 723, 724, 740, 741
\leftmarginvi 724, 742, 743
\leftskip . 1769, 1992, 2296
223,225,237,
       239, 241, 267, 306,
       395, 396, 428, 429,
       430, 431, 432, 433,
       434, 437, 441, 595,
       671, 732, 747, 751,
       1091, 1092, 1093,
       1094, 1095, 1239,
       1479, 1480, 1495,
       1496, 1499, 1570,
       1571, 1799, 1800,
       1802, 1866, 1888,
       1946, 1952, 1989,
       1994, 2266, 2267,
       2268, 2270, 2271, 2272
\lineskip . . . . . 1951, 1993
\linespacing . . . 382, 383
\list . . . . . . . . . . . . 745
\listisep . . . 726, 727, 731
730
\LoadClass . . . . . . . . 183
570,
       581, 659, 662, 665,
       1181, 1183, 1464, 2061
\loop . . . . . . . . 2071, 2203
            M
379
```
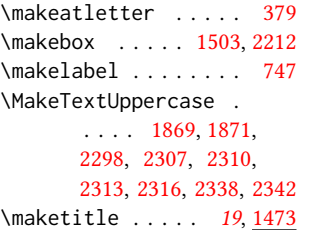

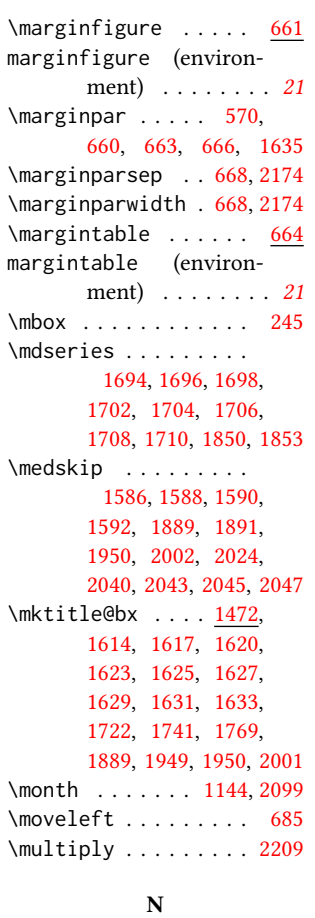

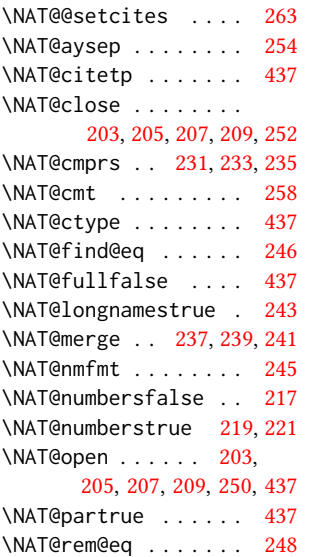

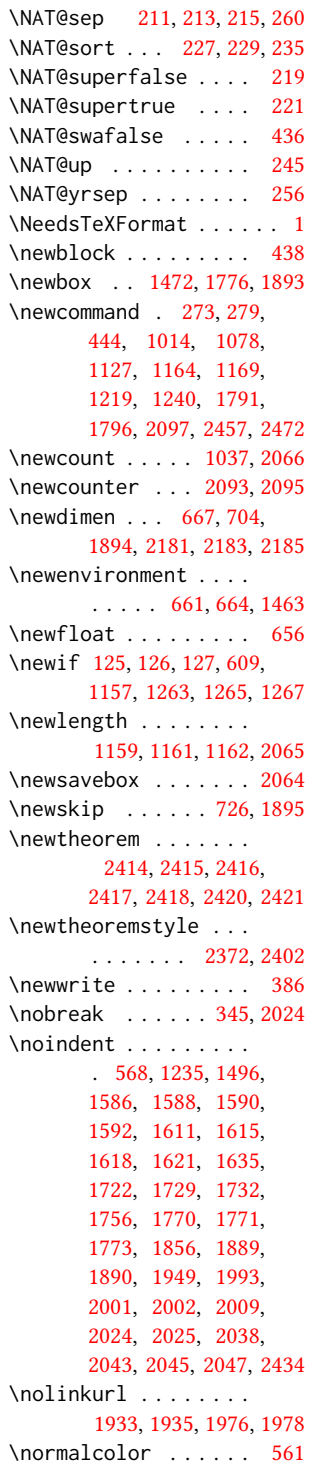

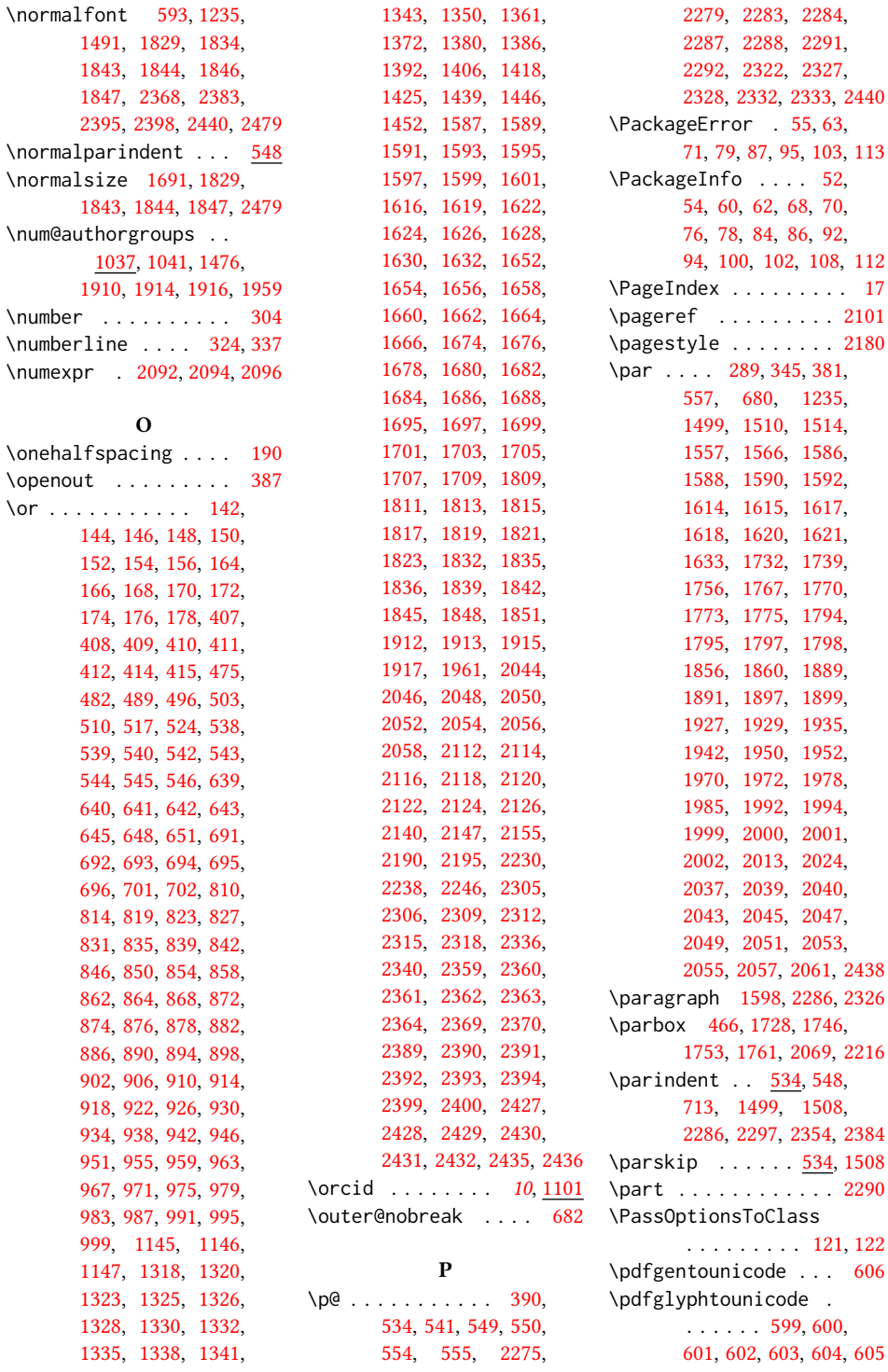

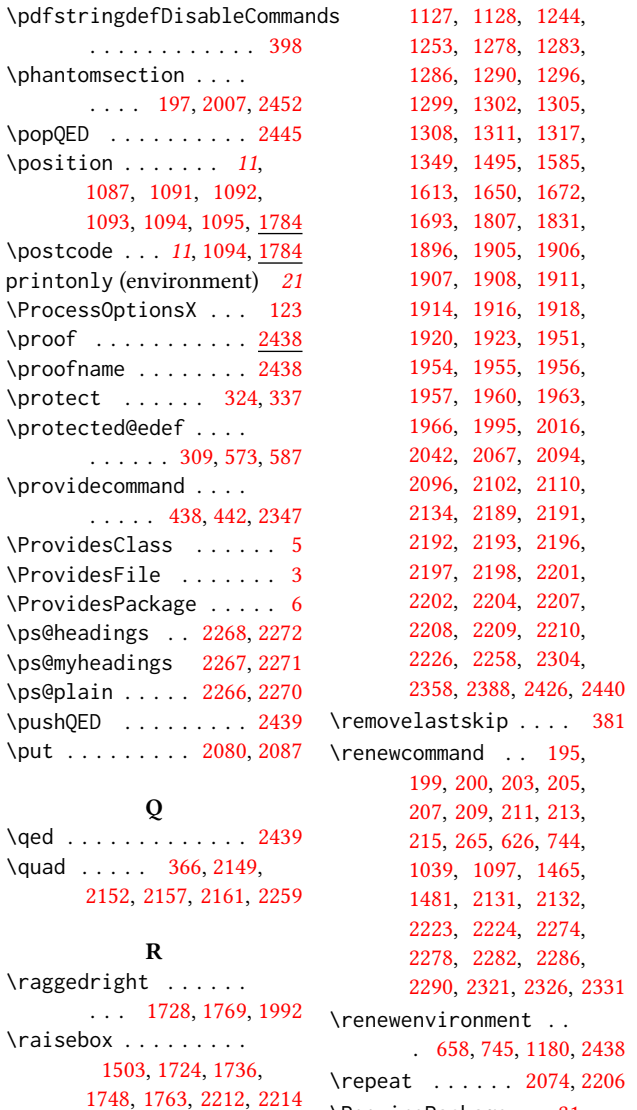

\received . . . . . . [18](#page-0-0), [1219](#page-0-0) \RecordChanges . . . . . [19](#page-0-0) \ref . . . . . . . . . [2029,](#page-0-0) [2036](#page-0-0) \refname . . . . . . [196,](#page-0-0) [197](#page-0-0) \refstepcounter . . . . [308](#page-0-0) \relax . . . . . [128,](#page-0-0) [133,](#page-0-0) [140,](#page-0-0) [162,](#page-0-0) [246,](#page-0-0) [247,](#page-0-0) [290,](#page-0-0) [309,](#page-0-0) [311,](#page-0-0) [315,](#page-0-0) [329,](#page-0-0) [343,](#page-0-0) [358,](#page-0-0) [368,](#page-0-0) [376,](#page-0-0) [387,](#page-0-0) [406,](#page-0-0) [472,](#page-0-0) [537,](#page-0-0) [595,](#page-0-0) [638,](#page-0-0) [690,](#page-0-0) [806,](#page-0-0) [1038,](#page-0-0) [1041,](#page-0-0)

\savebox . . . . . . . . [2069](#page-0-0) screenonly (environment) . . . . . . . . [21](#page-0-0) \scriptsize . . . . . . . [2071](#page-0-0) \scshape . . . . . [2355,](#page-0-0) [2423](#page-0-0) \section . . . . . . [196,](#page-0-0) [1594,](#page-0-0) [1596,](#page-0-0) [1600,](#page-0-0) [1602,](#page-0-0) [2011,](#page-0-0) [2274,](#page-0-0) [2451](#page-0-0) \section@raggedright  $\ldots$  [2294,](#page-0-0) [2298,](#page-0-0) [2299,](#page-0-0) [2307,](#page-0-0) [2308,](#page-0-0) [2310,](#page-0-0) [2311,](#page-0-0) [2313,](#page-0-0) [2314,](#page-0-0) [2316,](#page-0-0) [2317,](#page-0-0) [2319,](#page-0-0) [2320,](#page-0-0) [2325,](#page-0-0) [2338,](#page-0-0) [2339,](#page-0-0) [2342,](#page-0-0) [2343](#page-0-0) \SelectFootnoteRule [552](#page-0-0) \setbox . . . . . . . [354,](#page-0-0) [582,](#page-0-0) [685,](#page-0-0) [1722,](#page-0-0) [1741,](#page-0-0) [1769,](#page-0-0) [1780,](#page-0-0) [1889,](#page-0-0) [1898,](#page-0-0) [1949,](#page-0-0) [2001](#page-0-0) \setcitestyle . . . . . . . . [23](#page-0-0), [200,](#page-0-0) [274,](#page-0-0) [280](#page-0-0) \setcopyright . [16](#page-0-0), [1314](#page-0-0) \setcounter . . . . [1490,](#page-0-0) [1552,](#page-0-0) [1608,](#page-0-0) [2094,](#page-0-0) [2096,](#page-0-0) [2302,](#page-0-0) [2337,](#page-0-0) [2341](#page-0-0) \setkeys . . . . . . . [39,](#page-0-0) [131,](#page-0-0) [1008,](#page-0-0) [1206,](#page-0-0) [1314,](#page-0-0) [1879,](#page-0-0) [1880,](#page-0-0) [1884,](#page-0-0) [1885,](#page-0-0) [1939,](#page-0-0) [1940,](#page-0-0) [1943,](#page-0-0) [1944,](#page-0-0) [1982,](#page-0-0) [1983,](#page-0-0) [1986,](#page-0-0) [1987](#page-0-0) \setlength [534,](#page-0-0) [535,](#page-0-0) [541,](#page-0-0) [548,](#page-0-0) [706,](#page-0-0) [707,](#page-0-0) [712,](#page-0-0) [718,](#page-0-0) [721,](#page-0-0) [722,](#page-0-0) [723,](#page-0-0) [724,](#page-0-0) [1160,](#page-0-0) [1163,](#page-0-0) [2070](#page-0-0) \settopmatter . . . . .  $\ldots$  [18](#page-0-0), <u>1206</u>, [1207,](#page-0-0) [1209,](#page-0-0) [1212,](#page-0-0) [1214,](#page-0-0) [1217](#page-0-0) \setTrue ......... [380](#page-0-0) \SetWatermarkColor . [465](#page-0-0) \SetWatermarkFontSize [464](#page-0-0) \SetWatermarkText . . [466](#page-0-0) \sfdefault . . . . . . . . [626](#page-0-0) \sffamily . . [1673,](#page-0-0) [1675,](#page-0-0) [1677,](#page-0-0) [1679,](#page-0-0) [1681,](#page-0-0) [1683,](#page-0-0) [1687,](#page-0-0) [1828,](#page-0-0) [1833,](#page-0-0) [1837,](#page-0-0) [2111,](#page-0-0) [2113,](#page-0-0) [2115,](#page-0-0) [2117,](#page-0-0)

S

\RequirePackage . . [31,](#page-0-0) [32,](#page-0-0) [184,](#page-0-0) [185,](#page-0-0) [186,](#page-0-0) [187,](#page-0-0) [189,](#page-0-0) [192,](#page-0-0) [194,](#page-0-0) [397,](#page-0-0) [453,](#page-0-0) [463,](#page-0-0) [470,](#page-0-0) [551,](#page-0-0) [596,](#page-0-0) [608,](#page-0-0) [620,](#page-0-0) [621,](#page-0-0) [622,](#page-0-0) [623,](#page-0-0) [628,](#page-0-0) [1237,](#page-0-0) [1242,](#page-0-0) [2062,](#page-0-0) [2349](#page-0-0) \reset@font . . . . [571,](#page-0-0) [584](#page-0-0) \reversemarginpar . . [532](#page-0-0) \rightskip . . . . . . . [2295](#page-0-0) \rlap . . . . . . . . . . . . [2213](#page-0-0) \rule . . . . . [578,](#page-0-0) [591,](#page-0-0) [2215](#page-0-0)

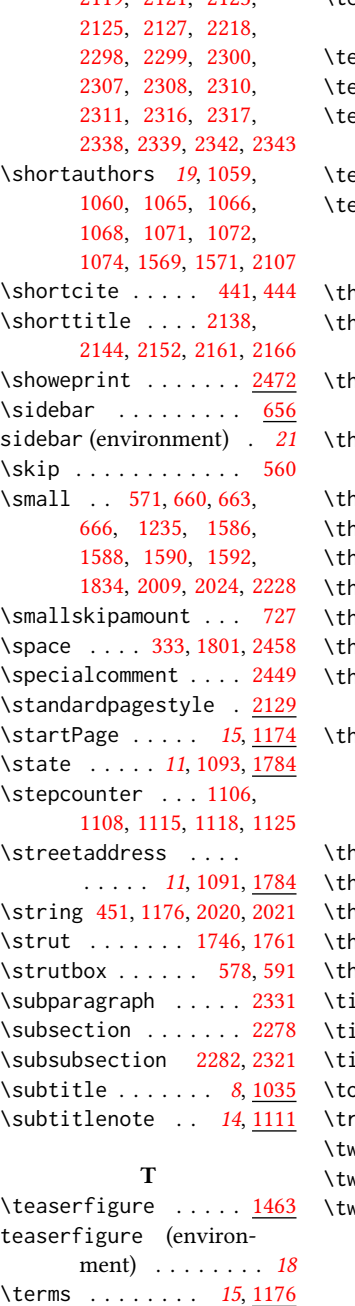

\textbf . . . . . . [1246,](#page-0-0) [1257](#page-0-0)

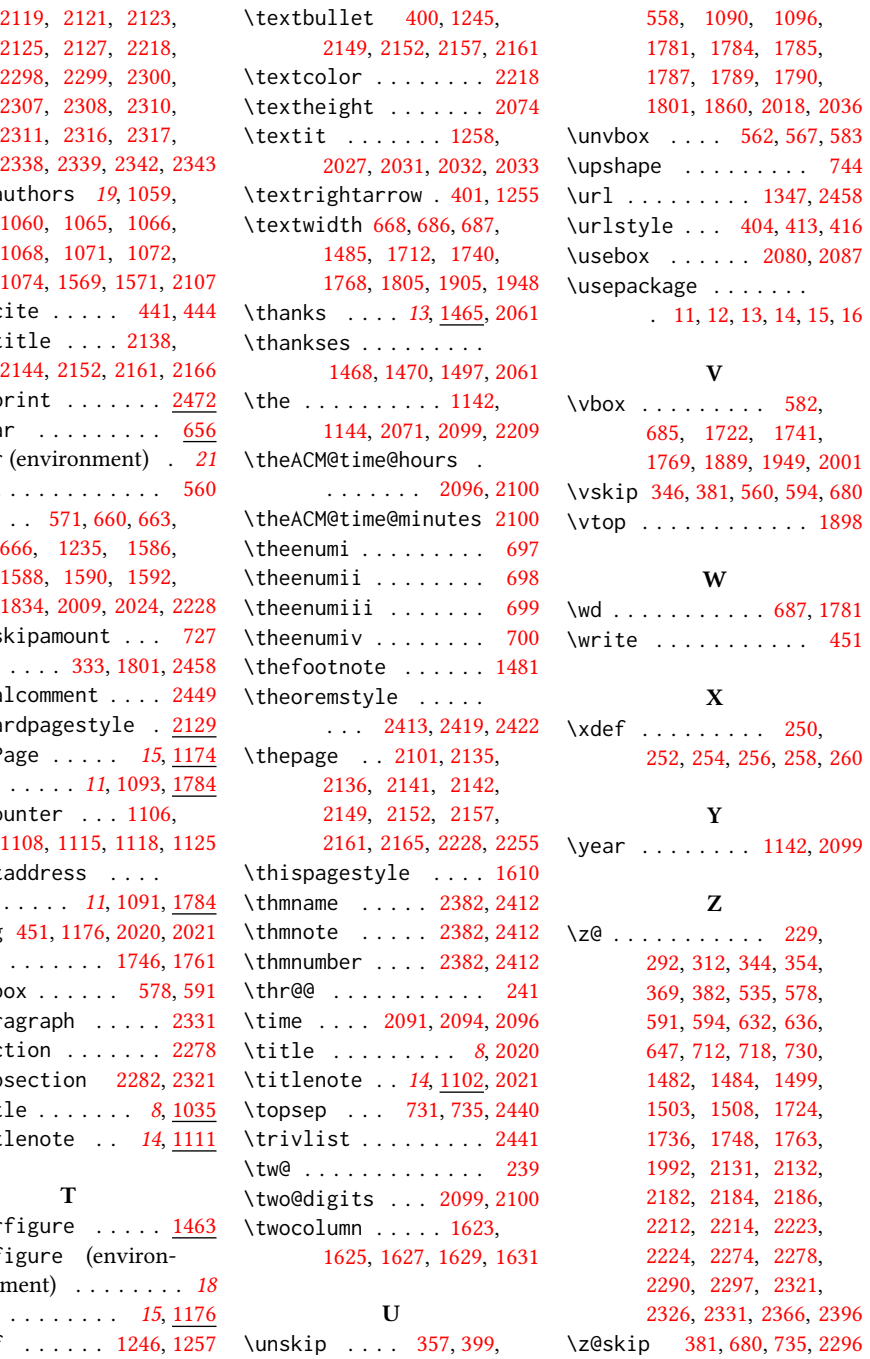

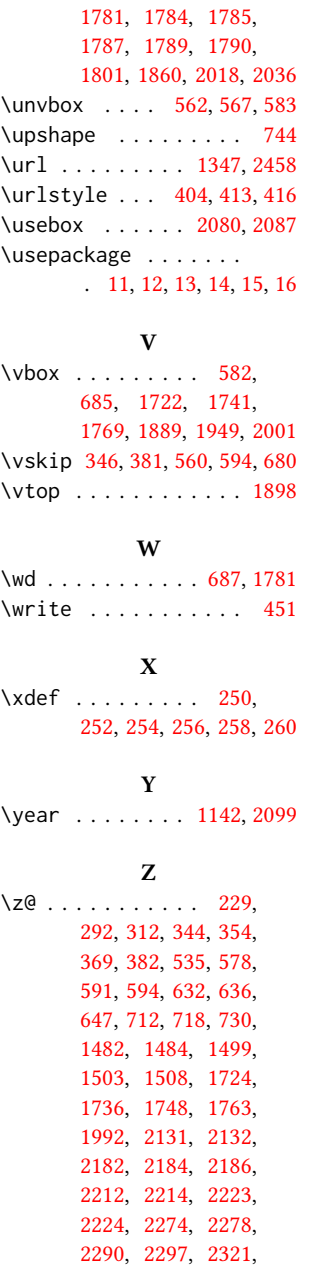

[2326,](#page-0-0) [2331,](#page-0-0) [2366,](#page-0-0) [2396](#page-0-0)